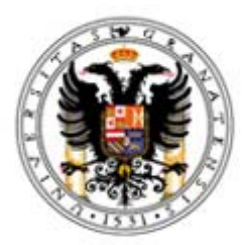

## Universidad de Granada

## **ENTORNO HARDWARE/SOFTWARE PARA EXPERIMENTACIÓN CON NEUROPRÓTESIS VISUALES**

Samuel Francisco Romero García

MEMORIA DE TESIS DOCTORAL

Directores:

Francisco José Pelayo Valle

Eduardo Fernández Jover

Septiembre 2006

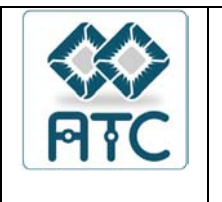

Departamento de Arquitectura y Tecnología de Computadores

Editor: Editorial de la Universidad de Granada Autor: Samuel Francisco Romero García D.L.: Gr. 2060 - 2006 ISBN: 978-84-338-4124-7

#### **DEPARTAMENTO**

**DE**

#### **ARQUITECTURA Y TECNOLOGÍA DE COMPUTADORES**

D. FRANCISCO JOSÉ PELAYO VALLE, CATEDRÁTICO DE LA UNIVERSIDAD DE GRANADA, Y D. EDUARDO FERNÁNDEZ JOVER, PROFESOR TITULAR DE LA UNIVERSIDAD MIGUEL HERNÁNDEZ,

#### **CERTIFICAN**

QUE LA MEMORIA TITULADA **ENTORNO HARDWARE/SOFTWARE PARA EXPERIMENTACIÓN CON NEUROPRÓTESIS VISUALES**, HA SIDO REALIZADA POR D. SAMUEL FRANCISCO ROMERO GARCÍA BAJO NUESTRA DIRECCIÓN EN EL DEPARTAMENTO DE ARQUITECTURA Y TECNOLOGÍA DE COMPUTADORES DE LA UNIVERSIDAD DE GRANADA, PARA OPTAR AL GRADO DE DOCTOR.

GRANADA A 26 DE SEPTIEMBRE DE 2006

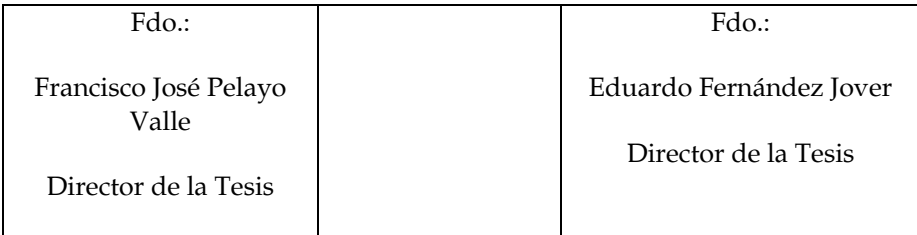

### **UNIVERSIDAD DE GRANADA**

## **ENTORNO HARDWARE/SOFTWARE PARA EXPERIMENTACIÓN CON NEUROPRÓTESIS VISUALES**

Samuel Francisco Romero García

MEMORIA DE TESIS DOCTORAL

Directores:

Francisco José Pelayo Valle

Eduardo Fernández Jover

Septiembre 2006

A mi esposa Herminia, por estar siempre a mi lado,

*Ubi tu est, ibi ego sum*.

A la memoria de mi abuela María, y de mi sobrino Daniel.

*"Todo hombre puede ser, si se lo propone, escultor de su propio cerebro"* 

Santiago Ramón y Cajal

*"This is the beginning of the end of blindness"* 

William H. Dobelle

*"Clearly being first will help, but being best is what's gonna really matter"*

Richard A. Normann

## **Agradecimientos**

Quiero expresar mi agradecimiento a todos aquellos que, de una forma u otra, me han apoyado para llevar a buen fin el trabajo que se recoge en esta memoria.

Para empezar, a mis directores de tesis, Paco Pelayo y Eduardo Fernández, por haber confiado en mí, y por haberme ofrecido la oportunidad de tomar parte en un proyecto apasionante. De ellos he aprendido mucho, me han abierto las puertas del mundo de la neuroingeniería, de la investigación en general, y han sido un ejemplo permanente de entusiasmo, esfuerzo y dedicación.

Al profesor Dick Normann, por haber inspirado, en una agradable conversación en la isla de Capri, una tarde de marzo de 2003, el trabajo que se refleja en esta memoria de tesis doctoral. Sus logros y su espíritu práctico son un referente para mi trabajo.

A Alberto Prieto, Eduardo Ros y Begoña del Pino, por su apoyo y orientación en el curso de mi estancia en el Departamento de Arquitectura y Tecnología de Computadores de la Universidad de Granada. Sus consejos han sido de gran valor para mi labor.

Deseo, también agradecer a mis compañeros del proyecto CORTIVIS, Antonio Martínez y Christian Morillas, el haber compartido conmigo sus conocimientos y su tiempo, y haber creado un ambiente de trabajo tan ameno.

Igualmente, agradezco el apoyo del resto de compañeros del Departamento, tanto en la Facultad de Ciencias como en la Escuela de Informática, y a mis colegas del Departamento de Informática de la Universidad de Jaén en Linares.

Al equipo integrante de Biomedical Technologies S. L., en especial a Enrique Liaño, por haber compartido conmigo el trabajo, los conocimientos y el esfuerzo para hacer realidad los diseños de la plataforma que se presenta en esta memoria.

Finalmente, quisiera expresar mi gratitud a mi familia. A mi esposa Herminia, por su paciencia y comprensión inagotables. A mis padres, por su aliento y apoyo constantes, como el que también me han brindado mis hermanos y cuñados.

Los resultados de este trabajo han sido posibles gracias a la financiación del proyecto europeo CORTIVIS (ref. QLK6-CT-2001-00279) y del proyecto nacional DEPROVI (ref. DPI2004-07032).

## **Abstract**

This work presents a software/hardware platform intended to expedite research with implants for electrical stimulation of the brain cortex. These prostheses have as objective the evocation of visual sensations in implanted individuals by means of the emission of electrical pulses, directly over the neuron layers of the brain in charge of vision. The system here proposed offers an agile and easy-to-use environment, making easier the execution of experiments intended to characterize and enhance these implants, facing future functional visual prostheses.

The results of this thesis are part of the objectives set for the European project CORTIVIS, for the conception of a prosthesis for the blind by means of electrical stimulation of the visual cortex of the brain. The complexity of the new generations of microelectrode arrays is rising, as long as the tuning of up to one hundred channels is required, with varying bio-electric stimulation parameters, which values will depend on the circumstances of the implant and on the implanted individual. We present a platform that performs automatic tuning of those values, so that the time required to set up the prosthesis is reduced. In addition we include the automatization of a set of psychophysical experiments that will be employed to characterize the kind of perceptions that are evoked by means of the implant. Finally, an algorithm to correct distortions on the visuotopic space is presented, so that the evoked patterns are as similar to the original pattern as possible. This way, we stimulate the mechanisms of neural plasticity and the time for training of the patient in the recognition of evoked patterns by neuro-stimulation is shortened.

## **Resumen**

Este trabajo presenta una plataforma hardware/software destinada a facilitar la experimentación con implantes para la estimulación eléctrica de la corteza cerebral. Estas prótesis tienen como objetivo la producción de sensaciones visuales en el individuo implantado mediante la emisión de impulsos eléctricos, directamente sobre las capas neuronales del cerebro responsables de la visión. El sistema propuesto ofrece un entorno de experimentación ágil y sencillo de utilizar, facilitando la realización de experimentos que permitan caracterizar y mejorar los implantes, de cara a futuras prótesis visuales funcionales.

Los resultados de esta tesis son parte de los objetivos planteados en el proyecto europeo CORTIVIS, para la creación de una prótesis para ciegos mediante estimulación eléctrica de la corteza cerebral visual. La complejidad de las nuevas generaciones de matrices de microelectrodos es creciente, ya que es necesario gestionar el ajuste de hasta un centenar de canales, con diferentes parámetros bioeléctricos de estimulación, cuyos valores dependerán de las circunstancias del implante y del individuo implantado. Presentamos una plataforma que realiza el ajuste automático de dichos valores, de forma que se reduzca el tiempo necesario para el proceso de puesta en marcha de la prótesis. Además, se incluye la automatización de una batería de experimentos psicofísicos que permitirán caracterizar el tipo de percepciones evocadas con el implante. Por último, se aporta un algoritmo que corrige las deformaciones del espacio visuotópico, de forma que los patrones evocados se asemejen al patrón original tanto como sea posible. De esta manera, se facilitan los mecanismos de plasticidad neuronal y se reduce el tiempo de entrenamiento del paciente para el reconocimiento de patrones evocados mediante neuroestimulación.

## **Prólogo**

La ceguera, causada por accidentes y enfermedades, es una patología con un número creciente de personas afectadas, que impone serias limitaciones a la actividad diaria de aquellos que la padecen. Determinados antecedentes históricos han sentado los fundamentos de la estimulación eléctrica del tejido nervioso como alternativa tecnológica para paliar esta patología. Las investigaciones que llevan a cabo diversos grupos de investigación para desarrollar implantes visuales mediante estimulación eléctrica consideran diferentes propuestas, clasificadas según el punto del tracto visual donde se ubique la interfaz neuroeléctrica. Cada una de estas alternativas de implante presenta determinadas ventajas y desventajas. Uno de los enfoques más prometedores es el de las neuroprótesis implantadas en corteza visual, que han sido el objeto del trabajo presentado en esta memoria.

En esta tesis se exponen la arquitectura y algoritmos concebidos para la creación de una plataforma hardware/software de estimulación eléctrica de la corteza visual humana, con el fin de producir sensaciones visuales en pacientes invidentes. El objetivo principal de este sistema es la automatización de las tareas de configuración de los parámetros bioeléctricos que se enviarán a las áreas visuales del cerebro. Estas tareas incluyen la determinación de los umbrales de corriente para cada electrodo implantado, así como la realización de ensayos para determinar las propiedades psicofísicas de las percepciones evocadas. La plataforma está destinada a realizar pruebas agudas que permitirán optimizar los parámetros de estimulación y de representación de los patrones que se inducen, de cara a futuros implantes crónicos.

 Los desarrollos y aportaciones de la tesis que presentamos corresponden parcialmente a resultados del proyecto europeo CORTIVIS (Cortical Visual Neuroprosthesis for the Blind), cuyo objetivo principal es la concepción de una neuroprótesis cortical para la estimulación visual en pacientes ciegos. La prótesis propuesta capta imágenes de una cámara, y realiza un pre-procesamiento bio-inspirado para suplir las funcionalidades de la retina. Posteriormente, la imagen recodificada se traduce a un esquema de trenes de eventos asignados al correspondiente canal del implante. Esta serie de datos se transmite mediante un enlace inalámbrico a la circuitería implantada intracranealmente, para la conformación de las ondas de estimulación. El sistema protésico consta de una serie de etapas, incluyendo un subsistema de codificación retiniana. Este codificador bioinspirado servirá como segmento de pre-procesamiento para la plataforma de ensayos clínica que exponemos en esta memoria.

La estimulación eléctrica multi-canal de la corteza cerebral, con el fin de evocar percepciones visuales, conlleva un elevado número de parámetros, cuyos valores idóneos dependerán del individuo implantado y de las circunstancias del procedimiento de implante de la interfaz neuroeléctrica. La complejidad del ajuste de tal sistema, así como la necesidad de caracterizar el tipo de percepciones que se evocan en función de los parámetros de estimulación, hacen necesario disponer de una plataforma de experimentación con implantes agudos. Así, podemos crear una capa de abstracción, a modo de "driver", que oculte la complejidad de pulsos bioeléctricos multi-canal, permitiendo enviar al implante patrones de estimulación en forma de imágenes, de cara a la elaboración de una prótesis crónica.

La arquitectura de la plataforma hardware/software propuesta para realizar experiencias clínicas con implantes de estimulación visual cortical incluye un procedimiento automatizado para el ajuste de umbrales de corriente, y una serie de experimentos psicofísicos que se realizan para la caracterización de las percepciones evocadas en el paciente.

Tradicionalmente, se ha considerado que la estimulación de puntos vecinos en la retina evocaba la activación de puntos igualmente vecinos en el área visual de la corteza cerebral. Por tanto, se ha considerado que la proyección de patrones entre el espacio de estimulación y los puntos activados en la corteza (y por ende, el patrón visual evocado) es retinotópica. Sin embargo, cuando la separación entre electrodos implantados es semejante a la de las columnas corticales, esta propiedad no se cumple, y las proyecciones del espacio de estimulación sobre el espacio de percepción resultan ser no lineales y no conformales. Por tanto, los patrones enviados directamente a los canales del implante producirían percepciones "deformadas", que requerirían, por parte del paciente implantado aprender a reinterpretar la percepción de patrones visuales.

Proponemos un procedimiento automático que, partiendo de la correspondencia entre la estimulación a través de un canal y la posición del fosfeno evocado en el campo visual ("mapping"), reorganice la asignación de canales a puntos de estimulación. De esta forma, los patrones evocados serán lo más similares posibles al patrón objetivo, facilitando y acelerando así los procesos de plasticidad neuronal y el entrenamiento del paciente con la prótesis. El procedimiento realiza, en cierto modo, una teselación o mosaico de Voronoi, que permite de forma rápida y flexible determinar qué electrodo se ha de activar para producir la percepción de un fosfeno en una zona concreta del campo visual.

Las aportaciones recogidas en esta memoria solventan en gran medida las desventajas achacadas a los implantes corticales de visión, haciendo de esta modalidad de neuroprótesis una alternativa prometedora para futuros implantes, y facilitan la investigación en los campos de la ingeniería de rehabilitación y neuroingeniería.

En el capítulo 1 ponemos de relieve algunos datos en torno a la problemática de las personas invidentes, describimos la organización del sistema visual humano, y repasamos las principales alternativas de estimulación eléctrica del tejido nervioso que configuran las tendencias actuales de investigación en prótesis visuales.

El capítulo 2 describe los principales objetivos del proyecto europeo CORTIVIS, que propone una prótesis visual implantada en corteza cerebral. Describimos las distintas etapas que constituyen el sistema completo, y destacamos los desarrollos llevados a cabo para modelar la etapa de procesamiento visual bio-inspirado que sustituye a la retina. Además, ponemos de manifiesto la necesidad de disponer de una plataforma para ensayos clínicos de una versión aguda del implante. Planteamos los objetivos que ha de cumplir dicho sistema, que es el desarrollo expuesto en esta tesis.

La arquitectura de la plataforma de ensayos clínicos se detalla en el capítulo 3, donde se puntualiza la organización de los distintos subsistemas que la componen. Se describe el diseño general de la electrónica de estimulación, el puerto de comunicación con el computador de control, y el protocolo escogido para el control de la electrónica por parte del software de ensayos.

En el capítulo 4 se muestran los algoritmos empleados implementados en el software para el ajuste automático de umbrales de corriente y la realización de experimentos psicofísicos. Por último, exponemos un subsistema auxiliar se simulación basado en un segundo computador, que servirá para el entrenamiento de pacientes y la validación y mejora de los procedimientos de ensayo.

El capítulo 5 pone de relieve la problemática de la deformación de patrones visuales evocados cuando la distancia entre electrodos es pequeña. Se plantea la necesidad de disponer de un mecanismo de reordenación del espacio visuotópico automatizado, y se describen las soluciones algorítmicas que proponemos para paliar este problema.

Por último, en el capítulo 6 recogemos las conclusiones que se observan, a la luz de los resultados obtenidos, y en contraste con los objetivos que nos habíamos planteado para esta tesis. Así mismo, proponemos futuras líneas de trabajo en torno a los desarrollos y aportaciones de esta memoria.

# **Índice de Contenido**

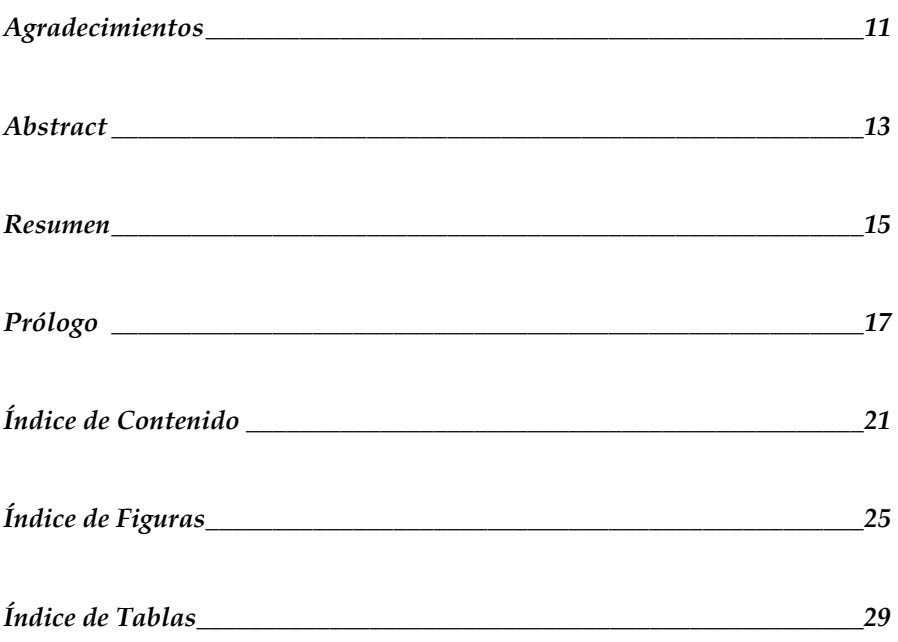

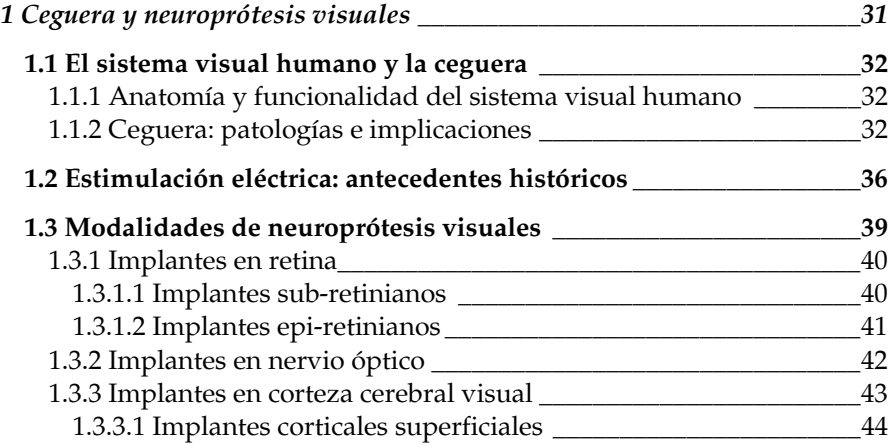

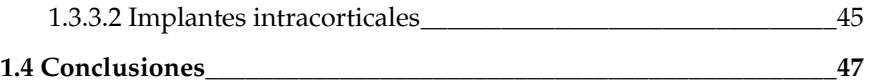

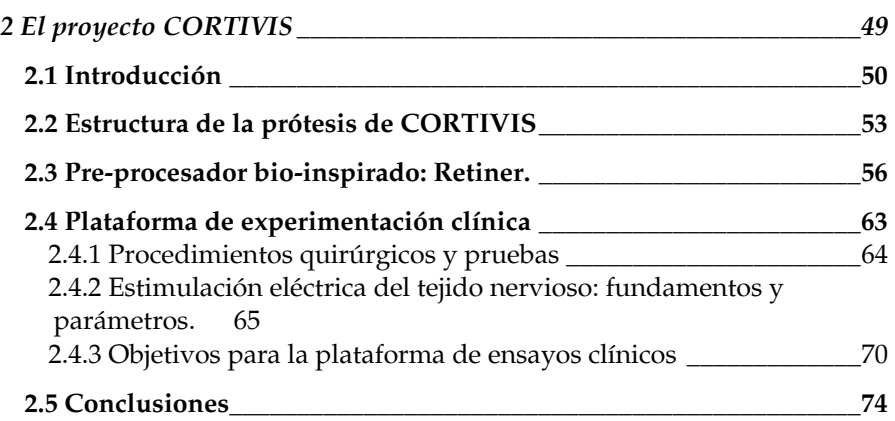

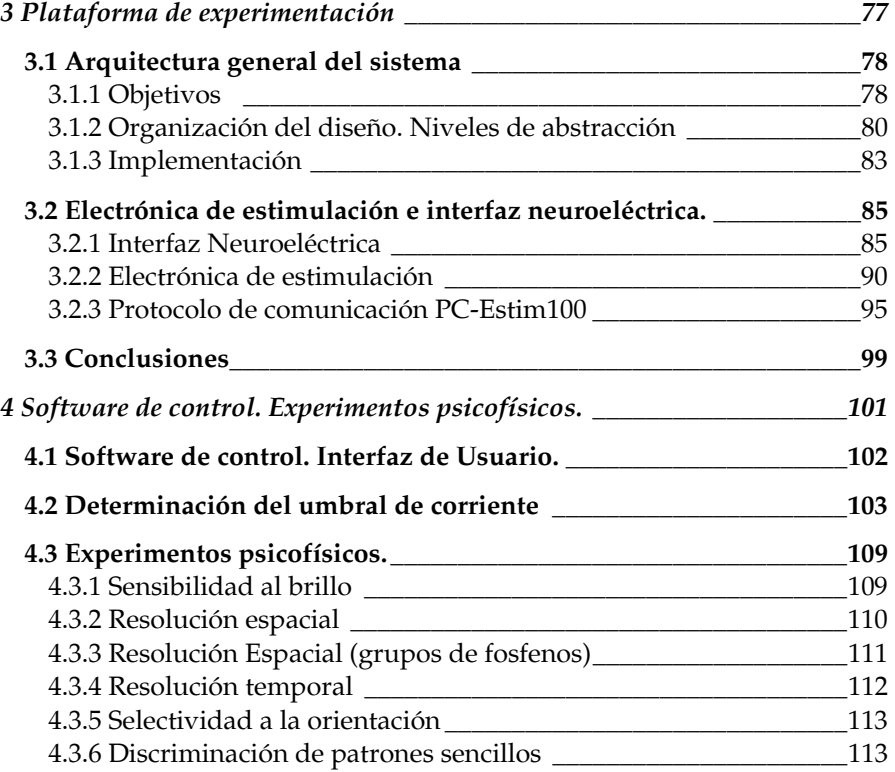

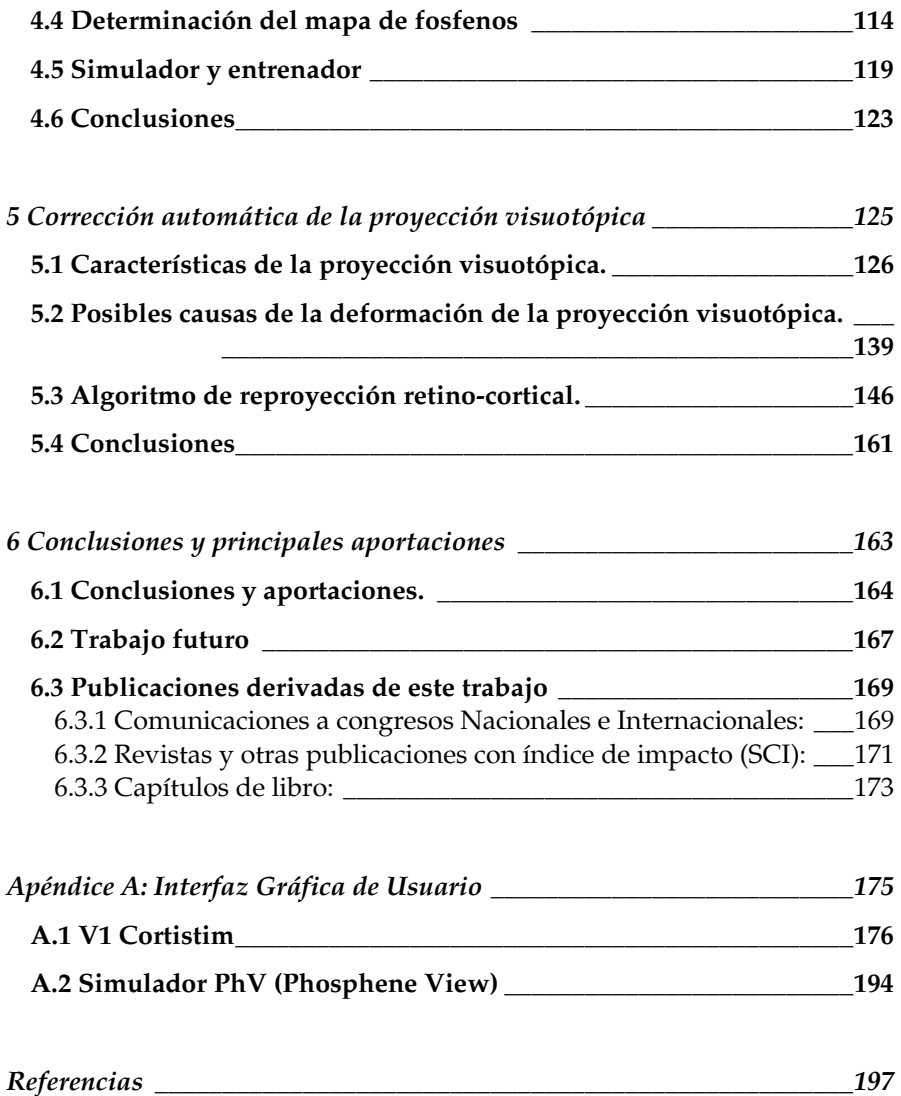

# **Índice de Figuras**

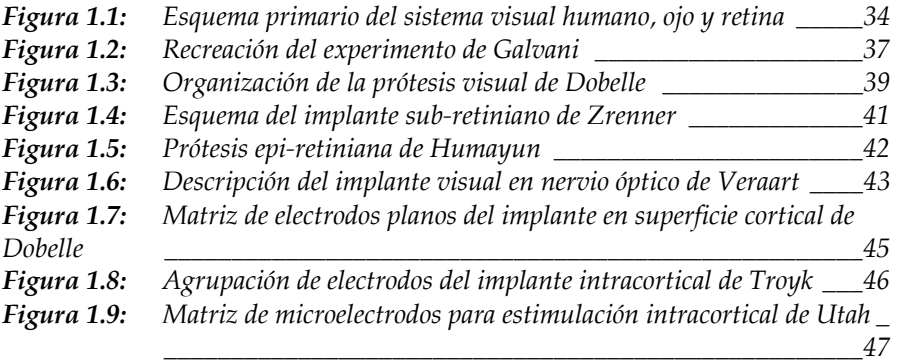

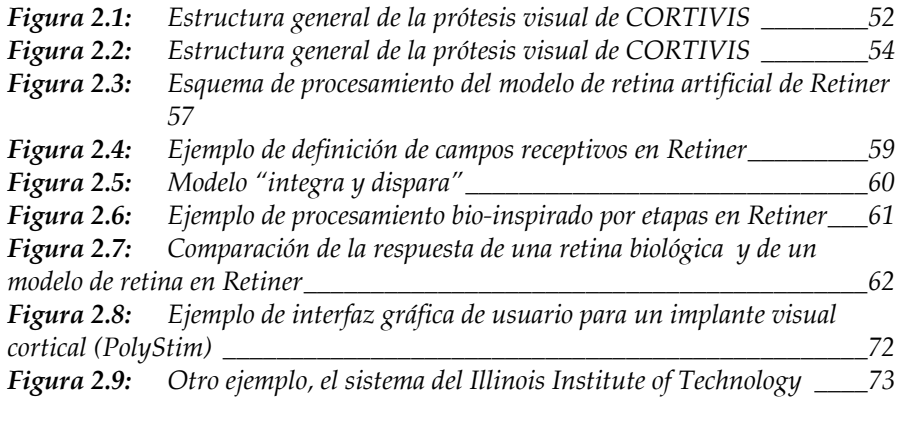

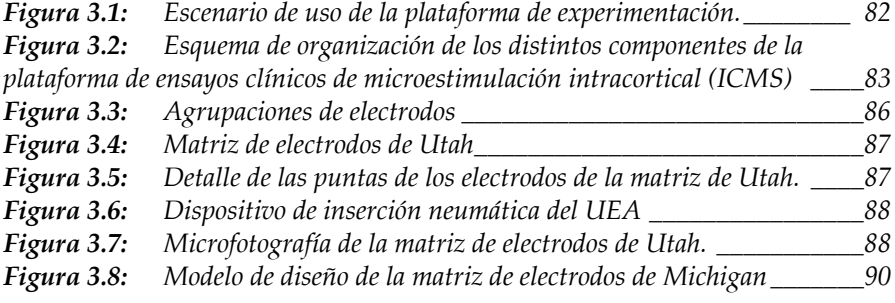

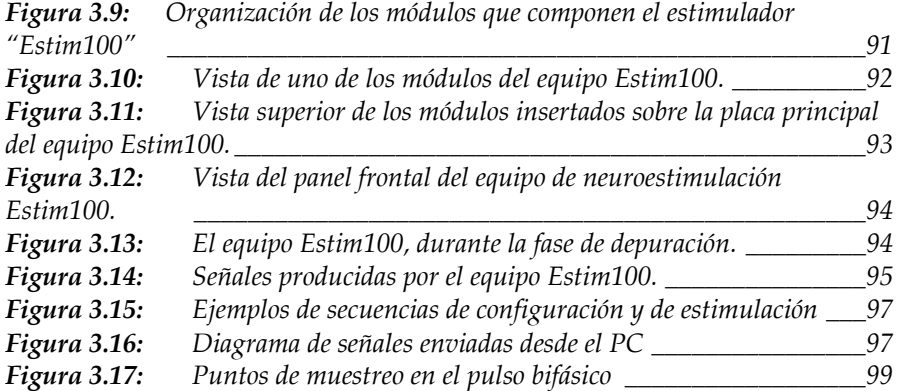

| Figura 4.1: | Logotipo del software V1 Cortistim                                | 102 |
|-------------|-------------------------------------------------------------------|-----|
| Figura 4.2: | Pestaña inicial de configuración de parámetros                    | 103 |
| Figura 4.3: | Una paciente implantada con la prótesis visual de Dobelle, indica |     |
|             | en un diagrama la ubicación de los fosfenos que se le evocan.     | 115 |
| Figura 4.4: | Métodos de mapping empleados por Schmidt.                         | 116 |
| Figura 4.5: | Uso de la plataforma V1 Cortistim para la tarea del mapping de    |     |
|             | fosfenos, en modo de simulación.                                  | 118 |
| Figura 4.6: | Ejemplo de mapping obtenido con la aplicación                     | 118 |
| Figura 4.7: | Modos de uso de la plataforma de ensayos clínicos.                | 120 |
| Figura 4.8: | Aspecto de la interfaz del simulador "PhV" (PhospheneView)        | 122 |

*Figura 5.1: Hubel y Wiesel, determinando con medios algo rudimentarios el campo receptivo de una célula. \_\_\_\_\_\_\_\_\_\_\_\_\_\_\_\_\_\_\_\_\_\_\_\_\_\_\_\_\_\_\_\_\_\_\_\_\_\_128*

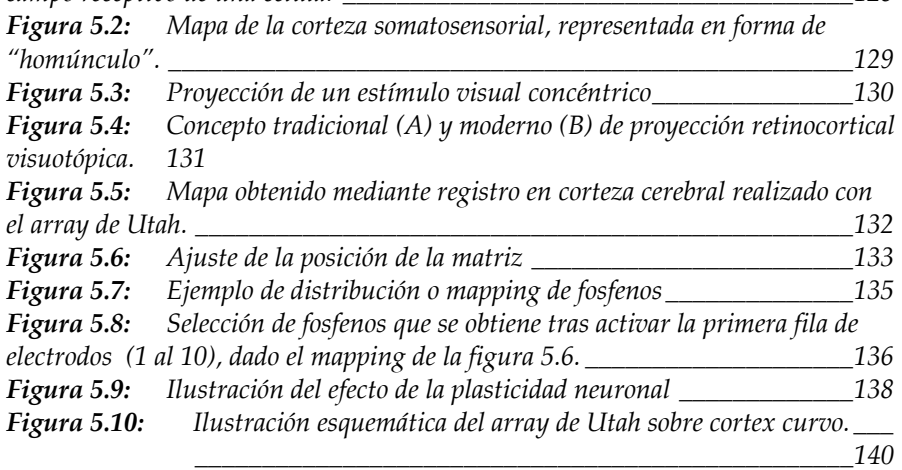

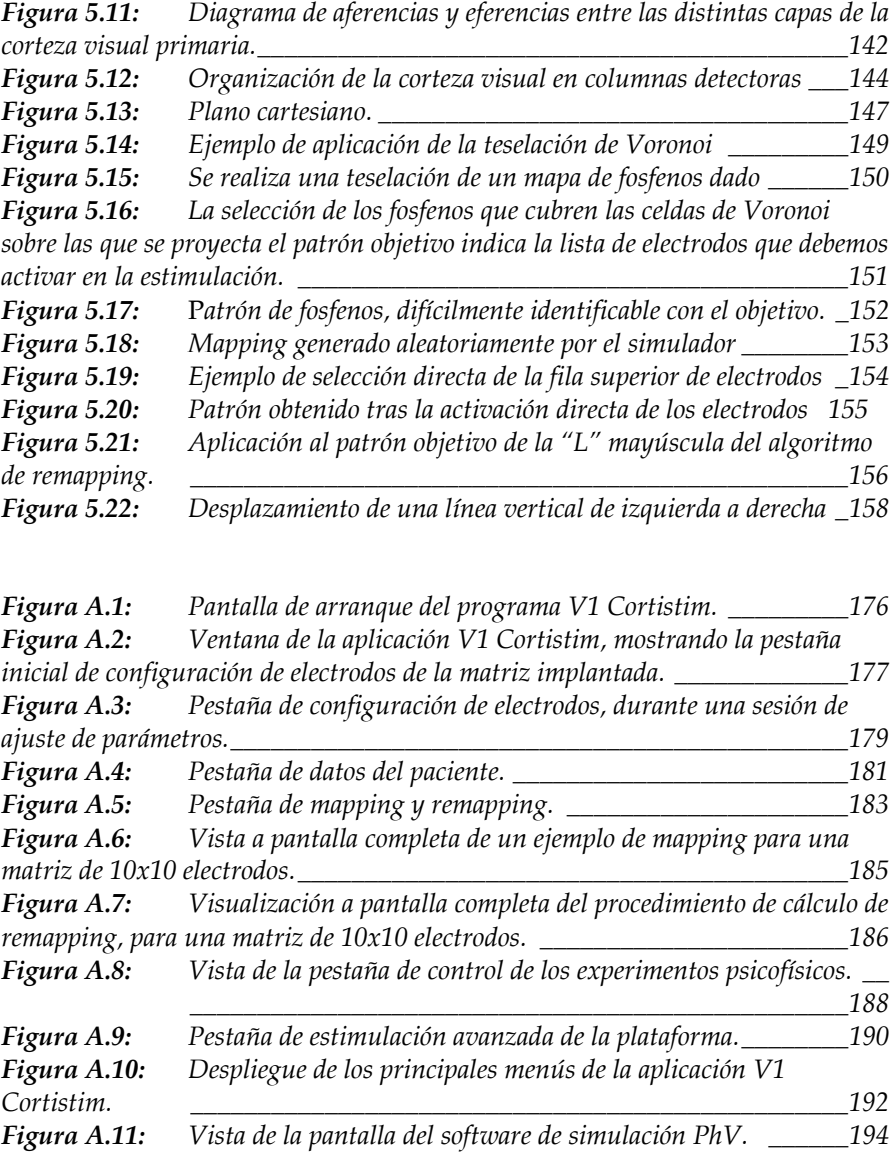

## **Índice de Tablas**

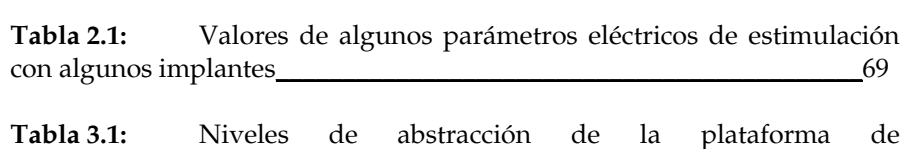

experimentación con neuroprótesis visuales\_\_\_\_\_\_\_\_\_\_\_\_\_\_\_\_\_\_\_\_\_\_\_\_\_81

# 1

# **Ceguera y neuroprótesis visuales**

El envejecimiento progresivo de la población, así como accidentes y ciertas patologías incrementan el número de personas invidentes, cuya calidad de vida sufre una merma drástica. En la sección 1 de este capítulo, exponemos la organización del sistema visual humano y aportamos algunos datos sobre la ceguera. En la sección 2 revisamos los antecedentes históricos y los fundamentos de la estimulación eléctrica funcional del tejido nervioso, cuya aplicación es la base tecnológica de las neuroprótesis visuales. La sección 3 está dedicada a repasar el estado del arte en lo referente a implantes visuales mediante estimulación eléctrica, considerando las diferentes propuestas, clasificadas según el punto del tracto visual donde se ubique la interfaz neuroeléctrica. La sección 4 evalúa las ventajas y desventajas de cada tipo de implante, prestando especial atención a las neuroprótesis en corteza visual, que serán el objeto de esta memoria.

### **1.1 El sistema visual humano y la ceguera**

Probablemente, el sentido que mayor información útil aporta en situaciones de la vida diaria es el de la vista. La visión nos permite apreciar, sin necesidad de un contacto directo con el objeto de nuestra observación, características como la forma, el color, la textura, la distancia, el movimiento, el tamaño, etc. Esta riqueza informativa no sólo es útil para apreciar detalles de un objeto con fines estéticos, sino que, pensando en situaciones de supervivencia, puede resultar crítico, especialmente cuando se trata de reconocer elementos peligrosos, alimentos, o sencillamente, poder desplazarse con seguridad. En el caso de los mamíferos, el sistema visual está constituido por una serie de elementos complejos que han ido evolucionando y especializándose en función del hábitat y de las necesidades de la especie.

## **1.1.1 Anatomía y funcionalidad del sistema visual humano**

El sistema visual humano es un complejo entramado de tejidos especializados, compuesto básicamente de tres partes: el globo ocular, los nervios y tractos ópticos, y las áreas cerebrales de proyección visual. A continuación describimos la anatomía básica y las funciones de dichos componentes, que se ilustran en la Fig. 1.1.

El ojo o globo ocular, es una estructura esférica de unos dos centímetros de diámetro, cuya misión fundamental es la captación y transformación de la energía luminosa incidente en señales electroquímicas, para su posterior transmisión al cerebro.

El ojo consta de varios tejidos, que describimos a continuación:

- x Esclerótica: tejido blanco que forma la cubierta exterior del globo ocular.
- Córnea: tejido duro y transparente, que forma la ventana de entrada de luz al globo ocular. Su curvatura favorece la convergencia del haz luminoso hacia el interior del ojo.
- x Pupila: abertura regulable por donde el haz luminoso pasa al interior del ojo.
- x Iris: músculo orbicular que controla el tamaño de la pupila, y, por tanto, regula la cantidad de luz que puede pasar al interior.
- x Cristalino: tejido transparente y semirrígido, que actúa como lente de enfoque de la imagen, para adecuar su proyección en el fondo del globo ocular.
- x Retina: este tejido recubre la mayor parte del fondo del globo ocular, y se compone de varias capas de células, principalmente las fotorreceptoras, que responden con actividad electroquímica a los estímulos luminosos, además de otras células (amacrinas, horizontales, bipolares, ganglionares).

La función del ojo podría compararse a la de una cámara de video, que realiza tareas de adaptación óptica (enfoque, regulación de luz) y de transducción de energía luminosa a actividad electroquímica. Sin embargo, la retina va más allá, ya que la interconexión de las células que la componen implica un pre-procesamiento de la imagen proyectada sobre ella.

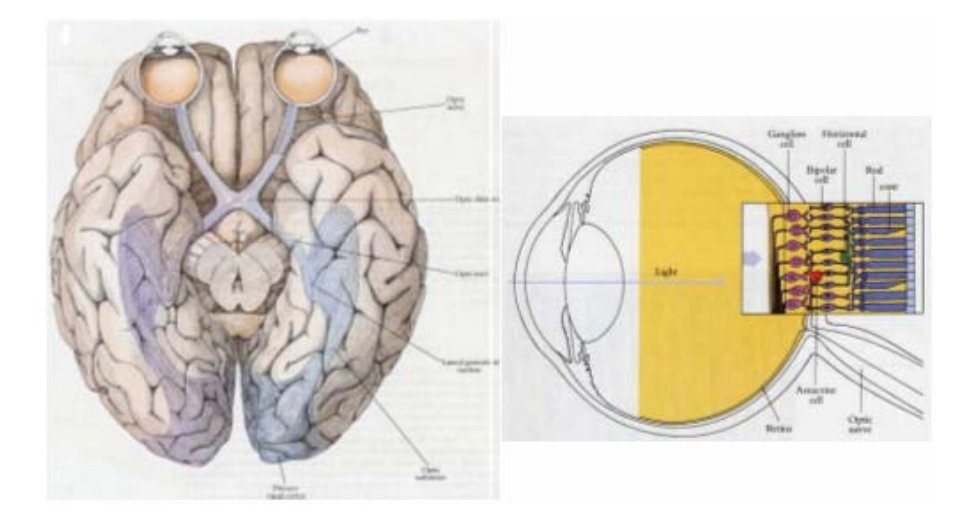

**Figura 1.1:** Esquema primario del sistema visual humano (izquierda). El globo ocular y la retina. (derecha) [HUBE95]

Así, si las células denominadas bastones responden a la cantidad de luz, y las conocidas como conos son sensibles a determinados colores, las conexiones laterales inhibitorias entre ellas resultan en detectores de contrastes de color o en realces de bordes de los objetos de la imagen.

Teniendo en cuenta que la retina está constituida por una cantidad de fotorreceptores que ronda los 125 millones, y que, sin embargo, el haz nervioso que lleva la información de la retina al cerebro tiene en torno a un millón de fibras, es patente que en la propia retina se están realizando tareas de "compresión" y "extracción" de la información visual relevante.

Las fibras nerviosas que forman la última capa de procesamiento de la retina se unen en un haz para salir del globo ocular en un punto denominado disco óptico o punto ciego (por carecer de fotorreceptores). Este haz de fibras nerviosas, que sale del ojo en dirección al cerebro, se conoce como nervio óptico.

Los nervios ópticos de cada ojo se cruzan en un punto intermedio del cerebro llamado quiasma óptico. En este cruce, parte de las fibras de cada ojo se dirigen al hemisferio cerebral contralateral al ojo del que provienen.

Superado el quiasma óptico, el haz de fibras, ahora denominado tracto óptico, prosigue su camino hacia los centros de proyección visual del cerebro, pasando por el núcleo geniculado lateral (LGN), que distribuye los haces nerviosos hacia las áreas visuales.

El destino final de la información adquirida por el ojo son las áreas visuales de la corteza occipital. Las áreas 17, 18 y 19 de Brodmann son las zonas del cortex encargadas de procesar información de formas, color, etc. El área 17, o V1, es la zona principal de entrada de las fibras procedentes del LGN. Se sitúa en la fisura calcarina, y su tamaño es aproximadamente el de un sello de correos.

Existe abundante literatura describiendo el sistema visual humano-Una buena referencia es [HUBE95].

#### **1.1.2 Ceguera: patologías e implicaciones**

Centrándonos en el ser humano, cada día son más frecuentes accidentes y patologías que impiden o anulan el adecuado funcionamiento del sistema visual. Estos impedimentos suponen una grave limitación para la actividad personal, social y profesional del paciente, así como un coste añadido para las administraciones. La Organización Mundial de la Salud estima que la cifra de personas con ceguera total en el mundo asciende a 45 millones, mientras que llegan a 135 millones aquellos que padecen baja visión [RESN02]. En nuestro país, según estimaciones del Instituto Nacional de Estadística, la cantidad de ciegos totales ronda los cincuenta mil casos [INST02]. El estilo de vida moderno de las sociedades desarrolladas, y el envejecimiento progresivo de sus poblaciones están llevando aparejados un número creciente de patologías visuales. De la cantidad de ciegos totales a nivel mundial antes mencionada, el 90% de los casos se dan en países desarrollados.

Entre las patologías más extendidas se encuentran la retinopatía diabética, la retinosis pigmentaria o la degeneración macular. Estos fallos afectan principalmente a la retina. Otras dolencias, como el glaucoma, o incluso accidentes y traumas son causa habitual de pérdida de la visión.
# **1.2 Estimulación eléctrica: antecedentes históricos**

Bajo el término "ceguera" se agrupan multitud de traumas y patologías de muy variada índole. Por tanto, no podemos hablar de una solución genérica a la ceguera, pues depende del punto del tracto visual que se encuentre afectado. Si bien las técnicas quirúrgicas resuelven hoy en día una buena parte de las causas de estas patologías, existen otros muchos casos en los que no es posible aplicar técnicas de cirugía o farmacología. Pongamos como ejemplo, la pérdida traumática de alguna parte del sistema visual (por ejemplo, el globo ocular).

Numerosos grupos de investigación están desarrollando tecnologías que tratan de sustituir las funcionalidades perdidas de algunos de los tejidos que componen el sistema visual, de forma que se pueda reemplazar el subsistema afectado. Para ello, se está aplicando estimulación eléctrica al tejido nervioso. Estas técnicas, donde se comunican sistemas electrónicos con células nerviosas a fin de suplir una funcionalidad sensorial o motora afectada, se denominan "neuroprótesis" [SANG01]. A su vez, las neuroprótesis son una aplicación de las técnicas de Interfaces Cerebro-Máquina (*Brain-Machine Interfacing* o BMI) [SANG01]. En esta sección repasamos los antecedentes históricos [MALM95] que fundamentan estas tecnologías.

Desde la antigüedad existe constancia documental del uso terapéutico de la energía eléctrica, fenómeno inexplicado por aquellos tiempos, que se obtenía poniendo en contacto con el cuerpo del enfermo determinada especie de peces eléctricos. Hasta el siglo XVII, el funcionamiento del cuerpo y el movimiento muscular se atribuía a algún tipo de "fluido nervioso" o "espíritu animal".

En 1748, el médico suizo Jean Jallabert describe en su libro "*Expériences sur l'électricité*" [JALL49] la aplicación de energía eléctrica para devolver la movilidad a un paciente que, tras un accidente, sufrió parálisis del antebrazo y la mano derecha. El paciente fue sometido a descargas producidas por un dispositivo llamado "jarra de Leyden". La estimulación muscular duró varias semanas, concluyendo con la recuperación de la movilidad y la mejora del flujo sanguíneo en el afectado.

Probablemente, el experimento más célebre referido a la electroestimulación fue el llevado a cabo por el italiano Luigi Galvani, profesor de anatomía de la Universidad de Bolonia. En 1781, Galvani observó que el arco eléctrico producido por una máquina cercana al cuerpo de una rana en disección produjo una violenta contracción de los músculos del animal. Esta experiencia le llevó a realizar una serie de experimentos en los que conectaba cables a la médula espinal de una rana y a sus músculos, de forma que la electricidad atmosférica durante las descargas de rayos en tormentas producía contracciones musculares. Galvani logró el mismo efecto al poner en contacto el músculo y el nervio femoral de una pata de rana mediante un arco bimetálico de cobre y zinc. Concluyó que, de alguna manera, la electricidad intervenía en el funcionamiento del músculo [GALV91].

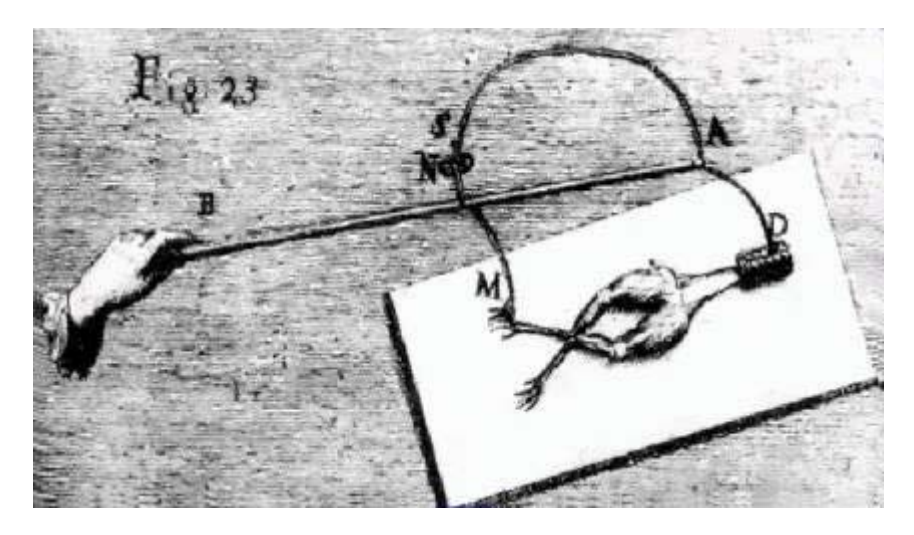

**Figura 1.2:** Recreación del experimento de Galvani [MALM95]

A principios del siglo XIX un sobrino de Galvani, Giovanni Aldini empleó descargas eléctricas para la resucitación de pacientes en parada cardiorrespiratoria. Esta técnica fue depurada por Green, que en 1872 publicó su método ([GREE72]) para reanimar a pacientes anestesiados con cloroformo.

En 1896, Jacques d'Arsonval describe la sensación visual provocada en un individuo cuando es sometido a un fuerte campo magnético, denominando a las percepciones evocadas como "magnetofosfenos".

En 1918, durante una operación para extraer la bala del cráneo de un paciente, Lowenstein y Borchardt estimularon eléctricamente de forma casual la corteza occipital del sujeto, que dijo ver centelleos [LOWE18]. Este hecho ha servido para inspirar numerosos experimentos que fundamentan la electroestimulación del tejido nervioso para producir sensaciones visuales.

Los estudios llevados a cabo con numerosos pacientes de epilepsia, operados por el neurocirujano Wilder G. Penfield, incluían la estimulación eléctrica del cortex somato-sensorial. De esta forma, Penfield determinó la localización de zonas de la corteza para determinadas funciones sensoriales, entre ellas la visión [PENF50].

En las últimas décadas del siglo XX numerosos investigadores han estudiado las bases neurofisiológicas de la producción de fosfenos (o destellos luminosos en el campo visual). Destacan entre ellos los trabajos del doctor Daniel Pollen [POLL75], que estudió la producción de fosfenos mediante estimulación magnética transcraneal. David Hubel y Torsten Wiesel recibieron el premio Nobel al desvelar el procesamiento visual, mediante el registro en la corteza occipital de un gato mediante microelectrodos, mientras se estimula su retina con patrones luminosos [HUBE62]. En 1968 Brindley y Lewin publican un trabajo [BRIN68] en el que describen la base tecnológica para la estimulación cortical visual. Implantaron en una paciente invidente voluntaria (que resultó ser su secretaria) un conjunto de 80 electrodos superficiales con el que lograron evocar fosfenos. En un segundo dispositivo, más avanzado, consiguieron que el paciente distinguiese con cierto éxito patrones braille evocados con el implante.

Durante los años setenta, el equipo de William Dobelle, en la Universidad de Utah, desarrolló un implante cortical para invidentes, basado en estimulación eléctrica mediante electrodos de superficie [DOBE74]. Estos implantes, partiendo de 68 electrodos, se han usado de forma crónica en varios pacientes, evocando fosfenos durante décadas, si bien adolecen de determinados inconvenientes que detallaremos en la siguiente sección.

Una experiencia alternativa fue la llevada a cabo por Schmidt y sus colaboradores en los años noventa [SCHM96]. En este caso, se implantaron 38 electrodos en una paciente que era ciega desde hacía años. Los electrodos empleados no eran planos, sino penetrantes. De esta forma, se logró evocar patrones visuales con intensidades de corriente mucho menores que en los implantes de Dobelle.

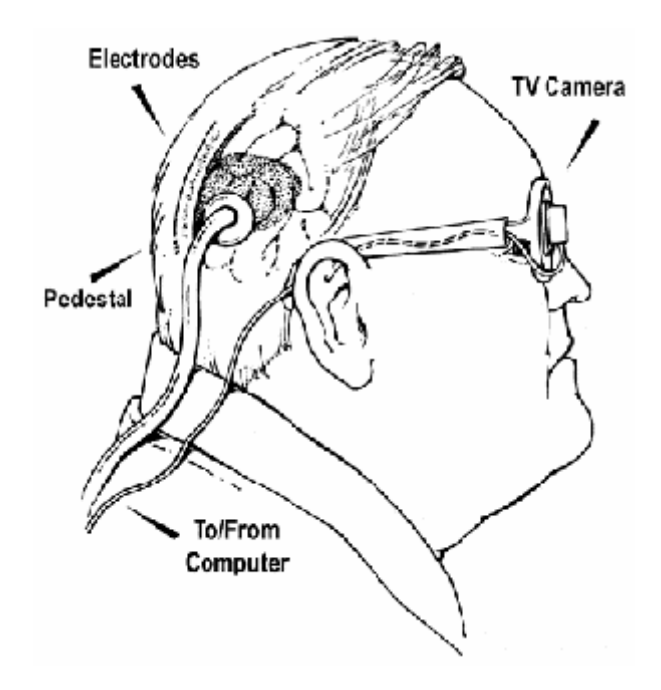

**Figura 1.3:** Organización de la prótesis visual de Dobelle [DOBE74].

# **1.3 Modalidades de neuroprótesis visuales**

La clasificación más habitual distingue a las alternativas para la estimulación eléctrica del sistema visual en tres principales categorías, en función del punto del tracto visual en donde se ubique la interfaz neuroeléctrica. A continuación revisamos los implantes que se desarrollan en cada categoría, así como sus ventajas e inconvenientes.

### **1.3.1 Implantes en retina**

En esta modalidad de neuroprótesis, los electrodos de estimulación se ubican en la retina del paciente. A su vez, podemos distinguir dos tipos de implantes en retina:

#### **1.3.1.1 Implantes sub-retinianos**

En este caso, los electrodos se ubican entre el epitelio pigmentario y la retina, con objeto de estimular las células bipolares. De esta forma, se suple el papel de los fotorreceptores. Este tipo de implantes se puede emplear en determinadas patologías visuales, como la retinosis pigmentaria o la degeneración macular relacionada con el envejecimiento.

Los grupos más relevantes que optan por este tipo de implante son los liderados por Zrenner (Universidad de Tubingen), Schubert (Universidad de Stuttgart) y Chow (Optobionics Corp.) [ZREN02, ZREN97, CHOW01].

Estos implantes se basan en matrices de microfotodiodos. El equipo del Dr. Chow (Optobionics) reclama haber logrado que pacientes con retinosis pigmentaria sean capaces de distinguir caras, y reconocer formas [CHOW04], aunque estos resultados son considerados discutibles por la comunidad científica [WICK06].

Esta modalidad aprovecha todo el procesamiento realizado por la retina y la corteza cerebral. Además, preservan la organización retinotópica de los patrones proyectados sobre las células bipolares. Sin embargo, el acceso quirúrgico es complejo, y el dispositivo no es capaz de funcionar exclusivamente a partir de la luz que entra al ojo, y por tanto, necesita de una alimentación externa mediante la proyección de luces infrarrojas. Por otra parte, se requiere que el resto del tracto visual esté en buenas condiciones. Además, la población que podría beneficiarse de este implante es minoritaria, con respecto a otras patologías que no son susceptibles de recibir este implante.

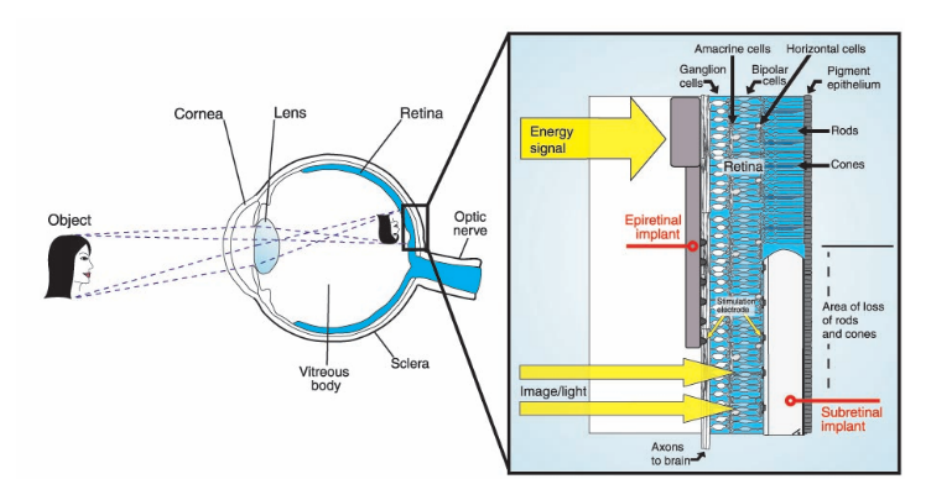

**Figura 1.4:**Esquema del implante sub-retiniano de Zrenner [ZREN02]. En la misma figura se compara la ubicación del implante con la de un dispositivo epi-retiniano.

### **1.3.1.2 Implantes epi-retinianos**

Estos implantes se distinguen por la ubicación de la interfaz neuroeléctrica en contacto con la capa de células ganglionares. En esta modalidad trabajan diversos grupos de investigación, como los de los investigadores Humayun (Universidad del Sur de California), Rizzo y Wyatt (MIT-Hardvard) y Rolf Eckmiller (Alemania) [HUMA96, RIZZ97, ECKM97].

Al igual que los implantes sub-retinianos, serían susceptibles de recibir esta neuroprótesis pacientes afectados de retinosis pigmentaria o de degeneración macular por envejecimiento.

En las experiencias llevadas a cabo en humanos por el equipo de Humayun, se consiguió que pacientes implantados diferenciasen la orientación de un patrón evocado mediante estimulación eléctrica [HUMA03].

Las ventajas y desventajas que presentan los implantes epiretinianos son muy similares a las de la alternativa sub-retinal. El implante resulta más sencillo, al ubicarse justo sobre la retina. Sin embargo, la delicadeza de este tejido hace su fijación muy vulnerable al movimiento

ocular, y se corre el riesgo de desprendimiento. Además, es complicado que la estimulación se produzca en el cuerpo celular de las ganglionares, en lugar de en los axones. Este factor puede influir negativamente en la organización visuotópica de los patrones evocados. Al igual que en las prótesis sub-retinianas, la alimentación del chip supone una dificultad añadida, ya que hay que proveer al implante de energía desde el exterior, mediante un haz de infrarrojos o bien por acoplo inductivo.

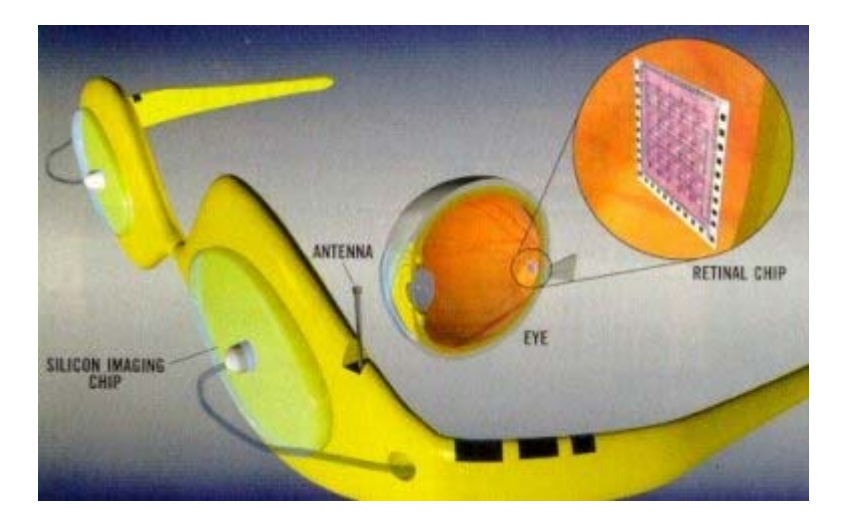

**Figura 1.5:**Prótesis epi-retiniana de Humayun [HUMA99].

### **1.3.2 Implantes en nervio óptico**

En este tipo de prótesis, el electrodo se enrolla sobre el nervio óptico, para producir estímulos de las fibras nerviosas que lo componen. Está diseñado para su aplicación en las mismas patologías que mencionamos en los apartados anteriores.

Este tipo de interfaz ha sido desarrollada por Claudde Veraart, de la Universidad Católica de Lovaina [VERA98]. La implantación en pacientes ha dado como resultado la evocación de fosfenos de variado aspecto.

Sin embargo, esta modalidad presenta una gran dificultad de acceso quirúrgico y un control muy pobre del tipo de patrones que se pueden evocar. De hecho, el implante probado consta de tan solo cuatro electrodos.

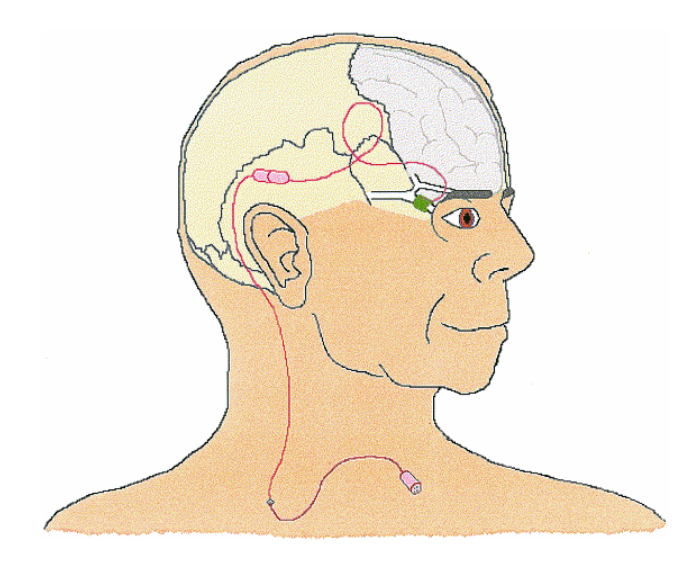

**Figura 1.6:**Descripción del implante visual en nervio óptico de Veraart [VERA98].

### **1.3.3 Implantes en corteza cerebral visual**

Las prótesis corticales utilizan una matriz de electrodos para producir estímulos en la corteza cerebral. El objetivo es estimular de forma controlada las células nerviosas del área visual del cortex. En estos casos, el espectro de pacientes que se beneficiarían de una prótesis de este tipo es mayor, dado que podría incluir a personas con las patologías que mencionábamos en el resto de modalidades, además de otras como la retinopatía diabética, o el glaucoma. Igualmente, se aplicaría en casos de trauma en el globo ocular o en el nervio óptico.

De nuevo existen dos alternativas, según se estimule superficialmente sobre la corteza cerebral, o mediante electrodos penetrantes, de forma "intracortical".

### **1.3.3.1 Implantes corticales superficiales**

El implante que desarrolló el grupo de William Dobelle en la Universidad de Utah se basaba en una matriz de 64 electrodos planos de platino dispuesta sobre una lámina que se coloca sobre la fisura calcarina, junto al cortex visual [DOBE74]. La prótesis recoge imágenes tomadas con una cámara, y tras un pre-procesamiento, se activan los correspondientes electrodos.

Este implante ha sido empleado de forma crónica en varios pacientes, llegando a permanecer implantado durante décadas, en alguno de los casos. Los pacientes son capaces de percibir patrones que constan de varios fosfenos. Con el tiempo, son capaces de asociar esos patrones a determinados estímulos visuales, de forma que pueden realizar algunas tareas elementales, como buscar objetos en un ambiente sencillo o reconocer grandes formas.

La colocación de los electrodos en la superficie cerebral implica el uso de unas cantidades relativamente elevadas de corriente, de forma que el campo eléctrico inducido pueda alcanzar las capas de neuronas responsables de la percepción visual. Debido a la inyección elevada de carga, el sujeto implantado puede sufrir ataques, y el uso diario del sistema debe estar restringido a cierto tiempo.

Por otra parte, la separación entre electrodos y el número de canales no permite una resolución adecuada para la representación de patrones complejos.

Otro inconveniente a tener en cuenta consiste en que el paciente debe llevar un manojo de cables que conectan al equipo de procesamiento de imagen con el implante, y que deben atravesar el cráneo por medio de un conector fijado al hueso. Este tipo de conexiones presenta problemas de infecciones, así como inconvenientes estéticos, que podrían causar cierto rechazo psicológico y social.

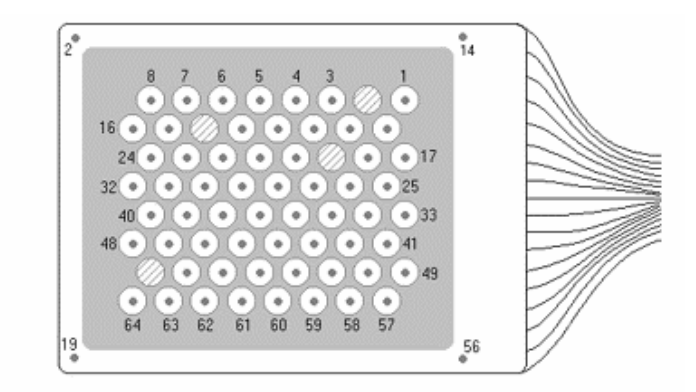

**Figura 1.7:**Matriz de electrodos planos del implante en superficie cortical de Dobelle [DOBE74]. En versiones posteriores, se ha aumentado el número de electrodos por encima del centenar.

### **1.3.3.2 Implantes intracorticales**

La micro-estimulación intracortical se basa en la utilización de microelectrodos que se insertan en la corteza visual. De esta forma, la punta del electrodo alcanza directamente la capa de neuronas que debe ser estimulada. Así, la corriente necesaria para evocar fosfenos es del orden de pocos microamperios, en lugar de los miliamperios requeridos para las matrices de electrodos de superficie.

El diseño de estas matrices no sólo reduce el consumo de corriente, con el consiguiente aumento de la seguridad. Además, se obtienen separaciones menores entre electrodos, de forma que se puede mejorar la resolución espacial de los patrones de fosfenos, así como aumentar el número de canales del implante.

Los grupos de investigación más relevantes en implantes intracorticales son los estadounidenses liderados por Phillip Troyk (Illinois Institute of Technology), Edwin Schmidt (National Institutes of Health) y Richard Normann (Universidad de Utah) [TROY05, SCHM96, NORM99].

Los implantes desarrollados por Troyk constan de agrupaciones de 8 a 16 electrodos, de una longitud aproximada de 2 mm. El implante ha sido ensayado en macacos para poner a prueba su estabilidad, biocompatibilidad y capacidad de estimulación, si bien el tipo de información que se puede obtener de experiencias con primates es limitada. Además, la distribución global de electrodos no es regular, ya que cada agrupación se implanta por separado.

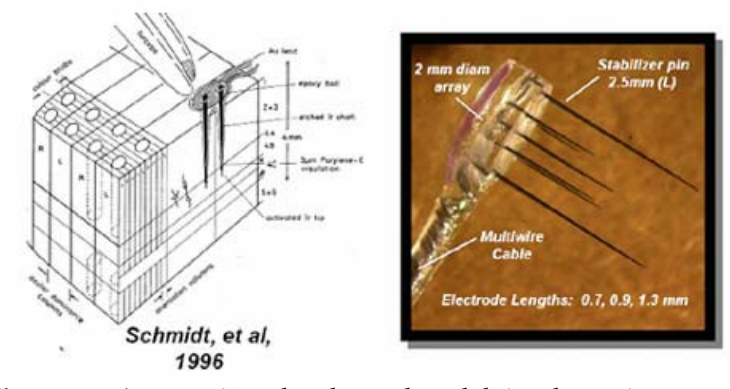

**Figura 1.8:**Agrupación de electrodos del implante intracortical de Troyk [SCHM96, TROY01].

En los años noventa, el grupo de Schmidt mantuvo implantados durante cuatro meses 38 electrodos en la corteza visual de una paciente invidente. Los electrodos, recubiertos de iridio, se insertaban por pares, y evocaban fosfenos con umbrales de corriente muy bajos. Esta experiencia permitió caracterizar en humanos el tipo de percepciones que se producían al estimular la corteza visual.

Durante esa misma década, el equipo del profesor Normann trabajó en el desarrollo de una nueva generación de matrices de microelectrodos. El dispositivo microfabricado tiene un tamaño de 4x4 mm, y aloja 100 electrodos. Cada electrodo tiene una longitud de 1.5 mm. La separación entre electrodos es de 400 micras, del orden de la distancia entre columnas corticales. Este dispositivo mejora notablemente la resolución espacial de los interfaces neuroeléctricos empleados hasta el momento. Hasta ahora, el array de Utah ha sido probado en gatos (para registro y estimulación), y está pendiente de ser ensayado en humanos para estimulación (ha sido probado ya en registro de corteza motora [HOCH06]).

En general, los implantes intracorticales presentan una mejor resolución espacial, y el acceso quirúrgico al lugar de implante es relativamente sencillo. La interfaz queda asegurada y protegida por el cráneo.

Sin embargo, existen una serie de aspectos que aún deben ser resueltos [NORM99] para hacer esta alternativa viable en implantes crónicos. Estas prótesis prescinden del procesamiento talámico y retinal, así que será necesario que un dispositivo artificial realice estas funciones. Además, se precisará, de alguna manera, transmitir información de color, movimiento, etc. Por otra parte, está demostrado que las proyecciones de patrones de estimulación producen la percepción de patrones de fosfenos "deformados" (es decir, visuotópicamente desorganizados). Por tanto, se requerirá aplicar un sistema para la reordenación de electrodos, de forma que se corrijan esas distorsiones.

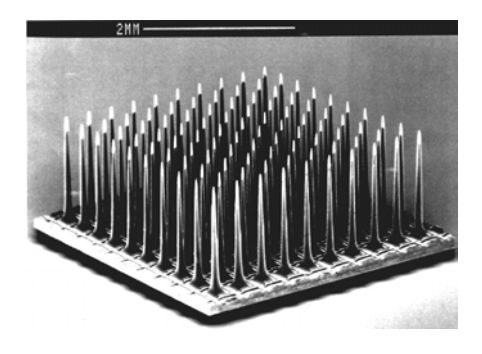

**Figura 1.9:**Matriz de microelectrodos para estimulación intracortical de Utah [NORM99].

## **1.4 Conclusiones**

La ceguera afecta a un número creciente de personas, que no siempre pueden resolver su patología mediante técnicas clínicas o farmacológicas habituales. Esta limitación supone una serie de trabas personales y sociales. Las tecnologías que surgen a partir de experiencias históricas en torno a la estimulación eléctrica del tejido nervioso permiten ahora desarrollar dispositivos protésicos que restauren al afectado una forma funcional de percepción visual.

Entre las distintas aproximaciones a las neuroprótesis visuales, destacan los implantes en retina, en nervio óptico y en corteza cerebral visual. Esta última modalidad resulta muy prometedora, dado que accede directamente al centro del cerebro responsable de la visión. En la actualidad se están desarrollando nuevas generaciones de matrices de electrodos que permiten aumentar la resolución y el número de puntos de estimulación. Sin embargo, existen ciertas desventajas como la necesidad de un sistema que sustituya la función de la retina, y algún mecanismo para corregir las deformaciones de los patrones evocados.

En esta memoria, presentamos un sistema que permite manejar de forma sencilla estos implantes de complejidad creciente, y automatiza las tareas de ajuste de la prótesis. Además, proponemos un algoritmo para la reorganización del espacio de estimulación, de forma que se corrija la proyección retinotópica.

# 2

# **El proyecto CORTIVIS**

El proyecto europeo CORTIVIS (Cortical Visual Neuroprosthesis for the Blind), en el que se inició esta tesis se planteaba como objetivo principal la creación de una neuroprótesis para la estimulación del área visual primaria de la corteza cerebral en pacientes invidentes. La sección 1 de este capítulo explica la concepción y organización del proyecto. En la sección 2 se expone la estructura general de la prótesis de CORTIVIS. El sistema propuesto dispone de una primera etapa que capta imágenes de una cámara, y realiza un preprocesamiento bio-inspirado para suplir las funciones de la retina. Para facilitar el modelado y síntesis de este procesador retiniano se ha implementado una herramienta denominada Retiner, que se explica en la sección 3. La salida de Retiner es una serie de trenes de eventos que se transmiten a los canales del implante intracraneal mediante un enlace de radiofrecuencia. Previamente a la obtención de un modelo crónico de prótesis implantable en humanos, será necesario realizar una serie de ensayos clínicos con una versión aguda del implante. En la sección 4 de este capítulo detallamos la motivación y objetivos para el diseño de una plataforma de ensayos clínicos agudos de la neuroprótesis visual, que es el objeto de esta tesis.

49

# **2.1 Introducción**

En el año 2001 la Comisión Europea concede, dentro del quinto programa marco, financiación para el proyecto CORTIVIS (referencia QLK6-CT2001-00279) [CORT01]. El acrónimo del proyecto describe su objetivo principal: *Cortical Visual Neuroprosthesis for the Blind*, neuroprótesis cortical visual para invidentes.

Se constituye para tal fin un consorcio en el que intervienen siete grupos de investigación europeos de diversos campos de conocimiento, y una empresa dedicada al desarrollo de productos biomédicos. Los integrantes del consorcio son:

- Instituto de Bioingeniería, Universidad Miguel Hernández
- x Dpto. de Arquitectura y Tecnología de Computadores, Universidad de Granada
- x Dpto. Biología, Universidad de Oldenburg (Alemania)
- · Dpto. Fisiología, Universidad de Viena (Austria)
- x Centro Nacional de Investigación Científica (CNRS), (Francia)
- x Facultad de Medicina, Universidad de Montpellier (Francia)
- x Instituto de Ingeniería de Sistemas y Computadores (INESC-ID) (Portugal)
- Biomedical Technologies, S. L.

De entre las opciones que hemos descrito en el capítulo anterior para el implante de prótesis visuales, el proyecto CORTIVIS opta por ubicar la interfaz de neuroestimulación en la corteza visual primaria. Como ya comentamos, esta alternativa permite prescindir del ojo y del nervio óptico, por lo que el número de pacientes que podrían beneficiarse de un implante de este tipo es mayor que para prótesis en retina o en nervio óptico. En el caso de CORTIVIS, la estimulación se realizará mediante electrodos penetrantes (intracorticales), de forma que la corriente requerida para evocar percepciones visuales sea mínima.

Si bien otros laboratorios, como el liderado por el grupo de Troyk (Illinois Institute of Technology) [TROY05], trabajan también en esta línea, la apuesta de CORTIVIS introduce una serie de novedades que permitirían crear una prótesis visual que solventase los inconvenientes que se han achacado a esta modalidad de implante. Entre estas novedades citamos las siguientes:

- Se incluye una etapa previa de pre-procesamiento bioinspirado que suple (de forma limitada) las funciones de la retina.
- Se opta por una interfaz de neuroestimulación miniaturizada, biocompatible, y con una alta densidad de canales (array de Utah, 100 canales en un dado de 4x4 mm).
- x Mediante acoplo inductivo, se utiliza un sistema de radiofrecuencia para proporcionar datos y energía desde el exterior del cráneo al interior, donde se ubica la interfaz de estimulación. De esta forma, se evita tener cables atravesando el cráneo, y se reducen las infecciones.
- Se incluye en el proyecto el estudio de protocolos para la selección de pacientes humanos implantables.

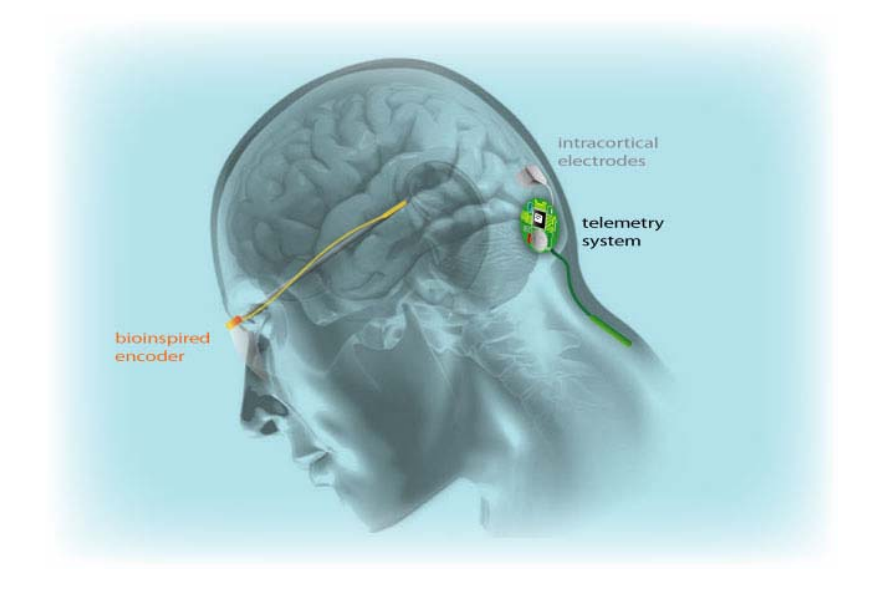

**Figura 2.1:**Estructura general de la prótesis visual de CORTIVIS

El proyecto se estructura en torno a cinco objetivos principales:

- x Creación de un modelo de actividad de las células ganglionares (la salida de la retina), tras estudios de registros biológicos ante estímulos controlados. En estos modelos se pretende esclarecer la codificación del color y la luminancia en forma de actividad celular.
- x Creación de una plataforma hardware/software para ensayar prótesis visuales, que permita manejar la complejidad de las señales bioeléctricas necesarias para estimular la corteza visual, y que permita recoger datos para caracterizar las percepciones evocadas.
- x Creación de un radioenlace para poder transmitir de forma inalámbrica datos y energía a la matriz de electrodos intracorticales desde el exterior del cráneo.
- Creación de equipos de estimulación neuronal seguros y efectivos, para la inyección de corrientes eléctricas en la corteza visual primaria de pacientes ciegos.
- x Establecimiento de un protocolo de selección de pacientes adecuados para ser implantados con una neuroprótesis visual cortical, a partir de estudios no invasivos (resonancia magnética funcional y estimulación transcraneal magnética).

En el siguiente apartado, presentamos la estructura general de la prótesis del proyecto CORTIVIS, y destacamos algunos de los desarrollos de dicho proyecto relativos al campo de la Ingeniería de Computadores. Dedicaremos especial atención a la plataforma de modelado de retinas bioinspiradas que se utiliza para diseñar la etapa de codificación de la información visual. Igualmente, planteamos los objetivos que ha de cumplir la plataforma clínica de ensayos con neuroprótesis corticales visuales, cuyo esquema detallaremos más adelante, y que constituye la esencia de la tesis descrita en esta memoria.

## **2.2 Estructura de la prótesis de CORTIVIS**

El implante propuesto en el proyecto CORTIVIS consta de una serie de etapas que describimos a continuación, y que se reflejan de forma esquemática en la Fig. 2.1 [PELA04, ROME05].

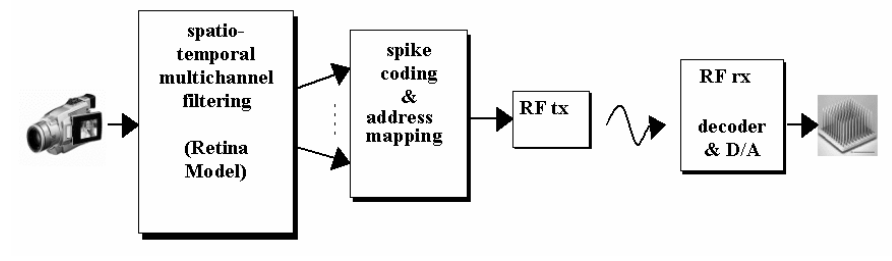

**Figura 2.2:**Estructura general de la prótesis visual de CORTIVIS [PELA04]

La primera etapa de la prótesis está constituida por una o dos cámaras que captan la escena visual y la traducen a una secuencia de imágenes digitales, que serán tratadas y recodificadas en etapas posteriores. En el estado actual de desarrollo, la mayoría de las cámaras digitales convencionales para captura de video son válidas como entrada. Sin embargo, para una versión portable de la prótesis, será preferible el uso de cámaras de respuesta logarítmica. En este tipo de dispositivos, la respuesta de cada punto de transducción no es lineal con respecto a la luminancia. De esta forma, se evita la saturación en escenas de alto contraste (como las que se obtendrían en un día soleado, en exteriores), y se reduce la pérdida de información en la entrada del sistema.

Los fotogramas digitalizados pasan en serie a una segunda etapa, que emula las funciones de la retina humana. En esta etapa, tomando como referencia el tipo de procesamientos que tienen lugar en las retinas biológicas, se realizan una serie de operaciones de filtrado espaciotemporal. De esta manera, se lleva a cabo un realce de determinados contrastes de color, y de luminancia, y se refuerzan los puntos de la imagen donde existen cambios temporales, debido al movimiento. Los resultados obtenidos tras la aplicación de cada filtro bio-inspirado se combinan para formar una "imagen perceptual" o "mapa de saliencia", que destaca los puntos con mayor información, atendiendo a la selección de filtros establecida. Entonces, la resolución de la imagen de saliencia, que coincide con la de la imagen original, debe ser reducida al número de canales disponibles para estimulación. De esta forma, se reparten áreas de la imagen que marcarán la actividad de cada electrodo, emulando el concepto de campo receptivo.

El siguiente paso consiste en recodificar la información que llega desde la etapa de procesamiento retiniano. La salida de esta etapa viene expresada en forma de una "matriz de actividad". El valor asignado a cada punto expresa en términos de amplitud la cantidad de información asignada a un electrodo, en un instante concreto. Sin embargo, la actividad de las células ganglionares, que constituyen la salida de la retina hacia las áreas de procesamiento visual del cerebro, no se expresa en términos de amplitud, sino en frecuencia. Esta etapa es la encargada de, siguiendo un modelo de actividad neuronal del tipo "integra y dispara", traducir los niveles de intensidad asignados a un canal en secuencias de eventos. Por último, esta etapa asigna una zona de la matriz de actividad a un canal concreto, dependiendo del punto del espacio visual donde se deba evocar el correspondiente fosfeno.

Una vez que obtenemos, a partir de la escena visual, una serie de trenes de eventos asignados a canales concretos (representación direcciónevento [SOUS03]), esta información se transmite en serie desde el exterior del paciente implantado hacia la matriz de microelectrodos, insertada en la corteza estriada. Para evitar infecciones e inconvenientes estéticos, esta transmisión se realiza de forma inalámbrica, a través de un acoplo inductivo que transporta estos datos, y la energía suficiente para alimentar a la circuitería interna.

El segmento de recepción recoge los datos y convierte la señal de forma que se puedan producir los pulsos bifásicos de corriente en cada uno de los electrodos, atendiendo en cada caso a los parámetros de estimulación adecuados. La conversión digital/analógica es seguida de una demultiplexación al electrodo correspondiente.

Finalmente, la carga eléctrica se conduce hasta la capa adecuada de la corteza visual primaria mediante los microelectrodos de la matriz de Utah. Este dispositivo microfabricado presenta una alta biocompatibilidad, por estar compuesto en su mayoría de silicio, y su diseño permite tener una elevada densidad de canales. En concreto, podemos disponer de cien

electrodos en un área de tan solo 4 x 4 mm. Se espera que, de esta manera, las percepciones evocadas en el paciente requieran una cantidad mínima de corriente (del orden de microAmperios para cada canal) y los fosfenos tendrán una resolución espacial óptima.

# **2.3 Pre-procesador bio-inspirado: Retiner.**

Las imágenes capturadas por las cámaras de la prótesis deberán ser procesadas para extraer las características más relevantes de la escena visual, de forma que se pueda transmitir al implante tanta información como sea posible. En nuestro caso, se trata de enviar a la corteza visual información sobre luminancia, contrastes de color, y cambios temporales en la imagen, a través de un número limitado de canales. Esta información, deberá ser "bio-compatible", en el sentido de que su representación sea similar a la que se observa cuando se registra la actividad neuronal de la corteza visual primaria ante estímulos visuales controlados.

Para facilitar la creación y ensayo de modelos que cumplan con estos requisitos, dentro del proyecto CORTIVIS se ha desarrollado una aplicación software bajo Matlab™, denominada Retiner. Este programa permite definir modelos de procesamiento visual bio-inspirado, a partir de combinaciones de filtros espacio-temporales, y aplicarlos a imágenes de entrada, para obtener registros de actividad multicanal en el mismo formato en el que se representan los registros de respuesta de retinas biológicas en experimentos de estimulación.

 De esta forma, el experimentador puede definir un modelo concreto de retina artificial, y comprobar si su respuesta ante estímulos visuales controlados es coherente con las que se registran en retinas biológicas cuando se exponen al mismo estímulo. El objetivo de esta aplicación es automatizar en la medida de lo posible el diseño de la primera etapa de la prótesis. El esquema de definición del procesamiento que se lleva a cabo en Retiner se muestra en la Fig. 2.3 [PELA03b].

Retiner admite como entrada secuencias de video capturadas con una cámara digital. Cada imagen se descompone en sus tres planos de color (rojo, verde y azul), más una componente de luminancia. La ganancia de cada uno de estos canales puede ser modificada para dar mayor relevancia a alguna de las características cromáticas o de intensidad de la escena visual. En esta etapa tiene lugar, por tanto, el modelado de los fotorreceptores de la retina (conos y bastones).

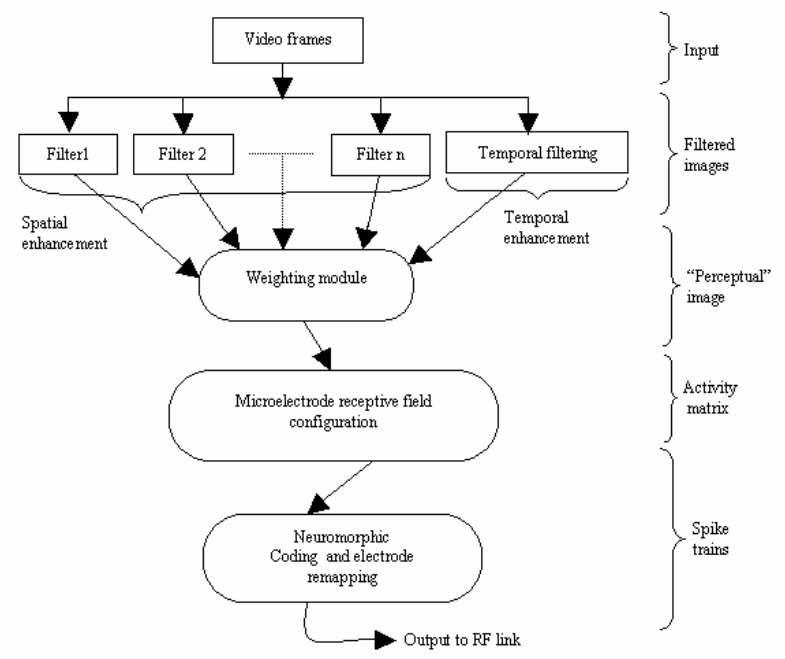

**Figura 2.3:**Esquema de procesamiento del modelo de retina artificial de Retiner [PELA03b]

Sobre estos canales de entrada se aplican una serie de filtros de contraste de colores, para emular los realces que realizan las células bipolares. Así, podemos introducir filtros para el realce de zonas de contraste rojo-verde, o azul-amarillo, tal como ocurre en retinas biológicas.

De igual manera, se pueden aplicar modelos de contraste de luminancia (canal acromático), o de realce de las zonas de imagen con cambio temporal. Todos estos filtros se definen con funciones gaussianas, diferencias de gaussianas, y laplacianas de gaussiana. En cualquier caso, el investigador puede seleccionar cada parámetro de dichos filtros, y definir tantos filtros en paralelo como desee.

La salida de cada uno de estos filtros, especializados en poner de relieve alguna de las características de la imagen de entrada que se desea destacar, se combina en una única "imagen perceptual", en la que quedan enfatizadas o representadas con valores de mayor intensidad aquellas regiones de la imagen de entrada con mayor relevancia. La contribución de cada filtro a la imagen perceptual puede ser modulada mediante un factor de ponderación.

El siguiente paso consiste en asignar zonas de la imagen perceptual a cada canal de salida. De esta forma, modelamos el concepto de campo receptivo. El campo receptivo de una célula ganglionar está constituido por el conjunto de fotorreceptores cuya respuesta ante el estímulo luminoso converge en dicha ganglionar. Por tanto, la célula ganglionar sintetiza la actividad de extracción de información de una región de la retina. Esta característica se modela en Retiner calculando el valor medio de cada píxel de la imagen perceptual que corresponde a la región asignada a un electrodo. El software permite definir campos receptivos de formas y tamaños variables (véase Fig. 2.4). De esta manera, se puede modelar la densidad de fotorreceptores variable que corresponde a cada ganglionar, tal y como ocurre en retinas biológicas. Así, los campos receptivos próximos al centro del campo visual (fóvea) son muy pequeños, y dan lugar a zonas de alta resolución espacial. En la periferia, los campos receptivos agrupan a grandes cantidades de fotorreceptores, y su resolución espacial es menor, si bien es en estas zonas donde la resolución temporal es máxima.

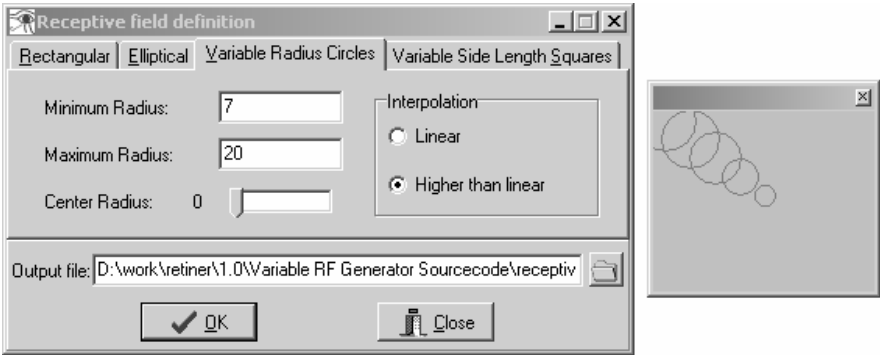

**Figura 2.4:**Ejemplo de definición de campos receptivos en Retiner, para modelar la distribución variable entre la fovea y la periferia [MORI05].

El resultado de la etapa anterior es una imagen cuya resolución corresponde exactamente con el tamaño de la matriz de microelectrodos del implante. La intensidad de cada píxel indica la actividad que habrá de tener dicho canal de la interfaz de estimulación, en respuesta a la cantidad de información presente en el campo receptivo de la imagen original que cubre dicho canal.

El último paso consiste en traducir, para cada canal, esta representación en niveles de intensidad a una representación de modulación en frecuencia, que corresponde a la forma en que las células ganglionares transmiten la información hacia las áreas de procesamiento visual del cortex. La tasa de "disparos" indica la actividad de cada canal en respuesta a la información que le llega desde los fotorreceptores que le corresponden. A esta traducción la denominamos "codificación neuromórfica".

Para esta recodificación, Retiner sigue el esquema de representación de direcciones de eventos ("*address-event representation*" o AER [SOUS03]), asignando en el curso del tiempo señales digitales de corta duración que indican el canal que se tiene que activar. Para ello, se implementa un modelo de actividad neuronal del tipo "integra y dispara" con pérdidas. Así, podemos modelar diversos efectos propios de la actividad de las ganglionares en base a los estímulos aferentes. El experimentador puede seleccionar los valores para los parámetros del modelo, como son el umbral de disparo, el potencial de reposo, o el factor de pérdidas. En la Fig. 2.5 se muestra un ejemplo del funcionamiento de este modelo de codificación neuromórfica [MORI04].

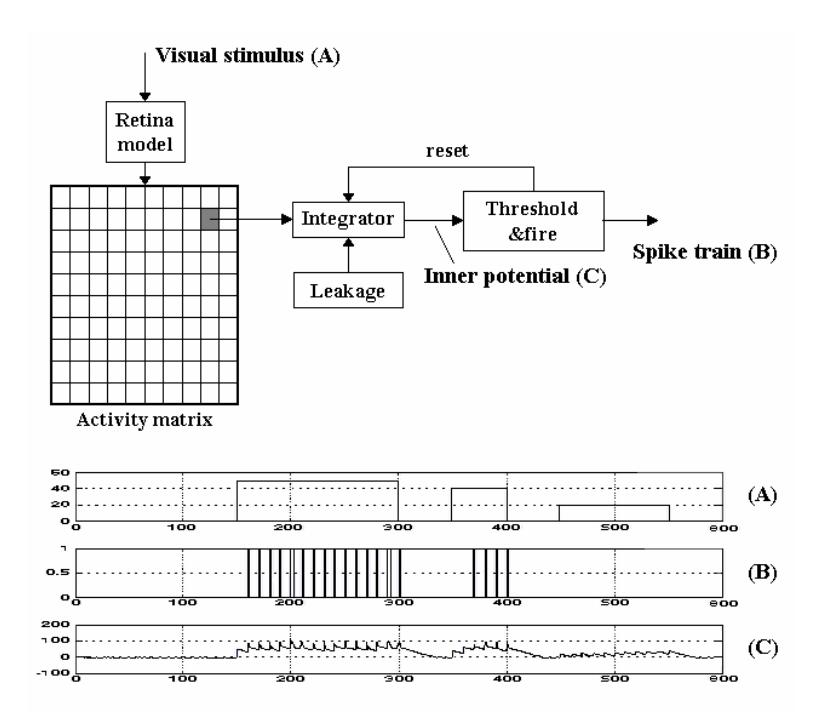

**Figura 2.5:**Modelo "integra y dispara" con pérdidas de codificación neuromórfica para cada canal. Se muestra un ejemplo de la respuesta para distintas duraciones e intensidades del estímulo de entrada. [MORI04]

En la figura 2.6 se muestra un ejemplo de la aplicación de un modelo de procesamiento visual elaborado con Retiner, sobre una imagen de entrada. La imagen original (1) proviene de una cámara o de un archivo de video. La combinación de filtros seleccionada en Retiner realza las características relevantes de la imagen para dicho conjunto de filtros (2). A continuación, se realiza una asignación de zonas de la imagen filtrada a

cada electrodo, implementando así el concepto de campo receptivo (3). Mediante el modelo "integra y dispara", se calcula para cada punto de la matriz el potencial acumulado, correspondiente al nivel de "actividad" reflejado en la etapa anterior (4). En aquellos electrodos en los que se supere el umbral establecido, se producirá el evento, como se muestra en la subimagen (5), que refleja los disparos en un instante concreto.

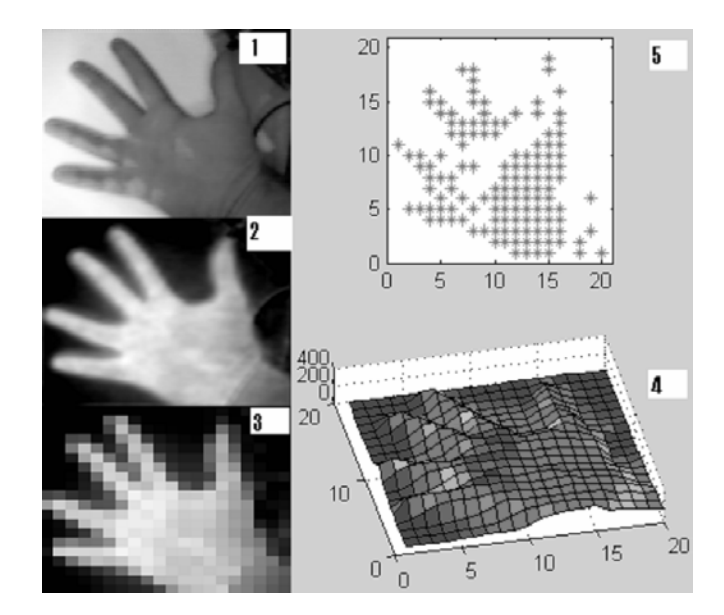

**Figura 2.6:**Ejemplo de procesamiento bio-inspirado por etapas en Retiner. (descripción de subimágenes en el texto). [MORI04]

En la figura 2.7, se representa una comparación entre la respuesta registrada en una retina biológica y la que ofrece como salida un modelo de Retiner, ante el mismo estímulo visual de entrada.

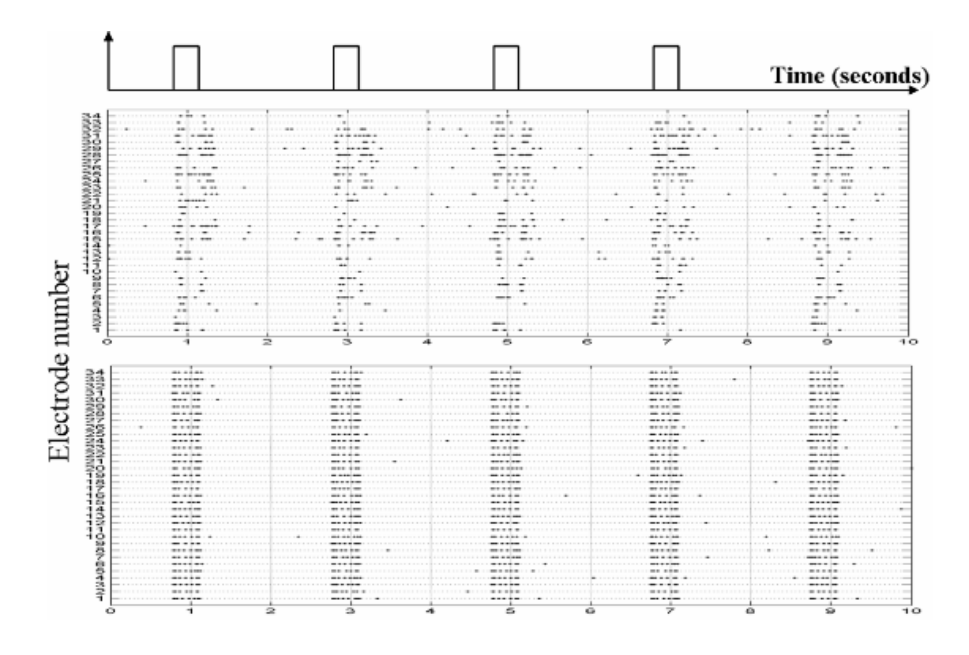

**Figura 2.7:**Comparación de la respuesta de una retina biológica (arriba) y de un modelo de retina en Retiner (abajo) ante el mismo estímulo (un flash de luz blanca periódico). [MORI05]

Retiner también ofrece la posibilidad de generar una descripción hardware del modelo de retina definido, de manera automática. De esta forma, es posible obtener un fichero de configuración para programar un circuito reconfigurable (del tipo FPGA), y conseguir que el modelo de retina esté implementado en un único chip. En este formato, el modelo cumple con los requisitos de bajo consumo, portabilidad y rendimiento en tiempo real, deseables para un implante de prótesis visual. (MART04, MART05a, MART05b]).

Si bien la herramienta descrita en esta sección no forma parte de las aportaciones de esta tesis, es un desarrollo que sirve como etapa previa a la plataforma que vamos a describir en esta memoria. En este sentido, se trata de herramientas complementarias, ya que una vez ajustado el implante para la producción de patrones visuales mediante el sistema que presentamos en esta tesis, se podrán enviar automáticamente imágenes desde una cámara o desde archivos de video a la plataforma de neuroestimulación.

## **2.4 Plataforma de experimentación clínica**

Como se comenta en el apartado 1, uno de los objetivos del proyecto CORTIVIS es la creación de una plataforma hardware/software para el ensayo clínico de la prótesis visual. Se trata, por tanto, de crear una versión del sistema que se adapte específicamente al tipo de ensayos que se realizarían inicialmente con pacientes para el ajuste de los parámetros de estimulación, y la caracterización psicofísica de las percepciones evocadas mediante neuroestimulación.

La plataforma de ensayo clínico está concebida para realizar experimentación aguda (es decir, para un implante provisional, no crónico) con pacientes invidentes. Las características de este tipo de pruebas permiten prescindir de algunos de los elementos previstos para la versión crónica del implante. Así, no será necesario emplear un radio-enlace. Tampoco necesitamos un codificador visual bio-inspirado para la traducción automática de imágenes a pulsos, ya que, al menos inicialmente, los patrones que se evocarán serán elementales. Dado que no se impone un requisito de portabilidad en estos casos, es posible emplear una plataforma de tipo PC para implementar el control del sistema y disponer de una interfaz gráfica de manejo del equipo. El diseño de la plataforma deberá permitir, sin embargo, que se utilice para el ajuste de una prótesis crónica, incluyendo el radio-enlace, con mínimas modificaciones.

### **2.4.1 Procedimientos quirúrgicos y pruebas**

Una vez que se ha comprobado que el paciente candidato cumple con los requisitos de idoneidad para recibir el implante, se procede a la cirugía para colocar la interfaz neuroeléctrica en la corteza visual.

Transcurrido el tiempo necesario para la recuperación de la cirugía, el paciente está listo para comenzar los ensayos con el implante. El cable que sale del cráneo se conecta al equipo de ensayos, y se procede a comprobar el estado de los electrodos. A partir de entonces, será posible realizar los ajustes de umbrales de corriente para cada electrodo, de forma que se compruebe la capacidad del implante para evocar fosfenos. El paciente indicará el instante en el que percibe un fosfeno, tras recibir una estimulación.

Posteriormente, se procederá a la realización de baterías de experimentos psicofísicos, al objeto de caracterizar las percepciones que se evocan con un implante concreto. En nuestro caso, estamos interesados en caracterizar las propiedades de los fosfenos que se produzcan empleando la matriz de microelectrodos de Utah. Sin embargo, la plataforma de ensayos habrá de estar planteada de forma que su diseño y funcionamiento no dependa de la interfaz neuroeléctrica escogida, y así poder evaluar distintos implantes intracorticales.

De la misma manera, aunque la plataforma deba estar orientada a pruebas agudas con pacientes ciegos, tanto la forma de operar con la plataforma, como los mecanismos de entrenamiento del paciente deberán estar previstos para otro tipo de pacientes. Durante las pruebas clínicas será posible disponer de voluntarios que, por circunstancia de otras afecciones distintas de la ceguera, deban someterse a cirugía craneal en la región occipital. Tal podría ser el caso de pacientes que sufran algún tipo de tumor cerebral que deba ser extirpado, o ciertos casos graves de epilepsia, en los que se requiere ubicar una matriz superficial de electrodos planos sobre el cortex, para registrar la actividad eléctrica y localizar el foco donde se inician los ataques. En algunos casos, las pruebas se realizarían en un tiempo breve, durante la cirugía, mientras el paciente

permanece ligeramente anestesiado, pero consciente. En otros casos, será posible realizar experiencias con el paciente durante varias semanas. En cualquier caso, este tipo de experimentos habrán de someterse al beneplácito de los correspondientes comités de bioética de los centros hospitalarios donde tengan lugar los ensayos.

# **2.4.2 Estimulación eléctrica del tejido nervioso: fundamentos y parámetros.**

La producción de fosfenos mediante estimulación eléctrica de los tejidos nerviosos implica la creación de campos eléctricos controlados en las proximidades de las células nerviosas que se desean estimular, de manera que se logre despolarizar el potencial de membrana desde su valor de reposo, iniciando así la transmisión del potencial de acción a lo largo del axón de la neurona.

La creación de campos eléctricos mediante la inyección de cargas eléctricas en el medio extracelular produce una migración de los iones en disolución, en función del gradiente establecido. Esta circunstancia se debe a la apertura de los canales dependientes de voltaje que existen en la membrana celular, facilitando el paso de los iones específicos. La migración de iones produce una despolarización momentánea, durante la cual el potencial de membrana es positivo, retornando tras el cierre de los canales iónicos a su potencial de reposo negativo (-70 mV con respecto al medio extracelular). Esta secuencia de potencial de reposo (polarización), despolarización y vuelta a la polarización es la causa que desencadena el potencial de acción, y los subsiguientes mecanismos de comunicación interneuronal.

En el caso de las células nerviosas de la capa IV de la corteza visual primaria, la activación por campo eléctrico produce en el individuo la sensación de percibir formas luminosas en el campo visual (fosfenos). Estos campos eléctricos en las proximidades de las células objetivo pueden ser producidos por muy diversos medios. Una forma sería la utilización de

estimulación transcraneal magnética (TMS), que emplea, de manera no invasiva, bobinas para crear campos magnéticos variables que inducen campos eléctricos a través del cráneo del sujeto. Esta técnica requiere grandes cantidades de energía para producir campos eléctricos suficientes como para evocar percepciones visuales (se necesitan campos magnéticos de varios Teslas). Su resolución espacial es insuficiente para una neuroprótesis visual, aunque su uso puede ser conveniente para comprobar si un paciente es susceptible de recibir un implante visual, ya que en algunos casos de ceguera prolongada (durante décadas) o en pacientes invidentes de nacimiento, la corteza visual se ha visto "invadida" por otras áreas, por ejemplo las auditivas, y su estimulación no produciría sensaciones visuales, sino audibles.

Otra forma de producir campos eléctricos en la corteza visual es utilizar electrodos planos colocados sobre la misma. Esta opción es invasiva, y tiene algunos inconvenientes, como comentamos en la sección 1.3 (capítulo anterior). La corriente inyectada tiene que ser relativamente grande (del orden de miliamperios) para evocar fosfenos. La amplitud de los campos eléctricos evocados produce el reclutamiento de grandes volúmenes de tejido nervioso, con lo que la resolución espacial aún es pobre. Además, cuando se emplean varios de estos electrodos, la cantidad total de corriente inyectada, y la sincronización de la actividad de grandes zonas de la corteza cerebral puede tener como efecto el desencadenamiento de ataques epilépticos.

La forma más eficiente de producir la activación de las neuronas de la capa IV de la corteza visual primaria es disponer electrodos justamente en esa zona, a una profundidad aproximada de 1.5 mm bajo la superficie del cortex. En estas condiciones, la cantidad de corriente necesaria para la evocación de fosfenos es mínima (del orden de microamperios). El número de neuronas que se encuentran en el radio de acción del campo eléctrico centrado en la punta del electrodo es mínimo, también. De esta forma podemos estimular simultáneamente en puntos más cercanos, mejorando la resolución espacial de los patrones de fosfenos. Por otra parte, la menor inyección de carga total reduce los riesgos de daño al tejido nervioso, así como los efectos no deseados (como los ataques antes mencionados).

Para mayor seguridad, la estimulación se realiza usando inyecciones de carga controladas mediante pulsos bifásicos de corriente. Dado que la impedancia de los electrodos dependerá de las circunstancias de implante, y del material biológico que rodee al mismo, no es habitual estimular mediante el control del voltaje. Por tanto, la inyección de carga se controlará mediante fuentes de corriente. Al usar pulsos bifásicos nos aseguramos de que la carga inyectada es retirada del medio, una vez provocado el potencial de acción. Los pulsos deberán ser simétricos o, al menos, compensados. Esto quiere decir que la cantidad de carga que se inyecta (que será el producto de la duración del semiciclo por la amplitud de corriente) será igual a la cantidad que se retira (semiciclo opuesto). Por tanto, el área bajo cada semiciclo de corriente será igual a la del semiciclo opuesto.

Se ha observado que la estimulación producida mediante pulsos donde el primer semiciclo es negativo ("catodic-first") es capaz de evocar fosfenos con umbrales de corriente menores que en el caso opuesto ("anodic-first") [SCHM96]. Probablemente, esto es debido a que la fase "negativa" del pulso induce a la despolarización por la negatividad del potencial extracelular.

En general, las señales de estimulación que se emplean en microestimulación intracortical, constarán de pulsos en los que habrá que considerar los siguientes parámetros:

- x Amplitud de corriente: amplitud de los semiciclos positivo y negativo.
- x Ancho de semiciclo o fase
- Intervalo entre las fases positiva y negativa
- x Duración del pulso: hasta el inicio del siguiente pulso.
- x Intervalo entre trenes de pulsos
- x Duración de un tren de pulsos

A estos parámetros hay que añadir la decisión de si se tratará de un pulso del tipo "anodic first" (AF) o "catodic first" (CF).

La forma en que se expresan estos parámetros varía entre los distintos autores. En algunos casos [SCHM96] se habla de frecuencia, en lugar de duración de pulso y duración del tren de pulsos. Independientemente de la forma en que se expresen estos valores, y del tipo de microelectrodos empleados, la combinación de los valores nos dará, en cualquier caso, la carga eléctrica inyectada. Así, será posible obtener el mismo efecto si utilizamos pulsos más largos, y de menor amplitud. O incluso será equivalente si usamos pulsos desbalanceados, con tal de que el producto *Amplitud* x *duración del semiciclo* sea el mismo en ambas fases.

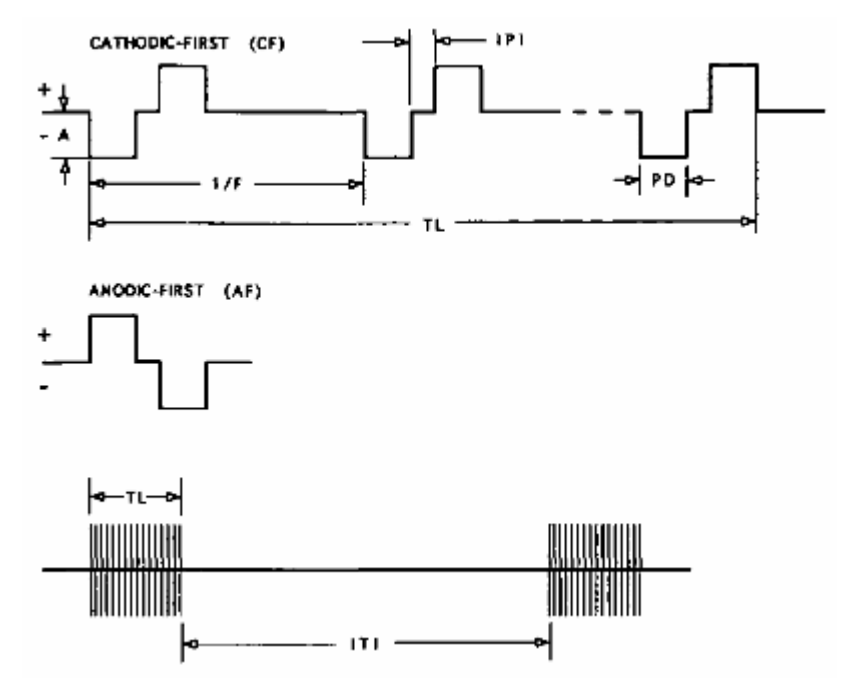

Fig. 2.7 Parámetros de la forma de onda de estimulación de la corteza visual. [SCHM96]

Los valores para los parámetros de la forma de onda dependerán de las circunstancias del implante, y probablemente sean diferentes para cada individuo implantado. Al no ser perfectamente plana la superficie de la corteza cerebral, no todos los electrodos tendrán su extremo ubicado en la misma capa neuronal. La impedancia de cada electrodo también dependerá de las circunstancias del implante, y de las características del medio extracelular que rodee al electrodo.

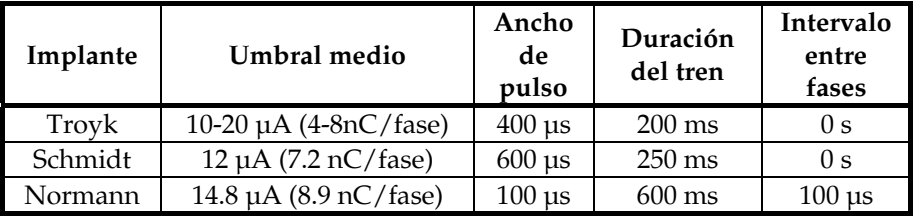

**Tabla 2.1:** Valores de algunos parámetros eléctricos de estimulación con distintos implantes, obtenidos a partir de los datos que figuran en [TROY03, SCHM96, NORM99].

Entre los efectos crónicos del implante sobre el tejido se puede observar en ocasiones cómo algunos electrodos resultan encapsulados por células gliales, incrementando su impedancia, como sugieren los estudios histológicos post-implante [FERN02].

Por tanto, algunos de los valores de los parámetros de microestimulación pueden cambiar, incluso para un mismo individuo y un canal concreto, durante determinados periodos de tiempo. Así, si se estimula a través de un mismo electrodo en breves intervalos el umbral de corriente necesario para producir un fosfeno se eleva, debido a los mecanismos de acomodación de las neuronas (en los experimentos de Schmidt, al bajar de una frecuencia de 150Hz a 75 Hz, el umbral se incrementó un 50% [SCHM96]). Sin embargo, a largo plazo, los valores suelen ser estables (salvo pérdida de electrodos por rotura o encapsulación).

Por tanto, será necesario determinar, una vez implantado el paciente, los valores adecuados de cada parámetro de estimulación. La complejidad de esta tarea y el creciente número de canales en las nuevas generaciones de matrices de microelectrodos sugieren la necesidad de automatizar y agilizar este proceso de configuración en la medida de lo posible.

# **2.4.3 Objetivos para la plataforma de ensayos clínicos**

La complejidad de un sistema de estimulación multicanal implantado directamente en la corteza cerebral, con una serie de parámetros de estimulación aún por determinar, y dependientes de cada individuo implantado, hacen que sea necesario el desarrollo de un "banco" de ensayo clínico para este tipo de prótesis.

A modo de resumen, entre las cuestiones por resolver relativas a esta modalidad de implante, destacan las siguientes:

- La estimulación directa en corteza carece del preprocesamiento visual que realiza la retina, con lo que se hace necesario algún dispositivo que supla esta funcionalidad.
- La organización visuotópica es pobre cuando la distancia entre los electrodos es semejante a la separación de las columnas corticales (del orden de 400 micras), así que sería conveniente disponer de un procedimiento automático para reorganizar la proyección de los canales de estimulación en el espacio perceptual.
- La transmisión de una cantidad de información significativa, en tiempo real y de forma continuada, que incluya distintas características de la imagen (color, líneas, movimiento, disparidad binocular, resolución foveal) Para resolverlo habrá que extraer automáticamente la información más relevante en cada aspecto y se habrá de distribuir y comprimir al número limitado de canales disponible. Para hacerlo en tiempo real, puede ser necesario el empleo de circuitería de propósito específico.
- Existen diversos parámetros eléctricos de estimulación, dependientes del individuo implantado. Considerando el implante como una interfaz eléctrica, la adición de una capa de abstracción computacional permitiría dar un tratamiento informático a las experiencias de estimulación, ocultando la complejidad de la

prótesis y simplificando la comunicación con la misma. De esta manera, podríamos enviar directamente datos en forma de imagen a la prótesis, y no formas de onda a un número elevado de electrodos con distintos parámetros.

La necesidad de recursos elevados de cómputo puede ser solventada en una fase de experimentación con implantes agudos mediante un computador. Sin embargo, para un implante crónico sería necesario recurrir a sistemas embebidos (empotrados), con el fin de realizar un procesamiento multicanal en tiempo real, con un tamaño, consumo y coste limitados. Una solución especialmente adecuada para este problema es el uso de nuevas generaciones de circuitos reconfigurables (FPGA) que permitirían desarrollos rápidos, portables y flexibles.

Los puntos expuestos en este apartado serán contemplados en esta tesis, de forma que las dificultades [NORM99] que actualmente plantea esta opción protésica sean paliadas, permitiendo el desarrollo efectivo de una nueva generación de dispositivos implantables para invidentes.

 Por el momento, no existe ningún sistema que resuelva las cuestiones aquí planteadas. A modo ilustrativo, se citan algunos sistemas de estimulación multicanal que cuentan con una interfaz de control desde un computador, como el sistema PolyStim, desarrollado en Canadá [COUL05] y el estimulador para los electrodos del Illinois Institute of Technology [TROY01], en EEUU. En ambos casos, la primitiva de tratamiento de información es el electrodo, centrándose en sus propiedades eléctricas y en la forma de onda para estimulación. Así se puede observar en las Fig. 2.8 y 2.9, donde se muestran las interfaces gráficas de usuario de los programas de control de estos estimuladores. En ningún caso se han llegado a realizar pruebas de estimulación con pacientes humanos.

En el caso del programa de control de PolyStim, podemos observar que su interfaz gráfica de usuario está orientada al preprocesamiento de la imagen, y ofrece poca capacidad de control sobre los parámetros bioeléctricos del estimulador. Por el contrario, el sistema de Troyk está
diseñado para efectuar un control a muy bajo nivel, y exclusivamente sobre parámetros eléctricos de estimulación.

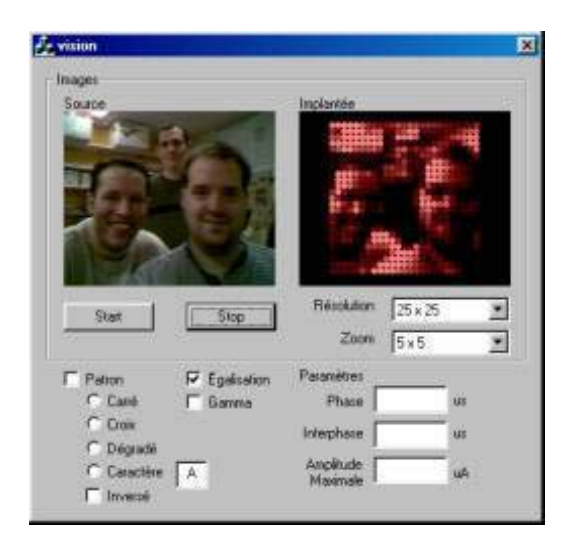

**Figura 2.8:** Ejemplo de interfaz gráfica de usuario para un implante visual cortical (PolyStim) [COUL05]

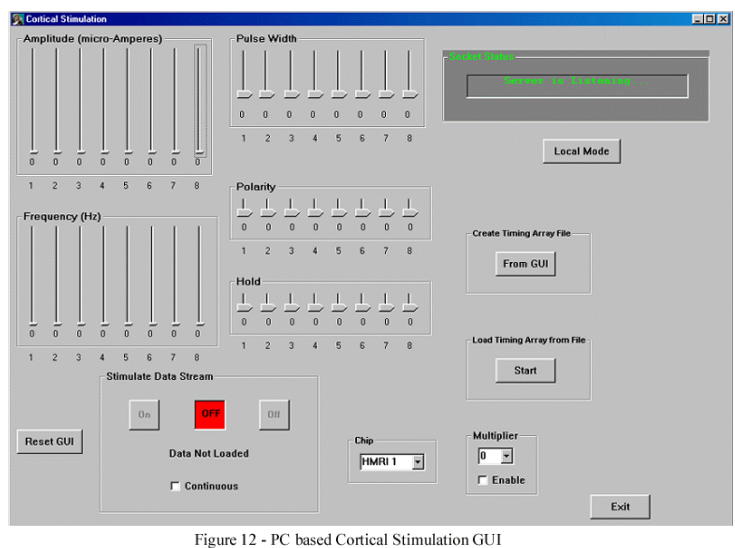

**Figura 2.9:** Otro ejemplo, el sistema del Illinois Institute of Technology [TROY01]

A la vista de los datos expuestos, nos propusimos para esta tesis la creación de un entorno Software/Hardware para ensayo clínico (agudo) de neuroprótesis corticales visuales, que incluya los siguientes objetivos:

- La creación de un sistema computerizado para descargar estímulos y experimentos sencillos con una prótesis visual basada en matrices de microelectrodos intracorticales.
- El diseño de algoritmos para la configuración sencilla de electrodos "on-line", es decir, con cada paciente implantado.
- La concepción de un nuevo procedimiento rápido para el "remapping" o reasignación de la proyección entre los espacios visuales de estimulación y de percepción.
- La integración dentro de un sistema completo con interfaces eléctricas de estimulación para una matriz de microelectrodos del tipo Utah, y con interfaz con un simulador software de procesamiento retiniano bioinspirado.
- La adaptación a los requisitos necesarios para su empleo en un entorno quirúrgico (características de los buses,

optoacoplamiento para la protección eléctrica del paciente, velocidad de estimulación, protocolo de comunicaciones con estimuladores comerciales, etc.)

#### **2.5 Conclusiones**

 En este capítulo hemos expuesto la organización en subsistemas que se propone para una neuroprótesis visual implantada en la corteza cerebral. Esta prótesis se desarrolla a través del consorcio europeo del proyecto CORTIVIS.

El desarrollo implica una etapa previa de procesamiento de imágenes adquiridas por una cámara, de forma que el resultado sea similar al que ofrecen las retinas biológicas frente a estímulos dados. Para facilitar el ensayo y refinamiento de modelos bio-inspirados de retinas artificiales, se ha confeccionado un software denominado Retiner, que permite especificar el procesamiento visual en términos de combinaciones de filtros espacio-temporales. El programa incluye la capacidad de simular la respuesta del sistema, de forma que se pueda contrastar con registros biológicos ante estímulos controlados. Finalmente, es posible sintetizar el modelo ensayado con Retiner en una descripción hardware, que permita programar un circuito integrado. De esta forma, se obtiene la retina artificial en un soporte compacto, de bajo consumo y que procesa imágenes en tiempo real, con vistas a su empleo en implantes crónicos.

Se plantea la necesidad de crear una versión clínica de la prótesis, de forma que se puedan determinar de manera automática los parámetros de las formas de onda de estimulación para cada canal, cuyos valores serán distintos para cada individuo implantado. Se propone la automatización de baterías de experimentos psicofísicos, para determinar las propiedades de las percepciones evocadas (resolución espacial, temporal, ubicación en el campo visual, etc.). Será necesario también disponer de un método que corrija las deformaciones de los patrones que se evocan, de forma que se facilite su reconocimiento y se acorte el entrenamiento del paciente. Los resultados de un sistema como el planteado, servirán para el diseño y ajuste de prótesis crónicas. Estos objetivos son los que nos marcamos para la plataforma que proponemos en esta tesis.

# 3

# **Plataforma de experimentación**

La configuración y el manejo de un implante de neuroestimulación multicanal conllevan una elevada complejidad. Cada canal requiere el ajuste de una serie de parámetros, cuyos valores deberán ser determinados para cada paciente implantado. Se hace necesario, pues, afrontar el diseño de la plataforma de control aplicando principios de ingeniería, de forma que creemos capas de abstracción que oculten la complejidad de manejo de este sistema.

En este capítulo describimos la arquitectura de la plataforma hardware/software propuesta para realizar experiencias clínicas con implantes de estimulación visual cortical (sección 1). La sección 2 expone el diseño del equipo electrónico de estimulación, y describe la interfaz neuroeléctrica empleada para el implante. La sección 3 está dedicada al protocolo de comunicación entre el computador de control y la electrónica de estimulación.

77

#### **3.1 Arquitectura general del sistema**

La creación de neuroprótesis visuales para su uso crónico implica que su diseño permita mantener el implante funcionando durante décadas. Deberá proporcionar una forma de percepción visual rudimentaria, pero suficiente para permitir al paciente realizar tareas como el reconocimiento de caracteres de cierto tamaño, o el desplazamiento a pie evitando obstáculos. Habrán de ser ligeras y de bajo consumo.

Estos desarrollos están en gran medida supeditados al progreso tecnológico de nuevas interfaces de neuroestimulación eléctrica. Las nuevas generaciones de matrices de microelectrodos presentan una mejor biocompatibilidad, mayor resolución espacial y más seguridad, al requerir menos corriente eléctrica para inducir potenciales de acción.

Si la tecnología de interfaces neuroeléctricas es uno de los pilares del progreso de este tipo de implantes, el otro aspecto esencial para el éxito de futuras prótesis visuales será el procesamiento de las imágenes adquiridas con cámaras, de forma que se integre tanta información visual como sea posible, para su transmisión a través de un número restringido de canales [PELA04]. Este segundo aspecto ha recibido una atención escasa por parte de la mayoría de los grupos que desarrollan implantes corticales de visión, siendo relegado a un segundo plano, o incluso obviado [BUFF05, TROY01, DOBE00, SCHM96].

#### **3.1.1 Objetivos**

Independientemente de la tecnología que se emplee para comunicar la electrónica de estimulación con el tejido nervioso de la corteza visual, será imprescindible realizar una serie de experiencias previas al uso crónico de una posible prótesis. Estas experiencias agudas tienen varios objetivos:

- x Comprobar el estado de los electrodos tras el implante, ya que en ocasiones, la inserción produce la pérdida por rotura de alguno de los canales. Esta operación se hace mediante la medición de impedancias, o bien estimulando.
- x Determinar los valores adecuados para la conformación de formas de onda, de manera que se produzcan fosfenos empleando la cantidad mínima de corriente necesaria. Esta operación, que implica a una serie de parámetros de amplitud y temporales, habrá de ser realizada para cada electrodo, y para cada paciente implantado, ya que el resultado varía en función de las circunstancias del implante.
- x Averiguar las características de las percepciones que se evocan con el implante escogido. Deberemos determinar la resolución espacial mínima (separación entre fosfenos), resolución temporal para asegurar patrones estables, sensibilidad ante diferentes niveles de brillo, etc. Igualmente, habrá que localizar la posición de cada fosfeno en el campo visual, para lograr luego la evocación de patrones con el mapa de fosfenos disponible.
- x Evaluar, una vez determinados los umbrales de corriente y la localización de los fosfenos evocados individualmente, la capacidad del paciente para distinguir patrones más complejos, que incluyan a varios fosfenos producidos simultáneamente.
- x Comprobar la seguridad biomédica del implante (infecciones, seguridad eléctrica, posibles efectos adversos por sobreestimulación).

Una vez que dispongamos de la información que se recogerá en experiencias agudas, será posible determinar la viabilidad de una prótesis crónica, y reajustar los diseños a partir de los datos obtenidos en estos ensayos. Validada y caracterizada la interfaz neuroeléctrica, y refinados los procedimientos para su caracterización para un paciente determinado, se podrá proceder a ensayar un implante crónico. En este caso, la plataforma desarrollada para las pruebas clínicas en fase aguda servirá para establecer, tras el implante, los valores adecuados para los parámetros de la prótesis del paciente concreto.

Dado que en la fase clínica no se imponen algunas de las restricciones que se plantean para una prótesis crónica (portabilidad, bajo consumo, transmisión de datos al implante vía radio, preprocesamiento de imágenes adquiridas en tiempo real), diseñaremos una arquitectura para el entorno de ensayos agudos especialmente adaptada a las circunstancias de los experimentos que se realizarán.

### **3.1.2 Organización del diseño. Niveles de abstracción**

Para abordar el diseño de un sistema de este tipo, con una complejidad considerable, hemos organizado su construcción en función de una serie de capas de abstracción, que se distinguen por la primitiva de información que manejemos en cada nivel (ver Tabla 3.1).

Así, en este enfoque por niveles de abstracción, la capa más baja es la conexión física entre el sistema de estimulación y el tejido nervioso. Por tanto, en este nivel se escogen las características de los electrodos que se implantarán: material, geometría, número de electrodos, impedancia, método de inserción, etc. En nuestro caso, hemos seleccionado la matriz de microelectrodos de Utah (UEA, o *Utah Electrode Array*) [NORM99].

Fijado este primer nivel, sabemos que disponemos, desde la capa inmediatamente superior, de una serie de canales para transmitir información a la corteza visual. En este segundo nivel consideraremos las señales bioeléctricas que vamos a transmitir mediante los canales de la interfaz, es decir, los pulsos bifásicos. En esta fase tendremos en cuenta los distintos parámetros que configuran la forma de onda de estimulación: amplitud del pulso (indicando corriente inyectada), anchura de semiciclo, duración del pulso, cantidad de pulsos en un tren (o bien la frecuencia del pulso), separación temporal entre pulsos, etc. Para trabajar en este nivel utilizamos un equipo electrónico de neuroestimulación eléctrica, diseñado específicamente para este fin.

La tercera capa de abstracción toma como primitiva de tratamiento de la información el fosfeno, o sensación visual puntual evocada mediante la estimulación eléctrica de la corteza estriada. El fosfeno se producirá una vez que hayamos fijado los valores adecuados para cada forma de onda de cada canal. En este nivel estamos interesados en determinar las

características psicofísicas de las percepciones individuales evocadas: posición en el campo visual, duración, brillo, tamaño, etc. Este tipo de operaciones se realizarán usando el software de control de la plataforma de pruebas clínicas.

Ascendiendo un nivel en las primitivas de tratamiento de información del sistema, pasamos a una capa en la que trabajamos con patrones sencillos, que constarán de varios fosfenos. El objetivo, en este caso, será fijar la capacidad del paciente para reconocer y discriminar esquemas multifosfeno, y establecer la organización espacial relativa adecuada para mejorar dicha identificación. Para lograr este fin, utilizamos un programa que controla la electrónica de estimulación, que será descrito posteriormente.

Por último, cuando podamos evocar en el individuo implantado patrones simples, podremos pasar a manejar imágenes complejas de entornos de la vida diaria, captados mediante una cámara, y procesados para construir con ellas los patrones adecuados. Estas acciones se pueden realizar con la aplicación de modelado de procesamiento visual bioinspirado "Retiner", que hemos descrito en el capítulo anterior. El resultado de procesar imágenes con Retiner sirve de entrada al software de control del estimulador.

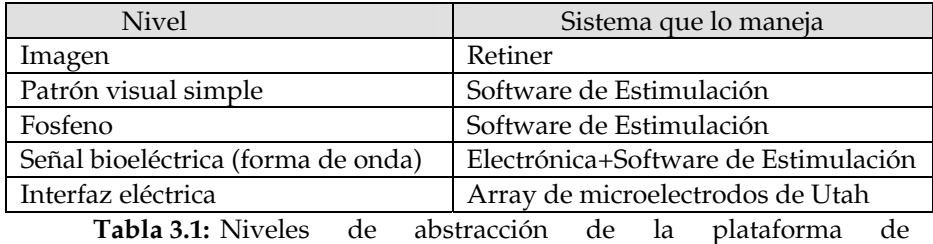

experimentación con neuroprótesis visuales.

Además de realizar las tareas correspondientes a estos diferentes niveles de diseño, para cumplir con los objetivos mencionados en la sección 3.1.1, nos proponemos que cada una de las actividades que implican los ensayos clínicos con la neuroprótesis (búsqueda de umbrales de corriente para cada electrodo, caracterización psicofísica de los fosfenos, reordenación del espacio de estimulación) se realicen de forma automatizada, sencilla y ágil, en la medida de lo posible.

De esta forma, si imaginamos el escenario general de ensayos, una vez que el paciente ha superado adecuadamente el procedimiento quirúrgico de implante (similar al descrito en [ROUS99]), tendríamos algo semejante al escenario representado en la Fig. 3.1. Un miembro del equipo de investigación opera el software de control de la plataforma, que se ejecuta en un computador de tipo PC. El computador se conecta a través de uno de sus puertos al equipo electrónico de neuroestimulación. A su vez, la cirtuitería de estimulación eléctrica se encuentra enlazada con el implante del paciente, ubicado en la región occipital de su corteza cerebral.

Durante las sesiones experimentales, el operador de la plataforma iniciará diferentes experiencias de estimulación, cuyo progreso será marcado por el propio paciente, para cubrir los objetivos planteados. El paciente indicará mediante un dispositivo de entrada la localización y la aparición de fosfenos en su campo visual. La interacción entre el paciente tras cada estimulación y el dispositivo de entrada, quedarán registrados en el PC de control de la plataforma. En la figura 3.1 hemos puesto a modo de ejemplo una tableta digitalizadora para que el sujeto pueda indicar la localización de los fosfenos. Sin embargo, el método de *feedback* puede incluir a otros dispositivos (*joysticks*, ratón, pantalla táctil,…), como comentaremos más adelante.

Con esta disposición experimental se llevarán a cabo, en un periodo variable de tiempo, las distintas experiencias clínicas de ajuste de la prótesis. La situación que exponemos podría reflejar desde un ensayo de algunos minutos durante una operación de neurocirugía para otro propósito, hasta una sesión periódica con un paciente concreto a lo largo de varias semanas.

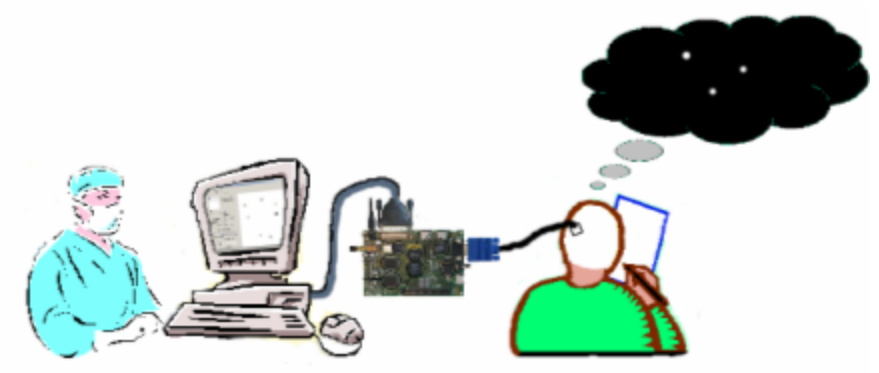

**Figura 3.1:** Escenario de uso de la plataforma de experimentación. El investigador supervisa los experimentos. El PC de control manda señales a la electrónica de estimulación, que son enviadas al implante cortical. El paciente proporciona

información acerca de sus percepciones, e interactúa con la plataforma mediante algún dispositivo (en este caso, una tableta digitalizadora).

#### **3.1.3 Implementación**

En el caso que presentamos en esta memoria, se ha construido una plataforma hardware/software para ensayo con neuroprótesis visuales, que responde al esquema organizativo que se refleja en la figura 3.2.

Utilizamos un computador de tipo PC con sistema operativo Microsoft Windows XP, sobre el que se ejecuta una aplicación escrita en Borland C++ Builder, para el control del equipo de estimulación. El PC que se ha de emplear en las pruebas agudas ha de cumplir con las exigencias de los dispositivos biomédicos que se imponen en estos casos (compatibilidad electromagnética, aislamiento eléctrico con respecto al paciente, asepsia, etc.). Para este propósito existen computadores especialmente diseñados para trabajar en quirófano, cumpliendo con todas las regulaciones que se exigen en su uso clínico, como el PC táctil de quirófano que se ha empleado en este proyecto ([ADVA03]).

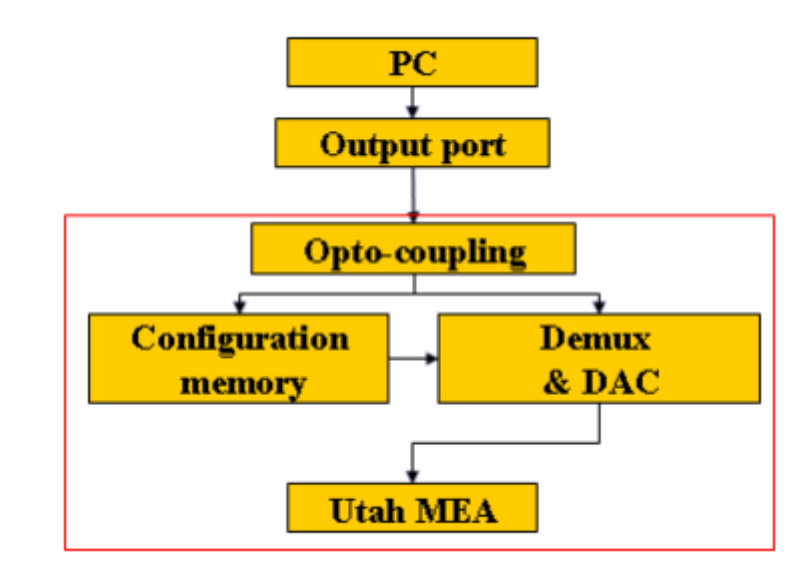

**Figura 3.2:** Esquema de organización de los distintos componentes de la plataforma de ensayos clínicos de microestimulación intracortical (ICMS) Un computador se comunica a través

de un puerto con el equipo de estimulación (recuadro rojo). Un desacoplo óptico protege al paciente de posibles descargas eléctricas provenientes del PC. Los parámetros de configuración se almacenan en una memoria, y se usan al recibir una orden de estimulación para conformar la señal, seleccionar el canal de salida y producir el estímulo en el electrodo correspondiente.[ROME05]

El computador se comunica con el equipo de estimulación eléctrica a través de uno de sus puertos. En nuestro caso, hemos escogido el puerto paralelo (estándar LPT [IEEE94]), en su versión EPP (*Enhanced Parallel Port*). Este puerto puede proporcionar un ancho de banda de 2 MB/s, transmitiendo palabras de 8 bits, suficiente para la aplicación que proponemos. Su programación resulta muy sencilla, y el protocolo es simple, por lo que abarata y simplifica el subsistema de comunicación del equipo de neuroestimulación.

Puesto que, tras la estimulación y consiguiente emisión del potencial de acción, la neurona requiere un tiempo refractario antes de la emisión de un nuevo impulso nervioso, y dado que este tiempo de recuperación ronda el milisegundo, tendremos una restricción temporal que condicionará el ancho de banda que necesitaremos. Para poder estimular los cien canales del implante en menos del milisegundo antedicho, debemos de emitir una orden de estimulación en menos de 10 microsegundos. Esto quiere decir que el PC deberá poner en el puerto al menos 100000 de estas órdenes por segundo. Teniendo en cuenta (como se explica en la sección dedicada al protocolo) que necesitamos enviar 2 palabras de un byte cada una para indicar una estimulación, el resultado es que el ancho de banda deberá ser mayor o igual a 200 KB/s. Queda claro, por tanto, que el ancho de banda que proporciona el puerto paralelo en modo EPP es más que suficiente para cubrir este requisito.

Se han considerado como alternativas de diseño los puertos USB [USB200] e IrDA [INFR94]. Si bien el puerto paralelo es un puerto que tiende a extinguirse en equipos recientes, el desarrollo de aplicaciones que se comuniquen usando el LPT es muy sencillo, frente a lo complejos que resultan los puertos serie USB y el puerto infrarrojo IrDA. En estos últimos casos, se requiere que el programador defina una serie de capas de gestión del puerto (energía, identificación del fabricante, gestión de *drivers*) que complican y ralentizan el desarrollo de la plataforma, y encarecen el hardware del equipo de estimulación. Sin embargo, en futuras versiones de la plataforma, y en aras de mantener una compatibilidad con los equipos PC que se comercialicen en el futuro, estos otros puertos serán tenidos en cuenta.

En las siguientes secciones describiremos en detalle cada uno de los componentes de esta plataforma de ensayos, y expondremos los algoritmos seleccionados para realizar parte de los ensayos clínicos de ajuste de la prótesis.

## **3.2 Electrónica de estimulación e interfaz neuroeléctrica.**

#### **3.2.1 Interfaz Neuroeléctrica**

La conexión física entre el tejido nervioso de la corteza visual del paciente y el equipo electrónico de estimulación se realiza, en nuestro caso, mediante una serie de electrodos insertados en el cerebro. Estos electrodos conducen la electricidad justo hasta la profundidad necesaria para evocar sensaciones visuales, en la capa IV del cortex estriado, a una profundidad aproximada de 1.5 mm bajo la superficie.

Cuantos más electrodos sean insertados en la corteza visual, mayor número de fosfenos serán producidos, y el patrón que se evocará será más completo. En experiencias previas con microestimulación intracortical, se han realizado inserciones de varias decenas de electrodos ([SCHM96, TROY01]), aunque se han basado en colocar electrodos sueltos, por pares o en pequeños grupos, como se muestra en la Fig. 3.3. Este tipo de inserciones complican el procedimiento de implante y cubren un área relativamente grande del área visual de la corteza cerebral. Además, cuando los electrodos se encuentran dispersos, el cableado puede ser problemático, y en ocasiones muchos de los electrodos se desprenden de su conexión, o se mueven.

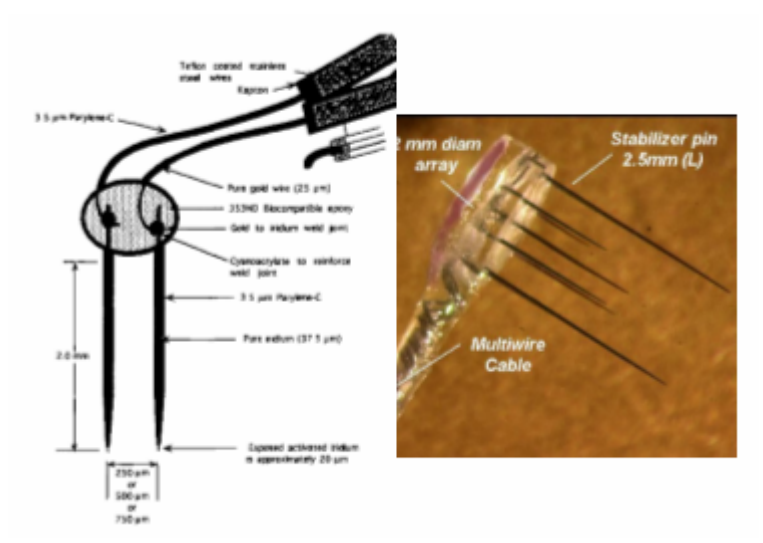

**Figura 3.3:**Agrupaciones de electrodos por pares (izquierda [SCHM96]) y grupos de 8 ([TROY01]).

Teniendo en cuenta estas dificultades, el equipo del profesor Richard A. Normann, de la Universidad de Utah, desarrolló un novedoso implante multicanal, usando técnicas de microfabricación en silicio. Esta interfaz neuroeléctrica, denominada "matriz de electrodos de Utah" ("Utah Electrode Array", o UEA), agrupa a un alto número de microelectrodos, dispuestos en forma matricial.

Así, el UEA permite la inserción simultánea de todos los electrodos, y el resultado es que tenemos una zona de la corteza cerebral cubierta por electrodos, organizados a intervalos regulares, y con una separación entre canales de tan solo 400 micras. Esta longitud es del orden aproximado de la distancia entre columnas corticales (redes de neuronas que constituyen unidades funcionales del procesamiento visual). Por tanto, esta matriz logra simplificar la implantación, estabilizar la ubicación de los electrodos y proporcionar una densidad máxima de puntos de estimulación, que podrá evocar patrones de fosfenos de mayor resolución.

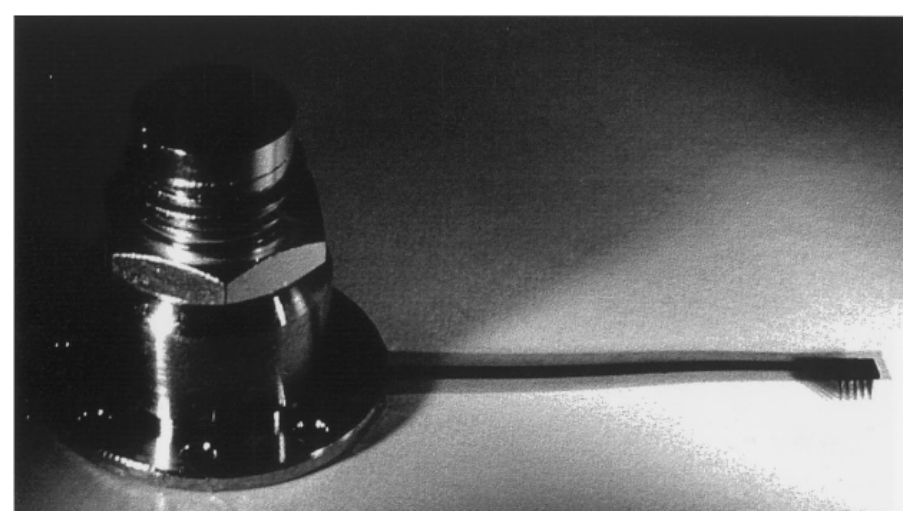

**Figura 3.4:** Matriz de electrodos de Utah, dotada de cinta de conexión, y conjunto de pedestal más terminal transcutáneo para su fijación al cráneo. [NORM99]

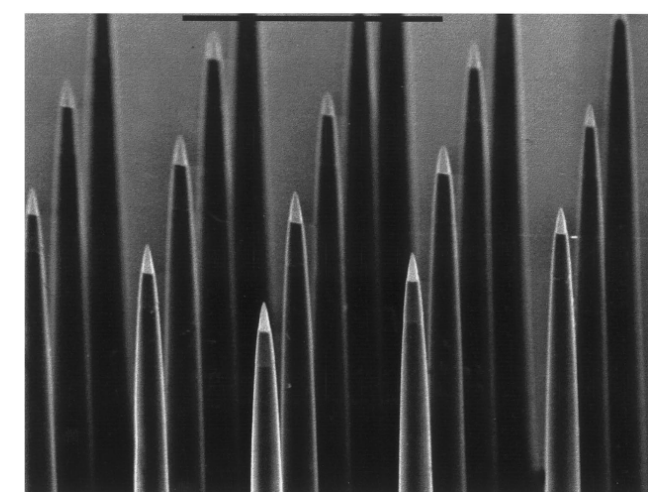

**Figura 3.5:** Detalle de las puntas de los electrodos de la matriz de Utah. Estas terminaciones constituyen la zona activa del electrodo ([NORM99]).

Las propiedades viscoelásticas del tejido cerebral hacen que éste presente cierta resistencia a la inserción manual de la matriz de Utah. Así, la presión que ejercen los electrodos, densamente agrupados, empujaría al tejido, sin atravesarlo completamente (efecto de cama de fakir). Para sortear este inconveniente, el equipo de Normann desarrolló un instrumento neumático para la inserción rápida del implante, que reproducimos en la Fig. 3.6. La aplicación rápida de un empuje sobre la matriz, depositada encima de la corteza cerebral, produce la inserción correcta del implante.

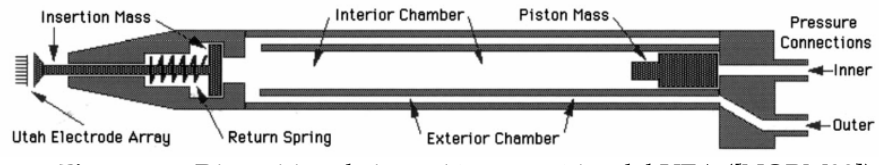

**Figura 3.6:** Dispositivo de inserción neumática del UEA ([NORM99]).

El UEA está diseñado para permitir tanto el registro de actividad nerviosa, como la estimulación neuronal. Los electrodos, recubiertos en su extremo de platino, presentan una impedancia de entre 100 y 300 k $\Omega$ . En experiencias de estimulación eléctrica llevadas a cabo en la corteza auditiva de gatos entrenados, se obtuvieron umbrales medios de respuesta de tan solo 15 µA (correspondientes a 2.25 nC/fase, con un periodo de la fase de 150 µs). Esta cifra, varios órdenes de magnitud menor que los umbrales de estimulación en superficie cortical, podría incluso verse reducida en nuevas versiones de la matriz que empleen Iridio en lugar de Platino. En las experiencias de microestimulación intracortical en humanos llevadas a cabo por Schmidt y sus colegas, se lograron umbrales de 1.9 µA para pulsos de 200 µs (equivalente a 3.8 nC/fase).

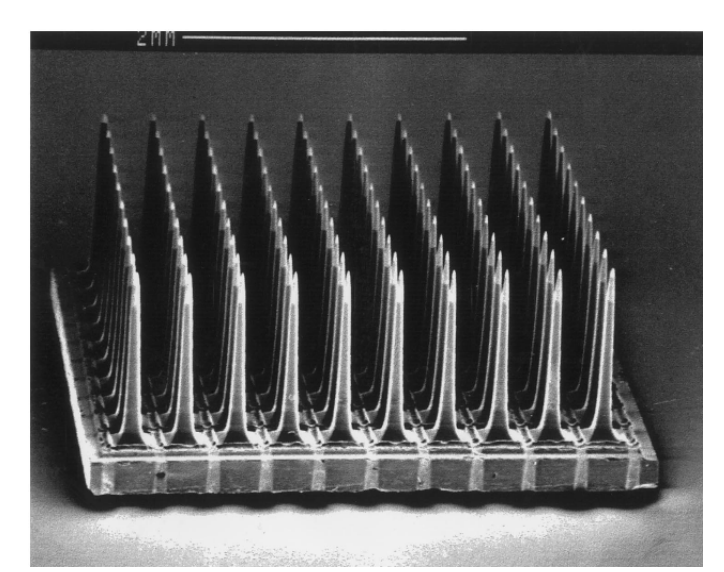

**Figura 3.7:** Microfotografía de la matriz de electrodos de Utah ([NORM99]).

Por tanto, la cantidad de corriente que se inyecta en total, cuando se activan varios canales para evocar un patrón de fosfenos, será relativamente reducida, mejorando la seguridad de la prótesis, y reduciendo su consumo y disipación.

En la actualidad, el implante de Utah ha sido ensayado en animales para probar el procedimiento de implantación, biocompatibilidad, capacidad de registro, estimulación y análisis histológicos post-implante. Los resultados han sido positivos en este tipo de pruebas.

En humanos, este implante ha sido probado sólo para registro. Actualmente, la empresa que adquirió las patentes del UEA está desarrollando un sistema, conocido como "BrainGate" [HOCH06], que se basa en un implante de la matriz de Utah para registro de la corteza motora de un paciente voluntario. Este sujeto se encuentra afectado por tetraplejia, y es capaz de dirigir los movimientos de un cursor en una pantalla, mediante el registro de la actividad motora del cortex.

Sin embargo, el implante de Utah no ha sido ensayado en humanos para estimulación. La plataforma que exponemos en esta tesis servirá para probar la viabilidad del UEA en estimulación visual intracortical en humanos, y para caracterizar las propiedades psicofísicas de las percepciones que se espera evocar con esta matriz.

La plataforma de ensayos clínicos, no obstante, está diseñada para permitir ensayos con otros tipos de implantes para estimulación intracortical. A modo de ejemplo, mencionamos otros desarrollos de grupos de investigación en esta línea, como los electrodos que se desarrollan en la Universidad de Michigan, pensados para agrupar hasta 1024 canales, incluyendo un dispositivo inalámbrico en la propia matriz para transmisión de energía y datos. ([GHOV03]).

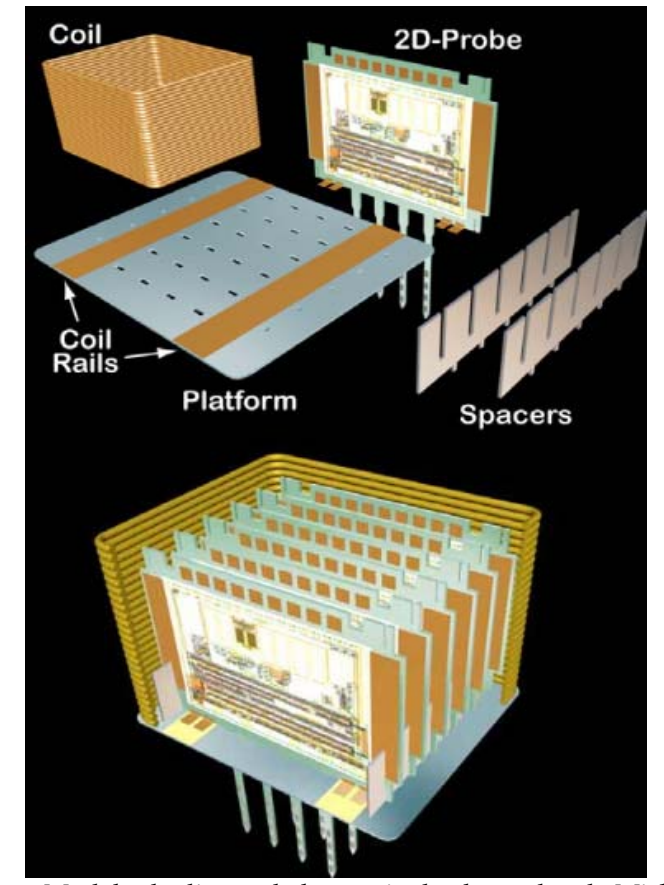

**Figura 3.8:** Modelo de diseño de la matriz de electrodos de Michigan, que incluye un sistema de comunicación inalámbrica. Este diseño podría plantear problemas por ser relativamente voluminoso para su implantación en corteza cerebral, y por la disipación de energía que podría conllevar [GHOV03].

#### **3.2.2 Electrónica de estimulación**

Una vez que disponemos de una interfaz neuroeléctrica multicanal que nos ofrezca un número determinado de conexiones eléctricas con el tejido nervioso, deberemos acoplar a este "bus" cerebral el equipo electrónico necesario para controlar la inyección y extracción de corriente por cada canal, de manera adecuada.

En el caso de nuestra plataforma, el sistema de neuroestimulación eléctrica ha sido denominado Estim100, en referencia a los cien canales de que dispone el implante al que se enviarán formas de onda. El diseño general del equipo, atendiendo a los requisitos del proyecto CORTIVIS, ha sido realizado conjuntamente con la empresa de dispositivos biomédicos "Biomedical Technologies" (BMT) [BIOM06]. Con dicha empresa, se acordó un esquema básico, los requisitos de funcionamiento, y el protocolo de comunicación con el PC de control. BMT realizó el diseño electrónico y la fabricación y montaje del sistema. El desarrollo del firmware y las pruebas iniciales se llevaron a cabo de forma conjunta.

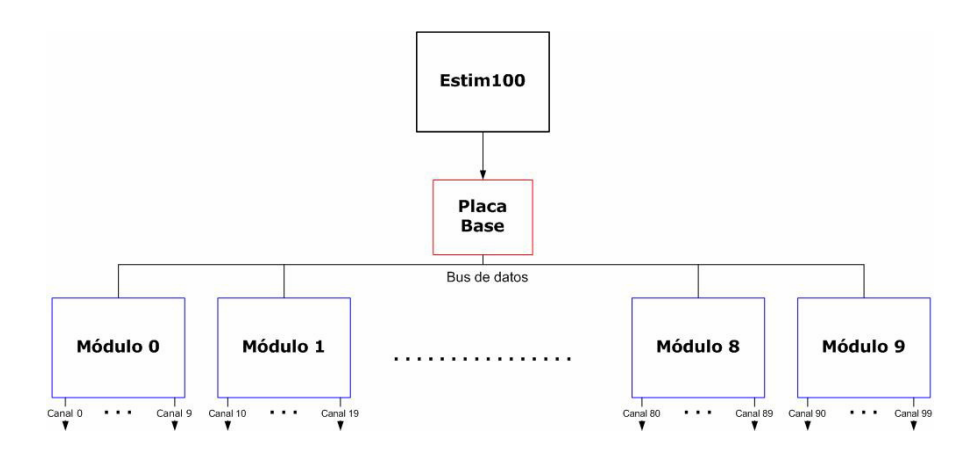

**Figura 3.9:** Organización de los módulos que componen el estimulador "Estim100" (figura de BMT)

En la Fig. 3.9 se muestra el esquema organizativo del equipo Estim100. Consta de una placa base o placa principal, y una serie de módulos de control de canales. La tarjeta base tiene como objetivo principal la coordinación de las comunicaciones con el PC, y el control del bus donde se conectan diversos módulos de estimulación. Se basa en un microcontrolador de 8 bits, modelo Microchip PIC 16F876A [MICR03]. Este microcontrolador ejecuta un programa ("firmware") que sondea la conexión de la placa principal con el puerto de comunicación del PC, y responde siguiendo el protocolo de dicho puerto. En su versión actual, el firmware y la placa están diseñados para conectarse al PC mediante puerto paralelo, implementando la versión EPP.

Sobre la placa principal discurre un bus dotado de conectores, sobre los que se insertan los distintos módulos de estimulación. El microcontrolador de la placa base recibe los comandos enviados desde el programa de control del PC, y activa las líneas correspondientes del bus, de forma que se transmitan dichos comandos al módulo que corresponda.

El equipo incluye 10 placas de estimulación, o "módulos", con diez canales cada módulo. Cada una de estas placas está igualmente controlada por un microcontrolador del mismo tipo que en la placa principal. Este PIC se encarga de capturar del bus los comandos que se refieran a cualquiera de los canales que estén bajo su responsabilidad. En la memoria de este microcontrolador se almacenan los parámetros de configuración de la forma de onda para cada uno de sus electrodos. Al recibir una orden de estimulación, el microcontrolador del módulo selecciona el canal adecuado mediante un demultiplexor analógico, y activa un conversor digital/analógico, para conformar la onda de estimulación del canal.

Además de la estimulación multicanal, el equipo Estim100 permite realizar un análisis del estado del implante y de la electrónica, comprobando las impedancias asociadas a los canales del estimulador, e informando al PC.

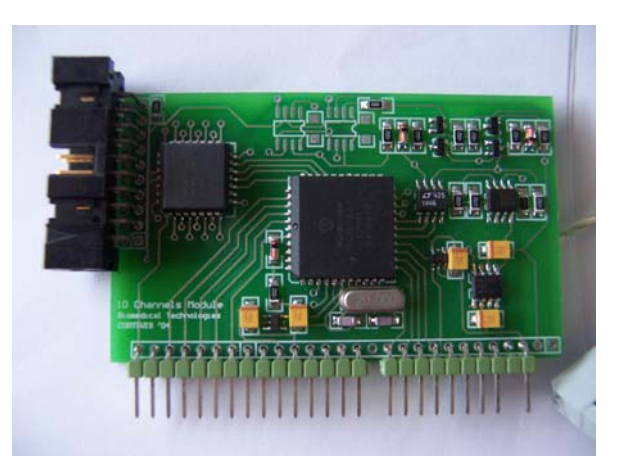

**Figura 3.10:** Vista de uno de los módulos del equipo Estim100. En el centro de su placa, se observa el microcontrolador PIC16F876. La serie de terminales inferiores constituye la conexión al bus principal del equipo, y el conector lateral agrupa las salidas de estimulación del módulo.

En la Fig. 3.10 se expone uno de los módulos de estimulación. En la Fig. 3.11 se observa una vista superior del equipo de estimulación, una vez retirada la cubierta de la caja. Sobre la placa principal se encuentran insertados los 10 módulos, correspondientes a los cien canales del implante. La Fig. 3.12 recoge una vista frontal del Estim100. En la Fig. 3.13 se muestra el equipo, conectado a distintos aparatos de instrumentación electrónica para comprobar su funcionamiento.

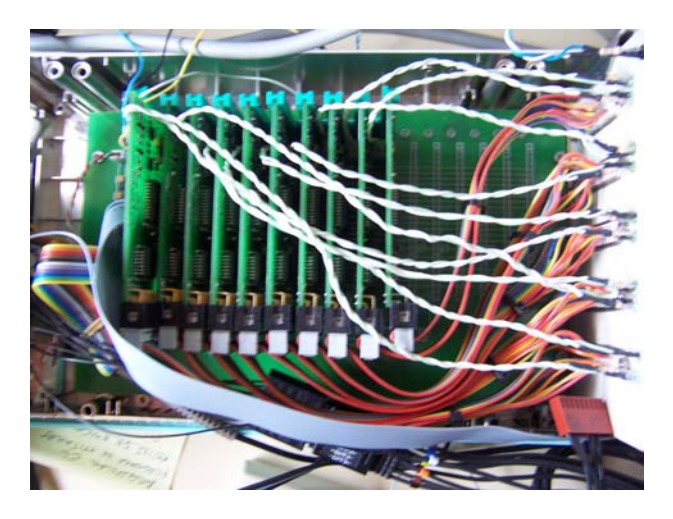

Figura 3.11: Vista superior de los módulos insertados sobre la placa principal del equipo Estim100.

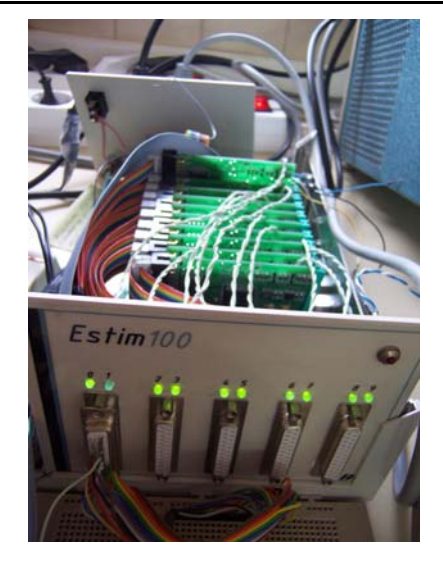

**Figura 3.12:** Vista del panel frontal del equipo de neuroestimulación Estim100.

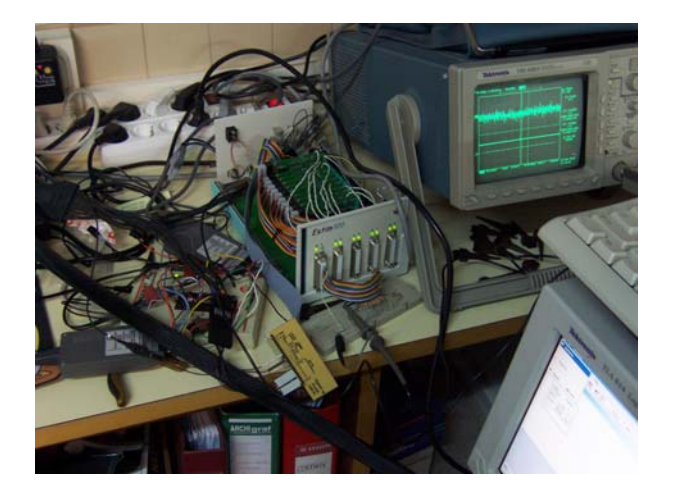

**Figura 3.13:** El equipo Estim100, durante la fase de depuración.

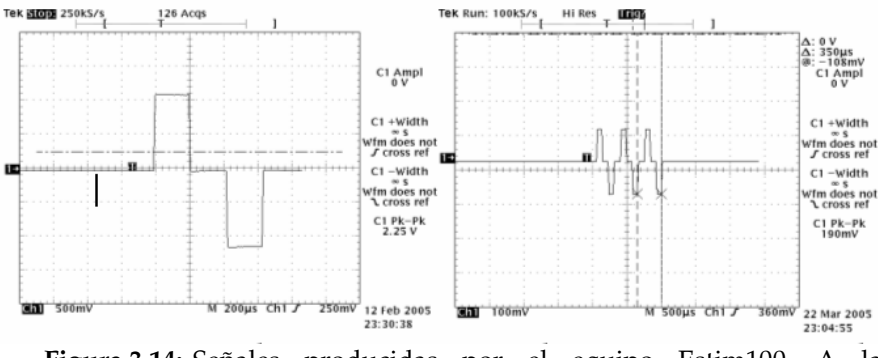

**Figura 3.14:** Señales producidas por el equipo Estim100. A la izquierda, un pulso bifásico de tipo "Anodic-First". A la derecha, un tren de pulsos bifásicos.

En la Fig. 3.14 se muestra el funcionamiento del estimulador, emitiendo un pulso bifásico aislado (a la izquierda), y un tren que consta de tres pulsos de corriente (a la derecha). Los pulsos se emitieron ordenando al equipo Estim100 la producción de señales bifásicas con anchura de pulso de 200µs, intervalo interpulso de 200µs, y amplitud de corriente de 50 $\mu$ A (medidos con una resistencia de carga de 10 $\mathrm{k}\Omega$ ).

#### **3.2.3 Protocolo de comunicación PC-Estim100**

Encapsulado en el protocolo del puerto paralelo (LPT, versión EPP), viajan palabras de 8 bits entre el PC y el equipo Estim100. Un nivel por encima, se ha establecido otro protocolo, para controlar desde el PC al equipo de estimulación. El protocolo entre la aplicación de ensayos clínicos y el estimulador se basa en el envío consecutivo por el puerto paralelo de distintas tramas de datos.

Al activarse el equipo de estimulación, el microcontrolador de su placa principal mantiene un bucle de espera sobre el puerto paralelo, que le conecta al PC. La primera palabra de 8 bits que reciba indicará un nuevo comando, en función de cuyo valor realizará un tratamiento específico de las siguientes palabras que lleguen al puerto.

Existen tres comandos principales:

- Configuración
- **Estimulación**
- x Análisis

Cuando el microcontrolador recibe la palabra 0xFF a través del puerto paralelo, se inicia una secuencia de captura del comando de configuración. El objetivo de este comando es transmitir desde el PC al Estim100 los valores de cada parámetro de la forma de onda de estimulación, para un canal concreto, de manera que sean almacenados en la memoria del módulo que esté a cargo de dicho canal. Estos valores permitirán posteriormente conformar la señal de estimulación con rapidez.

La trama de configuración comienza, por tanto, con la palabra 0xFF. A continuación se recibirá el número del canal que se va a configurar (expresado en BCD, de 8 bits), y seguidamente tantas palabras como parámetros se controlen. Cada palabra codificará en un byte el valor del parámetro que corresponda. (Fig. 3.15)

Para la trama de estimulación, la comunicación comienza recibiendo la palabra 0x55, y seguidamente el número de electrodo que hay que activar. Este comando es transmitido desde la placa principal al módulo correspondiente, que utiliza los valores de configuración previamente almacenados para activar la selección del demultiplexor analógico, y realizar la conformación de señal mediante el conversor D/A. Si el equipo no ha recibido aún ningún comando de configuración para el canal que se va a estimular, se utilizan valores predefinidos, que se cargan al iniciar el equipo. En nuestro caso se ha predeterminado una señal bifásica, catodic-first, de 100µA de amplitud de corriente, 150 µs de anchura de pulso y un único pulso por tren.

En la Fig. 3.16 se puede observar una trama de transmisión de datos acorde a este protocolo, en una medida experimental tomada con un analizador lógico Tektronix TLA 614.

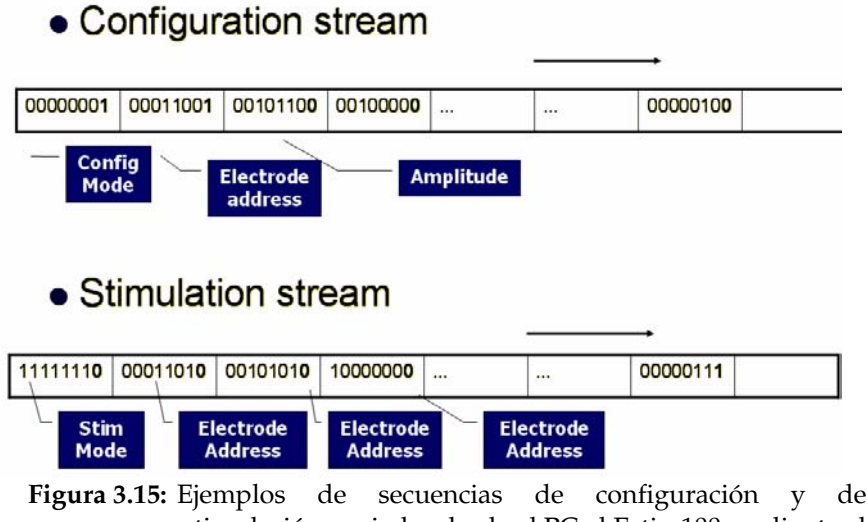

estimulación enviadas desde el PC al Estim100 mediante el protocolo de comunicación definido.

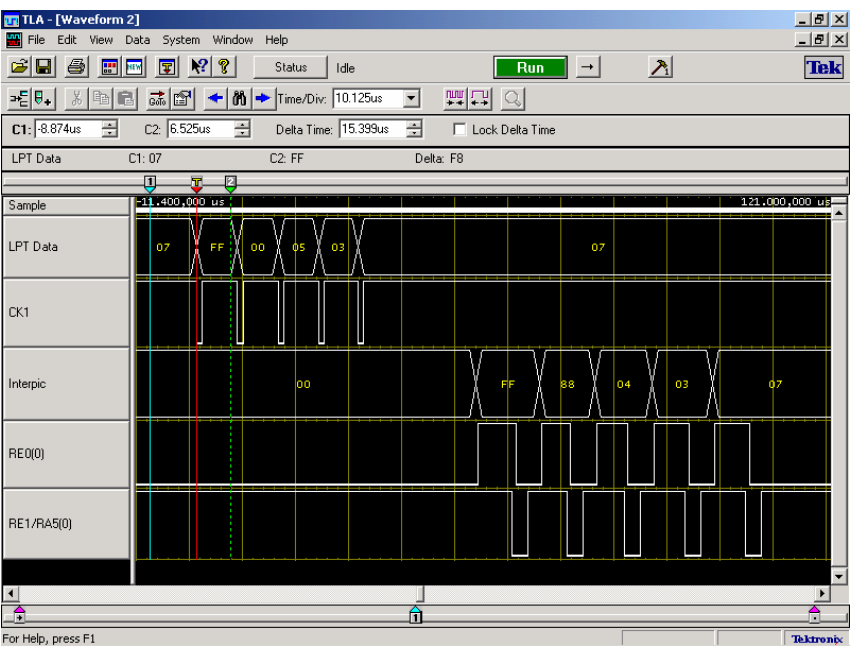

**Figura 3.16:** Diagrama de señales enviadas desde el PC, vía LPT, mostrando el handshake de la comunicación con la placa madre del sistema Estim100. En este caso se transmite un comando para configurar el electrodo 0 con determinados valores.

En el caso del comando de análisis, la comunicación comienza con la palabra 0x11, seguida del número de canal que se desea comprobar. Si el número corresponde a un canal determinado, se tratará de un análisis de electrodo. Si la numeración corresponde a un canal especial, denominado "*exhausting channel*", sin conexión al implante, se trata de probar la capacidad del módulo para producir la onda bifásica, independientemente del canal (análisis de módulo).

El análisis de la circuitería de estimulación se basa en ordenar la generación de un estimulo usando una forma de onda con valores conocidos, y tomar medidas de voltaje mediante circuitos internos específicos para esta tarea. En la Fig. 3.17 se muestran los puntos de la forma de onda donde se efectúa el muestreo.

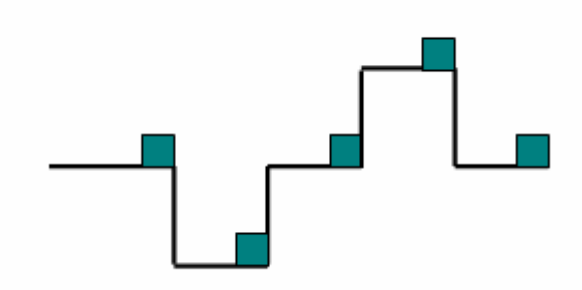

**Figura 3.17:** Puntos de muestreo en el pulso bifásico, medidos durante la ejecución de un comando de análisis.

#### **3.3 Conclusiones**

Basándonos en el esquema propuesto para la prótesis del proyecto CORTIVIS, y al objeto de cumplir con los objetivos expuestos en el capítulo anterior, hemos diseñado y construido una plataforma software/hardware para realizar ensayos clínicos con neuroprótesis visuales.

Hemos propuesto un enfoque de diseño basado en capas de abstracción, desde la interfaz neuroeléctrica (en el nivel más bajo) hasta la adquisición continua de imágenes para su procesamiento (en el nivel superior).

Si bien la plataforma ha sido diseñada para el ensayo de neuroprótesis de diverso tipo, hemos seleccionado, de cara a realizar pruebas clínicas, la matriz de microelectrodos de Utah.

En conjunción con Biomedical Technologies, S. L., se ha diseñado y construido un equipo electrónico de neuroestimulación, acorde a los requisitos del proyecto, cuya organización hemos detallado en este capítulo.

Por último, hemos descrito el protocolo de comunicación acordado para enviar órdenes de configuración, estimulación y análisis de la electrónica entre el computador de control y el estimulador (Estim100).

Este protocolo ha sido diseñado de manera que sea compatible con la forma de generación de patrones neuromórficos de estimulación por parte de Retiner, y por parte de la implementación hardware en FPGA del preprocesador de imágenes de la prótesis visual.

4

## **Software de control. Experimentos psicofísicos.**

En este capítulo subimos un nivel más, por encima del hardware, para describir el soporte lógico y los algoritmos empleados en la plataforma.

La sección 1 está dedicada a la interfaz de usuario y el software de control. En la sección 2 detallamos el procedimiento automatizado para el ajuste de umbrales de corriente para cada canal del implante. En el apartado 3 describimos la batería de experimentos psicofísicos que se han implementado para caracterizar las cualidades de los fosfenos que se evoquen. El procedimiento para crear un mapa preciso de fosfenos en el campo visual se expone en la sección 4. La sección 5 explica el funcionamiento del simulador desarrollado para probar y refinar el diseño de la plataforma, y entrenar a pacientes antes de la implantación. Este simulador está diseñado de forma que no dependamos de la electrónica de estimulación ni de un implante concreto.

101

#### **4.1 Software de control. Interfaz de Usuario.**

Como hemos puesto de manifiesto en el capítulo anterior, los el proceso de calibrado de un dispositivo multicanal para su implante en la corteza visual de un paciente es complejo, laborioso y tedioso para el individuo implantado. Para facilitar el manejo del implante, automatizar su ajuste para un paciente concreto y facilitar el entrenamiento del sujeto con la prótesis, se ha desarrollado un programa específico de control de la plataforma, que describimos a continuación.

La aplicación de control de los ensayos de neuroestimulación visual es un programa desarrollado en lenguaje Borland C++ Builder 6.0, para ser ejecutado en un PC con sistema operativo Microsoft Windows XP. Este software ha sido bautizado con el nombre de "V1 Cortistim", dado que está destinado a realizar experimentos de estimulación del área visual (V1) de la corteza cerebral.

El programa dispone de una interfaz gráfica de usuario, diseñada para facilitar el manejo del equipo de estimulación. La aplicación se organiza en una serie de menús y pestañas, relacionadas con la configuración de la plataforma, y con el tipo de experimentos que se llevarán a cabo con ella.

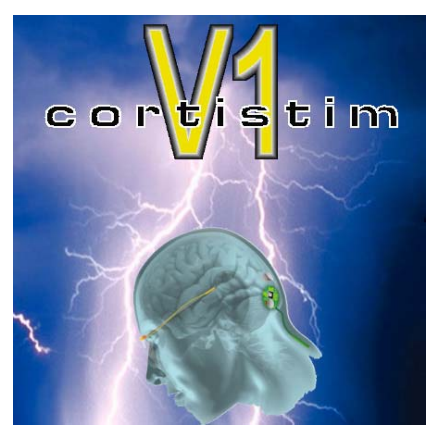

**Figura 4.1:** Logotipo del software V1 Cortistim, visible al arrancar la aplicación.

Así, se dispone de un menú de carga y grabación de archivos, en los que se almacena la configuración de todos los canales de estimulación para un paciente concreto, así como los datos recogidos en los distintos ensayos con dicho paciente (umbrales de corriente, mapa de fosfenos, etc.).

Un segundo menú permite seleccionar la configuración del puerto de comunicaciones entre V1 Cortistim y el equipo Estim100. En la actualidad se permite seleccionar dos modos de trabajo con el puerto paralelo: SPP y EPP. No obstante, el software está organizado de forma que se pueden usar, con mínimas modificaciones, puertos como el USB o el IrDA.

Otro menú se dedica a la configuración de algunas opciones de funcionamiento, como el tipo de pulso (AF o CF), el parámetro principal de estimulación (control de amplitud de corriente, o de voltaje), y el nivel de detalle de los mensajes que se muestran en el registro de actividades de la plataforma. Este registro sirve como diario de investigación, ya que marca el instante y la acción que el operador o el propio entorno realizan durante los ensayos. Además, sirve como herramienta de depuración, ya que puede registrar detalles del protocolo del puerto paralelo, y del protocolo de control del estimulador.

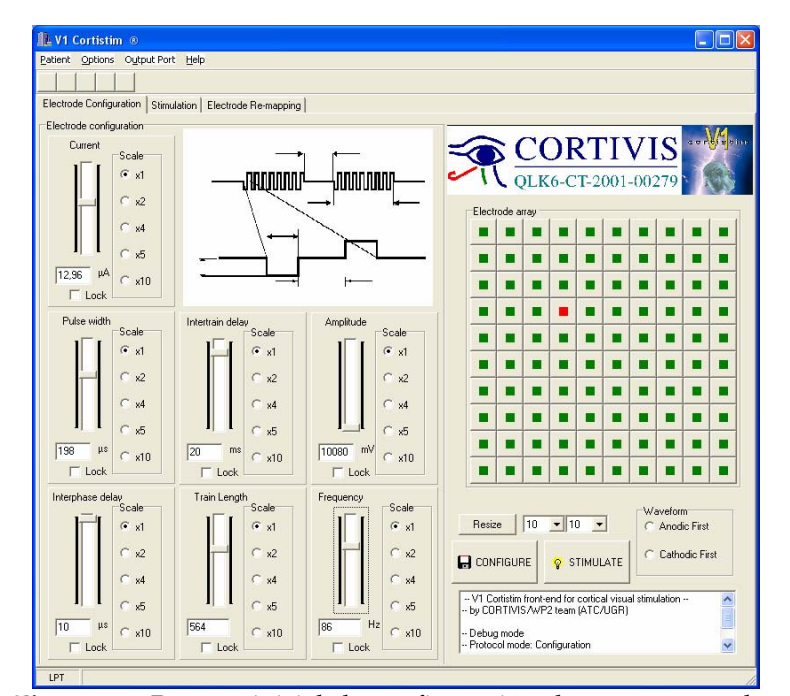

**Figura 4.2:** Pestaña inicial de configuración de parámetros eléctricos de la matriz de microelectrodos.

Al arrancar la aplicación, aparece en primer plano la primera pestaña de control, etiquetada como "Electrode configuration". En esta interfaz se puede seleccionar el tamaño de la matriz de electrodos con la que se van a realizar los ensayos (hasta 25x25 canales). El array de microelectrodos se representa en pantalla, permitiendo la selección de uno o más canales a la vez, mediante la pulsación con el ratón. A los electrodos seleccionados, se les puede aplicar simultáneamente la misma operación. En este panel se muestran los controles para variar los valores de cada parámetro de la forma de onda que se enviará a cada electrodo.

La selección de valores de cada parámetro de estimulación se puede realizar deslizando un mando con el ratón, o escribiendo directamente el valor en la casilla correspondiente. Cada mando dispone de una casilla de bloqueo, para evitar un cambio accidental de valor. Al pasar el ratón sobre cualquiera de estos mandos, se destaca en un diagrama el parámetro de la forma de onda que se controla con dicho mando.

Los parámetros de estimulación que se pueden controlar desde esta interfaz, corresponden con secuencias de 8 bits que se envían a través del puerto paralelo al equipo de neuroestimulación. En concreto, desde el programa V1 se pueden controlar los siguientes parámetros:

- x Amplitud de corriente ("*current*"): desde 0 a 150 µA en pasos de 10 µA.
- x Anchura de semiciclo ("*pulse width*"): desde 50 a 200 µs en pasos de 10 µs.
- x Intervalo interfase ("*interpulse interval*"): desde 50 a 200 µs en pasos de 10 µs.
- x Número de pulsos por tren ("*Train length*"): de 1 a 255 pulsos bifásicos completos por tren.

En la actualidad, en función de los parámetros de estimulación que es capaz de controlar el equipo Estim100, se encuentran activados en la interfaz los controles enumerados anteriormente, y se fija un retardo entre pulsos bifásicos de un mismo tren de 100 µs. Sin embargo, el programa dispone de otros controles, deshabilitados para este modelo de estimulador, de forma que se puedan, en versiones posteriores, controlar más parámetros.

Estos otros controles servirán para variar:

- x Intervalo entre las fases del pulso bifásico
- x Intervalo entre trenes de pulsos
- x Visualización del parámetro de corriente expresado en nC/fase.
- Control por unidades de frecuencia (que expresa de otra manera parámetros como la duración total del pulso o la duración del tren de pulsos).

Una vez que se han seleccionado los valores correspondientes en estos controles, se puede enviar esta configuración a la memoria de Estim100 pulsando el botón "*Configure*".

Al pulsar el botón "*Stimulate*" el programa manda la orden de producir la forma de onda almacenada en el equipo electrónico, al canal o canales seleccionados en la interfaz gráfica.

 Desde esta misma pestaña es posible ordenar al Estim100 que realice una comprobación de las impedancias asociadas a cada canal ("*channel test*"), y a cada módulo ("*module test*"). De esta manera, se puede determinar si los electrodos se encuentran en buen estado, o si ha habido algún fallo en un módulo. Los resultados de estos comandos de análisis permiten actualizar en la matriz de la interfaz gráfica la disponibilidad de canales, deshabilitando aquellos que sean inservibles.

#### **4.2 Determinación del umbral de corriente**

Una vez que el paciente ha superado el post-operatorio y se ha recuperado de la cirugía de implantación, y tras la comprobación del estado de cada electrodo mediante los comandos de análisis, la primera operación que se ha de realizar con la plataforma de ensayos es la determinación de los umbrales de corriente necesarios para la evocación de fosfenos en el campo visual del voluntario implantado.

El éxito de esta operación es determinante para restringir la cantidad de corriente que se inyecta en el tejido cerebral del paciente, minimizando los riesgos de un uso crónico de la futura prótesis. El número creciente de electrodos en las nuevas generaciones de matrices implica una mayor duración del proceso de ajuste de umbrales. Si bien las experiencias previas se han llevado a cabo con un número de canales que ronda el centenar, en el futuro habrán de emplearse implantes con varios miles de electrodos.

Así, determinados experimentos han puesto de manifiesto que para obtener una resolución con patrones de fosfenos, que sea suficiente como para realizar tareas de desplazamiento a pie en entornos desconocidos o reconocer caracteres de determinado tamaño, serían necesarios implantes de, al menos, 25x25 puntos [CHA92].

Por ejemplo, en el caso del implante en superficie cortical de Dobelle [DOBE00], el proceso de ajuste de umbral se realiza comprobando manualmente, uno por uno, los valores posibles para cada uno de los electrodos. El operador del sistema de estimulación configura un determinado valor de corriente, y manda el estímulo al implante. A continuación interroga verbalmente al paciente sobre la percepción o no del posible fosfeno [DISC04]. Sucesivamente, se va incrementando la corriente del electrodo que se está probando, hasta que el paciente responde afirmativamente, ofreciendo una respuesta también verbal. En este caso, los implantes han llegado a tener hasta 144 electrodos, si bien no todos llegan a ser válidos.

En el caso del implante intracortical de Schmidt [SCHM96], la paciente fue interrogada por la percepción de fosfenos tras cada estimulación mediante un método automatizado. El dispositivo de estimulación preconfiguraba los electrodos a la mitad del valor máximo de corriente, y estimulaba un electrodo, emitiendo una señal audible. La paciente respondía con la pulsación de uno de entre tres botones (ausencia de fosfeno, petición de repetición de estímulo, presencia de fosfeno). En función de la respuesta, por aproximaciones sucesivas, se rebajaba o aumentaba el nivel de corriente a la mitad del siguiente subrango, a modo de búsqueda binaria. En este caso, el nivel de sensibilidad de corriente fue de una décima de microamperio, lo que implica un elevado número de posibles valores de corriente por electrodo. El proceso estaba controlado por un computador Digital Equipment PDP-11.

En este último caso, se logra reducir considerablemente el tiempo del procedimiento de ajuste de umbrales, al eliminar la interacción verbal, y dirigir automáticamente el proceso. Aunque el número de electrodos era relativamente limitado (34 funcionando, de 38 implantados), la cantidad de valores de prueba es elevada, dada la sensibilidad de 0.1 µA. El implante ensayado por Schmidt y sus colegas trabajó con corrientes inferiores a 30 µA. Por tanto, tenemos para un rango de cero a 30 µA, con la sensibilidad

antedicha, un total de 300 pasos por electrodo, que multiplicados por los 38 electrodos del implante, resultarían 11400 pasos, en el peor caso. Esta operación, si se llevase a cabo en forma de búsqueda lineal, a un paso por segundo, requeriría un tiempo superior a las tres horas.

Este proceso de búsqueda del umbral de corriente para la evocación de fosfenos es un paso obligado para poder continuar con el resto de experimentos, y es exhaustivo, ya que ha de ser realizado para cada canal y con cada paciente implantado, siendo los datos obtenidos únicamente válidos para dicho sujeto, con ese mismo implante.

Es previsible que en el futuro, el número de electrodos que se logren implantar, bien en una o en varias matrices, sea creciente, probablemente cercano al millar de canales. Esto implica que los procesos de ajuste de umbral serán cada vez más largos y pesados para el paciente. Por tanto, es necesario reducir en la medida de lo posible el número de pasos requeridos para el ajuste de umbral.

Si empleamos una búsqueda lineal, el tiempo máximo requerido para realizar el proceso de determinación de umbrales será:

$$
T = n_f \times n_c \times n_i \times t_i
$$

donde,

- $\bullet$  n<sub>f</sub> es el número de filas de la matriz de electrodos
- n<sub>c</sub> es el número de columnas de la matriz de electrodos
- x ni es el número de pasos en que se divide el rango de corrientes del estimulador
- t<sub>i</sub> es el intervalo temporal establecido entre sucesivas estimulaciones.

Es decir, que la complejidad de este proceso es lineal con respecto al número de pasos de corriente de cada electrodo.

Sin embargo, usando un esquema de búsqueda binaria, el tiempo máximo será:

$$
T = n_f \times n_c \times \log_2 n_i \times t_i
$$

En este caso, la eficiencia del algoritmo es de  $O(log_2 n)$ , reduciendo sensiblemente el número de pasos.
En el caso que nos ocupa, el conjunto V1 Cortistim + Estim100 emplea un esquema de búsqueda binaria, si bien se han modificado dos aspectos con respecto al modelo de Schmidt ([SCHM96]) para acelerar aún más el proceso, teniendo en cuenta que en el futuro podríamos llegar a configurar varios cientos, o incluso el millar de electrodos.

En primer lugar, se ha reducido el tamaño del paso de corriente, siendo nuestro diferencial de 10µA, en lugar de los 0.1 usados por Schmidt. Esto implica que tendremos 100 veces menos pasos de prueba que en el caso mencionado. Esta reducción no deberá afectar a las características psicofísicas de los fosfenos que se evoquen. Por ejemplo, según menciona Schmidt [SCHM96], el brillo del fosfeno, está principalmente determinado por la corriente, y en experiencias previas ([BRIN68]) los pacientes no podían diferenciar más de 12 niveles de brillo. Por otra parte, el empleo de corrientes tres órdenes de magnitud menores que las que se necesitan en estimulación con implantes de superficie (electrodos planos), indican que el exceso de corriente por encima del umbral no debería comprometer la seguridad del paciente. En cualquier caso, la plataforma puede limitar el número de electrodos que se activan en una ventana temporal dada, de forma que no se supere un umbral de carga eléctrica de seguridad.

Por otra parte, para reducir aún más el número de pasos para la determinación del umbral de corriente, hemos tenido en cuenta que normalmente los umbrales hallados se encuentran agrupados en torno a un valor medio, con una desviación estándar proporcionalmente pequeña (por ejemplo, 12 +/- 1.3 microamperios en el caso de Schmidt [SCHM96]). Por tanto, los valores de los umbrales de corriente estarán en general agrupados en un rango estrecho en torno a dicho valor medio. Como este valor no se conoce a priori, hasta que se concluya el proceso de búsqueda de umbrales, lo que podemos hacer es partir, en la búsqueda binaria, no del centro del rango de corriente, sino del umbral hallado para el electrodo inmediatamente anterior. Probablemente, el umbral del electrodo actual tendrá un valor cercano al anterior, estrechando el rango de trabajo, y reduciendo el número de pasos. Obviamente, para el primer electrodo sí que partiremos de la mitad del rango de corrientes del estimulador.

#### **4.3 Experimentos psicofísicos.**

Una vez que se han determinado los umbrales de corriente para cada uno de los electrodos que se encuentren disponibles, para un paciente dado, se procede a realizar una batería de experimentos de percepción visual mediante la estimulación eléctrica del cortex estriado en sujetos humanos.

Estos experimentos sirven para fijar las características psicofísicas de las percepciones que se evocan con el implante. Estas experiencias suponen un nivel de abstracción superior al que se establece en el procedimiento de búsqueda de umbrales, puesto que, una vez determinados los valores de los parámetros de la forma de onda, nuestra primitiva de operación es el fosfeno.

Se tratará, por tanto, de evocar, con la configuración hallada previamente para cada electrodo, patrones de fosfenos que nos sirvan para establecer características como la ubicación del fosfeno en el campo visual, los niveles de brillo que el paciente puede distinguir, la resolución espacial y temporal, etc.

Describimos a continuación los distintos experimentos que se realizan de manera automática con la plataforma de ensayos clínicos. Los aspectos psicofísicos que se desean caracterizar son:

- Sensibilidad al brillo
- x Resolución espacial: proximidad progresiva de fosfenos
- x Resolución espacial: distinción de grupos de fosfenos
- Resolución temporal
- Selectividad a la orientación
- Discriminación de patrones sencillos
- x Ubicación relativa de los fosfenos en el campo visual ("mapping")

#### **4.3.1 Sensibilidad al brillo**

Este experimento tiene por objeto determinar la capacidad del paciente para diferenciar niveles de brillo en los fosfenos evocados. La capacidad para disponer de una modulación en el brillo del fosfeno, añadirá en un futuro sistema protésico mayor información al patrón que se visualice. Esta gama de brillos (o "niveles de gris") puede ser empleada para indicar un brillo correspondiente en la escena original, u otras características, como podría ser la profundidad, contraste de color… Así, los patrones de fosfenos modulados en brillo serán más fáciles de interpretar que aquellos basados en una estimulación de tipo "on-off", sin tener en cuenta esta características [BUFF05].

Para poder realizar una modulación del brillo, el sistema ha de alterar el valor de alguno de los parámetros de la forma de onda bifásica que se envía a un electrodo concreto. Aunque son varios los parámetros que pueden influir en el brillo del fosfeno, el más relevante es la cantidad de corriente que se emplee. [SCHM96].

Partiendo de esta base, se ha implementado en la plataforma V1 Cortistim un experimento para establecer la sensibilidad al brillo. Desde un menú, se selecciona dicho experimento, y se fijan los parámetros del mismo (electrodos que se seleccionan para el experimento, paso de corriente que se incrementará, inclusión o no de falsas estimulaciones para descartar "falsos positivos",…).

En nuestra plataforma, al objeto de agilizar el proceso, el paciente es quien, una vez activado el experimento, dirige el progreso del mismo, evitando de esta manera la necesidad de una interacción verbal. El sujeto responde al experimento empleando dos botones del ratón (izquierdo/derecho) o dos teclas concretas para indicar si dos fosfenos presentados en su campo visual tienen igual o distinto brillo.

Mientras el paciente indique que son distintos, se incrementará el de menor brillo hasta que el sujeto indique que no distingue diferencias en el brillo.

#### **4.3.2 Resolución espacial**

Otro aspecto relevante que determinará la capacidad de la matriz de microelectrodos que deseamos probar (en nuestro caso, la matriz de Utah) para evocar patrones de fosfenos será la resolución espacial de los mismos. Es decir, se trata de medir cuán próximos pueden encontrarse dos fosfenos, de manera que aún se puedan diferenciar.

Uno de los aspectos que condicionan la capacidad para distinguir fosfenos muy cercanos entre sí en el campo visual es la separación que existe entre los electrodos de la matriz que se implanta. Según las

experiencias llevadas a cabo por Schmidt y sus colegas usando microestimulación intracortical, existen distancias entre pares de electrodos adyacentes que producen una percepción confusa sobre la ubicación de los fosfenos en el campo visual. Concretamente, se ensayó la estimulación usando pares de electrodos que tenían una separación de 250 µm, 500 µm y 750 µm. En el caso de los primeros, la paciente tenía dificultades para indicar si los fosfenos evocados con el par de electrodos tenían o no la misma ubicación en el campo visual. Esta confusión disminuye considerablemente para mayores separaciones. [SCHM96]

En nuestro caso, empleamos una matriz de microelectrodos con una separación entre canales de 400 µm [NORM99]. Al no haber sido empleada previamente en estimulación visual en humanos, deberemos determinar si esta separación permite distinguir fosfenos producidos por electrodos adyacentes.

Para llevar a cabo esta experiencia utilizando la plataforma de experimentación, el sistema selecciona automáticamente la configuración adecuada para los electrodos ubicados en los extremos de una fila o columna de la matriz. Consecutivamente, se irán estimulando ambos electrodos, y el paciente indicará si los percibe como dos diferentes (en posiciones separadas del campo visual) o como un solo fosfeno. La indicación mediante los botones del ratón de una respuesta afirmativa o negativa se usa como mecanismo para lanzar el siguiente par de estímulos, con los dos siguientes electrodos en dirección al centro de la fila o columna.

 Los resultados de estos ensayos quedan automáticamente almacenados en la aplicación para su posterior evaluación por parte de los investigadores.

#### **4.3.3 Resolución Espacial (grupos de fosfenos)**

Otro experimento que se lleva a cabo para caracterizar la resolución espacial de las percepciones visuales evocadas con la matriz de microelectrodos consiste en el envío de comandos de estimulación de grupos de electrodos adyacentes.

Así, el operador de la plataforma selecciona y activa este ensayo, y la plataforma selecciona aleatoriamente uno de los electrodos disponibles, y, también de forma aleatoria, desde ninguno hasta tres electrodos vecinos. Entonces envía los comandos pertinentes de estimulación, y el paciente responde mediante el teclado, indicando el número de fosfenos que distingue.

La respuesta por teclado desencadenará la activación de la siguiente iteración del experimento. Los resultados quedan almacenados en un fichero en el PC para su posterior análisis.

De esta forma, se determina si la estimulación de electrodos vecinos da lugar a la percepción nítida de sus correspondientes fosfenos, o bien, si se obtienen glomérulos o "blobs" de fosfenos, que no permitan distinguir cuántos puntos los componen.

#### **4.3.4 Resolución temporal**

Otro de los aspectos más importantes, y también más relegados a un segundo plano [BUFF05] en la construcción de una neuroprótesis visual, es el de la resolución temporal de los patrones de fosfenos evocados. El éxito en el reconocimiento de los patrones que se inducen meditante la estimulación no puede basarse sólo en el envío de "frames" estáticos, uno tras otro. La detección de la componente temporal permite mejorar la percepción, y es una de las funciones de pre-procesamiento que realiza la retina, y que, por tanto, contempla nuestro sistema Retiner, descrito en el capítulo 2. [MORI05].

Para medir la resolución temporal de los fosfenos que se evocan con el implante escogido, se ha previsto un ensayo específico en la plataforma clínica. En este experimento, se envían comandos de estimulación desde el PC al estimulador repetidamente sobre un mismo electrodo. El intervalo de tiempo entre estos estímulos consecutivos va progresivamente decreciendo, hasta que el paciente indica, mediante la pulsación de un botón del ratón, que el fosfeno que percibe le parece estable, es decir, que ha cesado el parpadeo.

De esta manera, será posible determinar cuál es la frecuencia adecuada para el envío de comandos de estimulación, de manera que los patrones de fosfenos aparezcan de forma estable en el campo visual, sin parpadeo.

 En la prótesis desarrollada por Dobelle, este parpadeo aparecía en todos los fosfenos sin que se hallara relación alguna con los parámetros de estimulación u otras variables fisiológicas [DOBE00]. En el implante de Schmidt, los fosfenos evocados eran estables para trenes continuos de

pulsos bifásicos. Cuando estos trenes se distanciaban más de 25 ms, aparecía el parpadeo. [SCHM96].

Igualmente, es posible realizar una variante de esta experiencia en la que la resolución temporal implique a dos fosfenos distintos, de manera que el paciente pueda determinar si le parece que ocurre un desplazamiento de un fosfeno, o bien si distingue claramente que dos fosfenos separados aparecen y desaparecen independientemente.

#### **4.3.5 Selectividad a la orientación**

En esta experiencia se pretende determinar la trayectoria que siguen una serie de fosfenos en el campo visual si se estimula consecutivamente una fila, columna o diagonal de la matriz de microelectrodos.

Una vez lanzado el ensayo, la plataforma selecciona al azar una fila, columna, o diagonal, y un sentido de recorrido de la misma. Consecutivamente, y espaciados por un intervalo fijo de tiempo, se estimulan los electrodos en orden para recorrer dicha línea de un extremo a otro. Entonces, el paciente indicará mediante un joystick, o bien trazando con ratón, tableta digitalizadora o pantalla táctil, la trayectoria aproximada de la secuencia de fosfenos en el campo visual.

Estos resultados quedarán convenientemente almacenados en un fichero de datos experimentales, para su posterior estudio.

De los resultados obtenidos, se podrán determinar cualidades retinotópicas de la distribución global de los fosfenos en el campo visual, y se podrán realizar deducciones acerca de la ubicación de la matriz de microelectrodos en el cortex (rotación de la proyección en el campo visual).

#### **4.3.6 Discriminación de patrones sencillos**

Una vez que se han determinado las características psicofísicas relativas a los ensayos mencionados anteriormente, podemos avanzar hacia experimentos más complejos, que incluyan patrones compuestos de varios fosfenos.

Ese es precisamente el objetivo de este experimento. Se trata de presentar, aleatoriamente, un patrón seleccionado de entre un repertorio previamente almacenado en la aplicación, y seguidamente presentar otro patrón que resulte de girar sobre un eje imaginario el patrón anterior, a modo de imagen especular. Entonces, el paciente indicará mediante la pulsación de los botones del ratón si las figuras de fosfenos evocadas le parecen iguales o distintas.

En cierto modo, esta experiencia se asemeja a la prueba habitual que hacen los oftalmólogos para la determinación de la agudeza visual, ya que los patrones empleados podrían ser similares a los optotipos clásicos (con formas como "L", " $\Gamma$ ", "C"...).

#### **4.4 Determinación del mapa de fosfenos**

El primer paso consistirá en determinar la posición espacial relativa de cada fosfeno evocado por la activación de cada electrodo, dentro del campo visual del paciente.

 Este procedimiento, que denominamos "mapping", se basa en enviar estímulos por encima del umbral, de forma que el paciente indique, mediante un dispositivo de entrada, la ubicación del fosfeno en su campo visual.

Este proceso se deberá llevar a cabo tras la determinación de los umbrales de corriente para cada electrodo, de forma que conozcamos la posición de los fosfenos en el plano visual. Realizado el mapping, podremos llevar a cabo el resto de experimentos psicofísicos mencionados anteriormente.

En los distintos proyectos de neuroestimulación visual que hemos descrito en el capítulo 1, se han planteado diversas fórmulas para cartografiar los fosfenos que se evocan mediante los respectivos implantes.

El equipo de William Dobelle [DOBE00] empleaba un diagrama cuadriculado, a modo de póster, que se cuelga en una pared, frente al paciente. El diagrama lleva impresas unas coordenadas al estilo de un plano cartesiano. El paciente, guiado por un asistente, apunta con una mano al centro del campo visual (coordenadas [0,0]), y con la otra señala la ubicación del fosfeno que se le evoca. Esta situación se ilustra en la figura 4.3.

Software de control. Experimentos psicofísicos 115

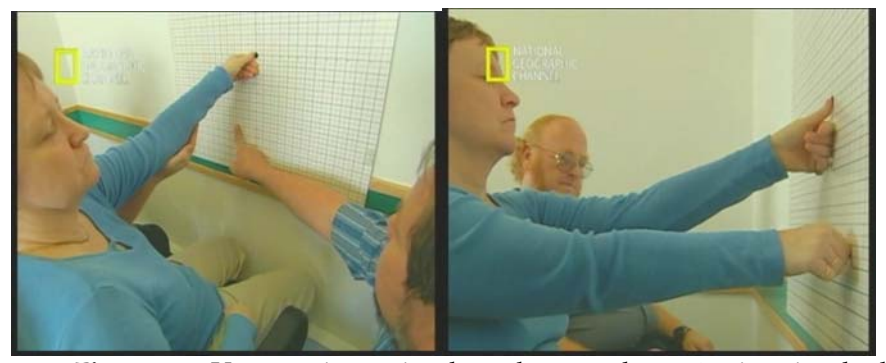

**Figura 4.3:** Una paciente implantada con la prótesis visual de Dobelle, indica en un diagrama la ubicación de los fosfenos que se le evocan. [NAT04]

En los experimentos llevados a cabo por el grupo de Schmidt [SCHM96] se emplearon dos métodos distintos. Por una parte, se pidió a la paciente que indicase la ubicación de los fosfenos en el campo visual usando un dardo que colocaba en una diana. Esta técnica permitía una ubicación general adecuada de un fosfeno en el campo visual, aunque carecía de la precisión requerida (en la figura 4.4 se observa un círculo que representa la ubicación de diez fosfenos). Por otra parte, se usó un joystick para indicar la dirección relativa de un fosfeno con respecto a otro de referencia dado. En este caso, no se obtenía información de distancia, sólo de dirección.

En los ensayos llevados a cabo por Phillip Troyk [TROY03], y dado que por limitaciones legales no dispone de sujetos humanos para realizar estos experimentos, se ha entrenado a un macaco para que fije la vista en la dirección en la que se le muestra el estímulo (un punto de luz). Un sistema computerizado detecta la dirección de su mirada, y registra la ubicación del estímulo y la actividad de los electrodos en corteza.

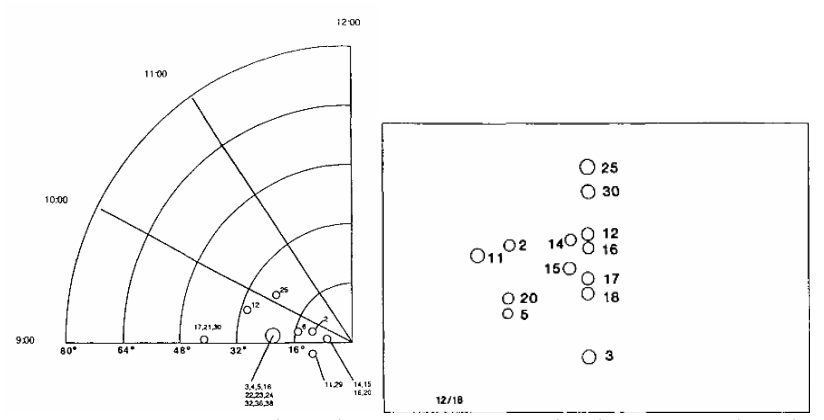

**Figura 4.4:** Métodos de mapping empleados por Schmidt. A la izquierda, una diana. A la derecha, el mapa obtenido usando un joystick, con el que se indicaban hasta 16 direcciones relativas distintas. [SCHM96].

En los casos expuestos anteriormente nos encontramos con una serie de dificultades que condicionarán la precisión del mapa de fosfenos. Los mapas realizados con dirección relativa (joystick) no informan de posiciones absolutas en el campo visual, ni de distancias entre fosfenos. El sistema de la diana resulta demasiado impreciso, y el empleado por Troyk impone unos requisitos y una complejidad elevados, y que aún no ha sido ensayado en humanos. Los diferentes métodos estarán también condicionados por la amplitud del campo visual que abarquen los fosfenos que en el mismo aparecen.

En cualquier caso, el mayor problema al que nos enfrentamos es el de la imprecisión. Habrá que tener en cuenta que basta con que el individuo mueva los ojos para que el cerebro realice un desplazamiento del patrón percibido para compensar ese movimiento [DOBE00].

Por tanto, será necesario que el paciente no mueva los ojos, y dirija su mirada al frente. Por otra parte, sería adecuado disponer de un sistema que recoja los datos de forma automática (no como en el caso de la diana o del póster), evitando interacciones verbales que ralentizarían el proceso.

Proponemos en nuestra plataforma un sistema sencillo, basado en el empleo de una pantalla táctil (en nuestro caso, una Advantech [ADVA03]) para realizar el mapping. En nuestro caso, el paciente se sienta de forma que tenga la pantalla en frente, con el centro de la misma a la altura de sus ojos. Esta posición será preferible a la que se tendría con otros medios (tableta digitalizadora, ratón,…) dado que de esta manera se tiene

una referencia directa de la posición espacial (es decir, que el frente está donde tiene que estar, y no debajo, sobre una mesa, sino justo delante).

En nuestra plataforma, el investigador inicia el proceso de mapping, y la plataforma va enviando consecutivamente parejas de fosfenos correspondientes a cada par de electrodos (1-2, 2-3, 3-4,…). Así, el paciente sólo necesita recordar la posición de dos fosfenos en cada instante. Para indicar su posición, el sujeto señala con el dedo la posición del primer fosfeno del par, y lo arrastra hasta la ubicación del segundo. Estas posiciones quedan automáticamente registradas, y, al levantar el dedo de la pantalla, el sistema prosigue con el siguiente par. De esta forma, se evita la interacción verbal, y el proceso queda completamente automatizado, siendo el paciente el que marca el ritmo del ensayo. Si fuese necesario, el paciente puede usar la otra mano para mantener una referencia de un punto en la pantalla que se corresponda con otro del campo visual. El uso de la plataforma para esta tarea se ilustra en las Fig. 4.5. y 4.6.

Utilizando este método tendremos una precisión que queda condicionada por la resolución de la pantalla táctil. Para mejorar la precisión, es posible realizar este ensayo varias veces, y obtener automáticamente un mapa con las ubicaciones medias de los fosfenos (inclusos si estos mapas provienen de otros medios, como ratón, tableta digitalizadora, etc).

La precisión con la que se obtenga el mapa será un condicionante primordial para la calidad de la reproyección (que describimos en el capítulo siguiente), y por tanto, de los patrones que se puedan evocar.

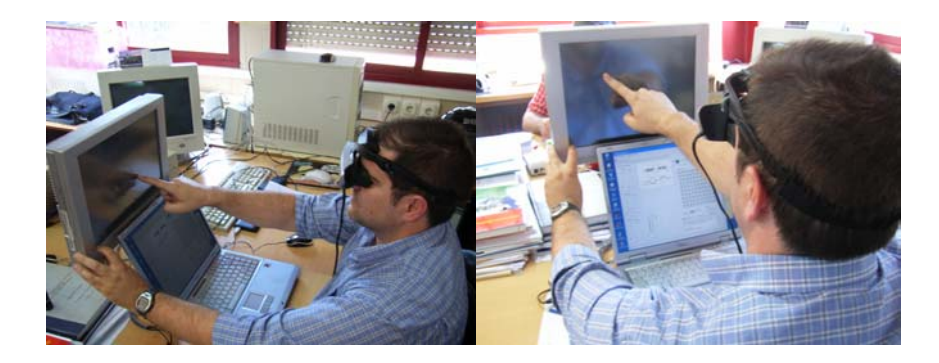

**Figura 4.5:**Uso de la plataforma V1 Cortistim para la tarea del mapping de fosfenos, en modo de simulación. El sujeto voluntario observa fosfenos cuya posición se genera aleatoriamente, a través de las gafas de realidad virtual. Ubica el fosfeno tocando la pantalla táctil con la mano derecha, mientras que usa la izquierda para tomar referencia de la posición de la misma.

En el modo de simulación (que comentamos en el apartado siguiente), es posible cuantificar el error del mapping, dado que el simulador dispone de las posiciones reales de los fosfenos que se presentan, así como las indicadas por el paciente simulado. De esta manera se puede determinar la idoneidad del mapping realizado y del mecanismo empleado para ello.

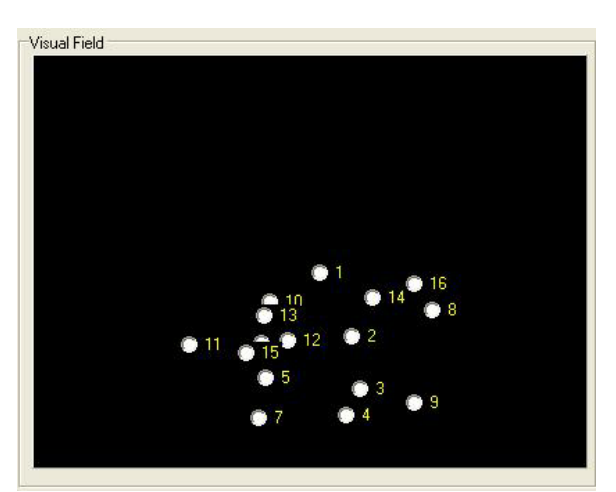

**Figura 4.6:** Ejemplo de mapping obtenido con la aplicación, para un array de 4x4

#### **4.5 Simulador y entrenador**

La plataforma V1 Cortistim tiene dos modos de funcionamento:

- simulación/entrenamiento

- neuroestimulación

El uso de cualquiera de estos dos modos no afecta a la forma en que se maneja el software de la plataforma, ni a las comunicaciones a través del puerto paralelo. Así, el modo de trabajo es transparente para el software de control, que envía sus comandos a través del puerto sin distinguir si al otro lado se encuentra el equipo real de neuroestimulación o bien un segundo PC para entrenamiento.

En el modo de simulación y entrenamiento, el PC principal se conecta mediante el puerto paralelo a un segundo computador. Éste está encargado de recibir y decodificar el protocolo que envía el primer PC, y de producir los fosfenos adecuados a los estímulos que se están enviando.

Para ello, dispone de una estructura de datos donde almacena los parámetros bioeléctricos recibidos tal y como lo haría el estimulador electrónico, y establece aleatoriamente un umbral de corriente y una ubicación del correspondiente fosfeno en el campo visual, para cada electrodo. Existe también la posibilidad de inducir la "avería" aleatoria de algunos de los canales. El programa que se ejecuta en este segundo PC recibe el nombre de "PhV" (PhospheneView), cuya interfaz en modo de depuración se muestra en la Fig. 4.8.

Las reglas para determinar las características psicofísicas de los fosfenos que se dibujan en la pantalla (brillo, tamaño, color, duración, etc) han sido extraídas del los resultados que Schmidt [SCHM96] obtuvo en la única experiencia publicada con microestimulación intracortical en humanos.

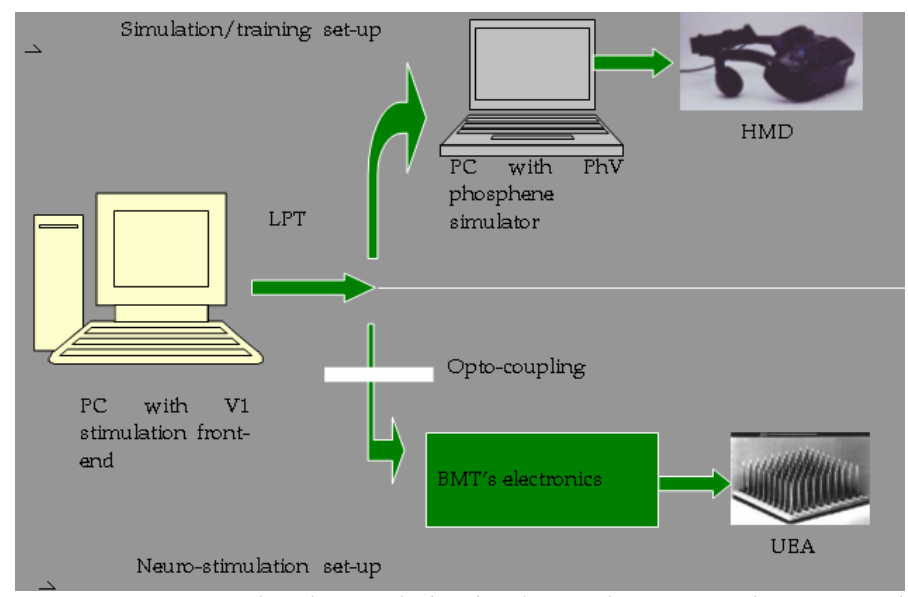

**Figura 4.7:**Modos de uso de la plataforma de ensayos clínicos. En el modo de simulación se emplea un segundo computador que produce fosfenos atendiendo a umbrales y posiciones aleatorias, y que el paciente simulado visualiza en unas gafas tipo HMD (Head Mounted Display). En el modo de estimulación se conecta el PC directamente al equipo ESTIM100, y éste al array de Utah implantado. [ROME05]

En las siguientes expresiones se sintetizan las reglas de simulación para la visualización de fosfenos en la salida de video del simulador:

- x Inicialmente, el simulador establece aleatoriamente el umbral del fosfeno y sus coordenadas en el campo visual, usando una función de generación de números pseudoaleatorios con distribución Gaussiana. El umbral se genera teniendo en cuenta los valores medios descritos en [NORM99] para el array de Utah, suponiendo inicialmente una anchura de pulso determinada.
	- o Umbral = rand (umbral medio , desviación típica)
	- $\circ$  Coord\_x = rand (ancho de pantalla/2, ancho de pantalla/4)
	- o Coord\_y = rand (alto de pantalla/2, alto de pantalla/4)
- x Al recibir un comando de estimulación, el simulador establece el umbral actual, en función de la duración del

pulso almacenada en la configuración del canal correspondiente. A mayor ancho de pulso, menor umbral.  $\circ$  Umbral = Umbral \* (200 – ancho\_pulso/2)/100

Se altera el umbral en función del tiempo transcurrido desde la última estimulación, para tener en cuenta efectos de acomodación.

- o Si la última estimulación ocurrió hace menos de cuatro segundos, Umbral = Umbral \*1.01
- $\circ$  Si no, Umbral = Umbral \*0.99
- Si la corriente que se establece en el comando de estimulación supera el nuevo valor del umbral, se calculan distintos parámetros psicofísicos del fosfeno, en función del resto de valores de estimulación.
	- o El tiempo durante el que el fosfeno aparece dependerá directamente del número de pulsos por tren, y de la duración del pulso.
	- o El tamaño del fosfeno dependerá del tiempo de activación y de la corriente.
	- o El brillo del fosfeno dependerá del tiempo de activación y de la corriente.
- x Transcurrido el tiempo de activación, se desactiva el fosfeno, y desaparece de la pantalla.

La salida del segundo PC puede ser conectada a unas gafas dotadas de displays (HMD, "head mounted display"), de forma que el paciente simulado vea un campo visual negro con los fosfenos evocados, y no tenga percepción del entorno real.

Todos los experimentos detallados en las secciones anteriores pueden ser ensayados con un paciente simulado (un voluntario vidente) usando el modo de entrenamiento. De esta forma, se refina el diseño de la plataforma, se ponen a prueba los mecanismos de respuesta (dispositivos de feedback, como pantalla táctil, ratón, etc.), y se puede ensayar y medir la duración de los distintos experimentos que se llevarán a cabo en el entorno clínico real.

Adicionalmente, alguno de los experimentos (detección de umbral, sensibilidad al brillo, y resolución temporal) puede incluir una guía sonora para indicar al voluntario cuándo se emite un estímulo o se supera un umbral. De esta manera, la plataforma también puede ser empleada en modo de entrenamiento para preparar a un paciente invidente en los procedimientos de ensayo que posteriormente realizará.

En el modo de neuroestimulación, la plataforma se configura según se ha descrito en el capítulo 3, conectando el PC de control al estimulador "Estim100", que a su vez se conecta a la matriz implantada en corteza visual.

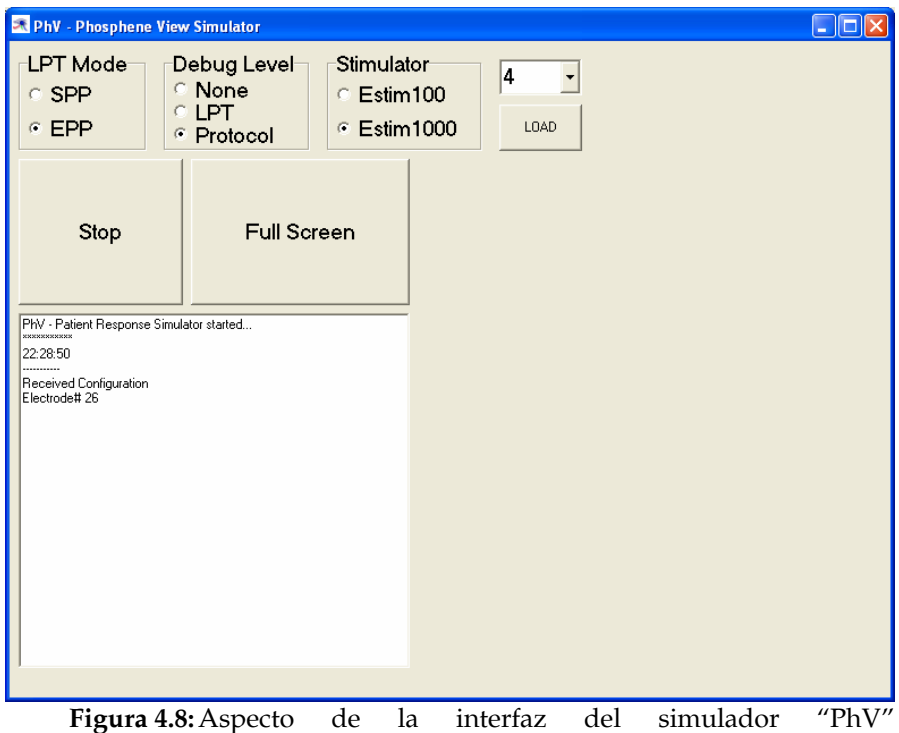

(PhospheneView). En este modo se muestran los parámetros y comandos que se reciben desde el PC de control. En modo normal, se pasa a pantalla completa para que el paciente simulado sólo perciba fosfenos sobre un fondo negro.

#### **4.6 Conclusiones**

En este capítulo hemos detallado la organización del software de control de la plataforma de ensayos clínicos para experimentación con neuroprótesis visuales. Una plataforma de este tipo es imprescindible para poder configurar una neuroprótesis visual, ya que se requiere determinar las características eléctricas, la distribución espacial de fosfenos, sus características temporales, etc., como paso previo a una estimulación con patrones espacio-temporales más complejos.

Este software, denominado V1 Cortistim, incluye una batería de experimentos para caracterizar las propiedades psicofísicas de las percepciones que se evocarán en experiencias clínicas con una matriz de microelectrodos.

Se ha hecho especial hincapié en disponer de un algoritmo ágil para la determinación de umbrales de corriente para cada electrodo, en previsión de que las futuras prótesis cuenten con varios cientos de canales. Igualmente, dedicamos una atención especial al proceso de mapping de los fosfenos (ubicación en el campo visual) de forma que resulte asequible, sencillo y preciso.

Por último, hemos descrito los modos de trabajo de la plataforma, que permiten emplear la misma para ensayos reales o para entrenamiento con la misma. De esta forma, se facilita el refinamiento del diseño, y se permite que el paciente se entrene antes de proceder al implante.

# 5

# **Corrección automática de la proyección visuotópica (Remapping)**

Las técnicas tradicionales de registro electrofisiológico empleadas hace décadas desvelaron que la estimulación de células cercanas entre sí de la retina daba lugar a la excitación de células también próximas en la corteza visual primaria. Sin embargo, al estudiar esta relación con mayor resolución espacial, esta propiedad "retinotópica", entendida en el sentido tradicional, no se cumple, y la proyección del patrón estimulado sobre el patrón evocado sufre deformaciones no lineales y no conformales, como planteamos en la sección 1. Repasamos en la sección 2 los posibles motivos que producen este fenómeno de deformación de la proyección visuotópica. Por último, presentamos en la sección 3 un algoritmo que permite corregir las deformaciones de la proyección visuotópica, con objeto de acelerar la plasticidad neuronal y acortar el aprendizaje del paciente en la interpretación de patrones evocados.

125

## **5.1 Características de la proyección visuotópica.**

El fenómeno de la percepción visual se inicia en el ojo del sujeto que, como se describió en el capítulo 1, actúa de forma similar a una cámara, de manera que se regula el paso de luz al interior del globo ocular y se enfoca la imagen de forma que se proyecte con nitidez sobre la retina.

Hasta este punto, la imagen adquirida sufre pocas transformaciones, básicamente una inversión (como ocurre en las cámaras fotográficas), aparte del ajuste de intensidad luminosa por parte del iris y del enfoque por parte de las lentes oculares.

La incidencia de la energía luminosa sobre las células fotorreceptoras de la retina pone en marcha los mecanismos de transducción de la misma, al objeto de transformar una señal del espectro visible del campo electromagnético en una serie de impulsos electroquímicos que serán interpretados posteriormente por áreas superiores de la corteza visual.

Podemos preguntarnos si la traducción que las células nerviosas hacen de una imagen proyectada sobre la retina da lugar o no a una imagen similar en la corteza visual, representada en forma de actividad eléctrica. Es decir, se trata de saber si un patrón de luz proyectado sobre la retina conserva su aspecto y forma, transformándose en un patrón paralelo al original, pero constituido por la actividad eléctrica de las células de la corteza visual primaria que cubren la parte correspondiente del campo visual.

Esta cuestión resulta de capital importancia para la construcción de una prótesis visual basada en la estimulación eléctrica de la corteza visual primaria. Si este principio se cumple, bastaría con estimular el conjunto adecuado de electrodos cuya ubicación relativa tuviese la forma del patrón que se desea evocar.

Así, por ejemplo, si deseamos que un sujeto que tiene implantada en su corteza visual primaria una matriz de microelectrodos (por tanto, dispuestos en forma reticular y espaciados a intervalos regulares) perciba un estímulo visual con forma de letra "L", inyectaríamos la corriente adecuada en la columna izquierda y en la fila inferior de la matriz. De esta forma, el sujeto percibiría dicho patrón, cuyos fosfenos guardarían la misma relación de aspecto en el campo visual.

Por tanto, debemos tener en cuenta para el diseño de un sistema de este tipo si la proyección de los estímulos visuales sobre la retina da lugar a la activación de células corticales cuya disposición espacial encaja con la forma del patrón estimulado.

Los trabajos que realizaron los premios Nobel David Hubel y Tornsten Wiesel en la década de los años sesenta, resultaron reveladores en este sentido. Estos científicos desvelaron las diferentes respuestas que ante un estímulo luminoso ofrecían distintas células dedicadas al procesamiento visual, desde la retina, pasando por el tálamo, hasta la corteza visual.

En sus experimentos, Hubel y Wiesel hacían pasar por la retina de un gato convenientemente inmovilizado y anestesiado una serie de patrones luminosos muy simples (puntos o barras de luz), y, tras localizar las células corticales que daban respuesta a dicho estímulo, lograron catalogar y caracterizar algunas de estas respuestas. En la Fig. 5.1 se muestra una de estas experiencias.

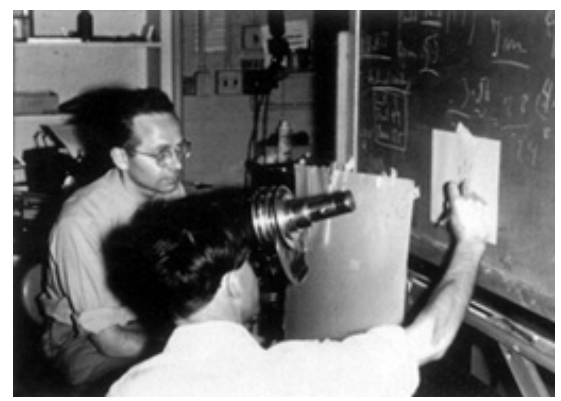

**Figura 5.1:**Hubel y Wiesel, determinando con medios algo rudimentarios el campo receptivo de una célula.

Si bien se había observado, tal y como describimos en el capítulo 1, que las células bipolares y ganglionares de la retina respondían a ciertos tipos de estímulos dentro de su campo receptivo (presencia o ausencia de luz, por ejemplo, o su contraste entre centro y periferia), la respuesta en las células de la corteza cerebral podía llegar a ser incluso más selectiva y compleja.

Estos trabajos de determinación de campos receptivos entre estímulo visual y respuesta cortical pusieron de manifiesto una propiedad interesante para el futuro de la estimulación visual cortical. Se observó que células próximas en la retina que eran estimuladas evocaban respuestas en células también vecinas en la corteza cerebral.

Tradicionalmente, se ha atribuido, por tanto, a la proyección del estímulo visual sobre la corteza cerebral la propiedad de ser "retinotópica".

Este hecho parece no ser exclusivo de las zonas de la corteza responsables del procesamiento visual. Así, también han sido descritos "mapas" de representación de estímulos de otras vías de percepción. Un caso clásico es la representación de la sensación táctil sobre la corteza somestésica, habitualmente representada con el llamado "homúnculo" (ver Fig. 5.2).

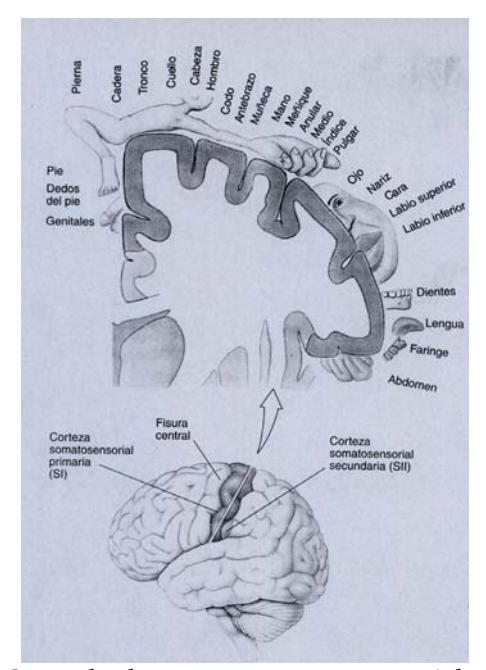

**Figura 5.2:**Mapa de la corteza somatosensorial, representada en forma de "homúnculo".

Tanto en este último caso, como en el caso de la corteza visual, se observó que no existe una distribución uniforme del área cortical para representar el espacio sensorial. Así, las zonas del tacto que contienen un mayor número de receptores tienen dedicada (o, dicho de otra manera, proyectan a) una zona mayor correspondiente en corteza. Igual ocurre en el caso de la visión. La fóvea, dotada de una alta densidad de fotorreceptores, proyecta a una zona más extensa de la corteza visual primaria que las células periféricas de la retina. Este fenómeno se conoce como "magnificación cortical", y se ilustra en la Fig. 5.3.

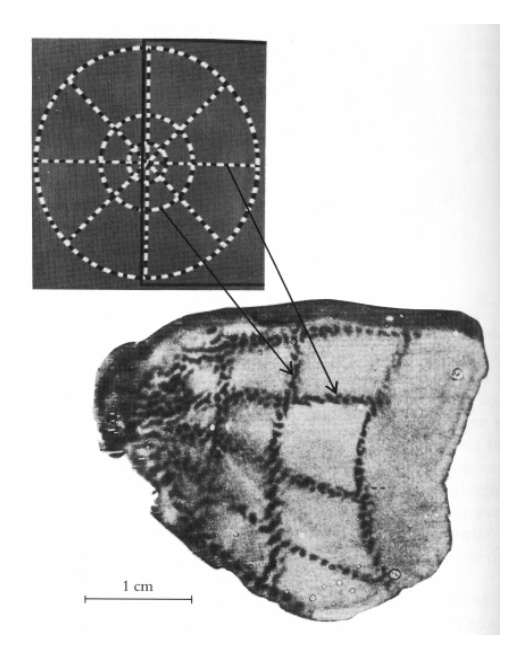

**Figura 5.3:**Proyección de un estímulo visual concéntrico, y su localización en la corteza visual. Obsérvese la magnificación, con mayor densidad de puntos en la zona foveal.

Si bien existe esta deformación que concede mayor área al centro del campo visual, hasta hace poco se consideraba que la retinotopía se seguía cumpliendo. De esta forma, los patrones proyectados sobre la retina evocaban una respuesta en corteza de distribución espacial similar, con ciertas "ampliaciones" en las áreas más relevantes, pero conservando la ubicación relativa de las posiciones.

Este hecho habría simplificado el diseño de prótesis visuales basadas en la estimulación de la corteza visual. Si embargo, posteriores estudios, tres décadas después de los trabajos de Hubel y Wiesel han llevado a los científicos a reconsiderar la propiedad retinotópica de la proyección visual.

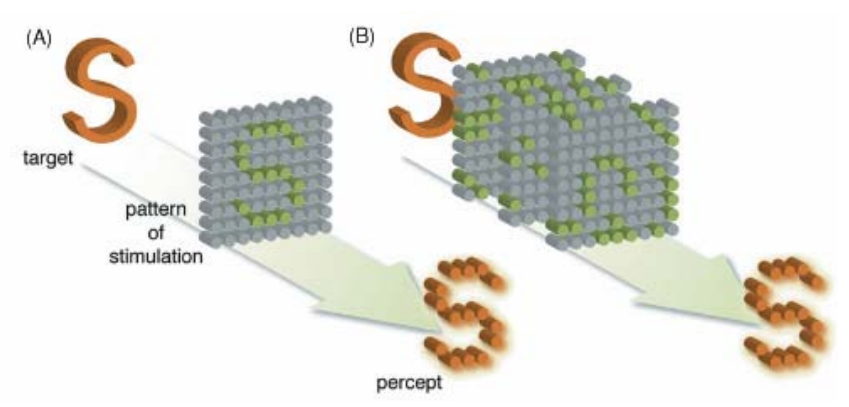

**Figura 5.4:**Concepto tradicional (A) y moderno (B) de proyección retinocortical visuotópica. El estímulo objetivo y su aspecto en forma de mapa de actividad eléctrica en la corteza visual [FERN05].

El diseño de nuevas matrices de microelectrodos para el registro de la actividad neuronal en retina y corteza cerebral ha puesto de manifiesto que la propiedad retinotópica sólo se cumple a una escala macroscópica.

Así, los trabajos de registro llevados a cabo por el equipo del profesor R. A. Norman, de la Universidad de Utah, que han desarrollado una matriz de microelectrodos con una separación entre puntas de tan solo 400 micras, han llevado a reconsiderar este concepto, cuando los registros corticales se realizan con alta resolución espacial.

En las figura 5.5 y 5.6 se muestra un registro hecho en la corteza cerebral de un gato empleando la matriz de Utah [NORM01]. En estos trabajos se ha realizado un "mapping" o determinación del campo receptivo de cada electrodo implantado.

A la vista de los resultados, se observa que, para aquellos electrodos que, tras el implante, han resultado útiles para el registro, la propiedad retinotópica no se cumple. En la figura se muestra una proyección de la ubicación aproximada de la matriz (mediante la minimización de error cuadrático medio).

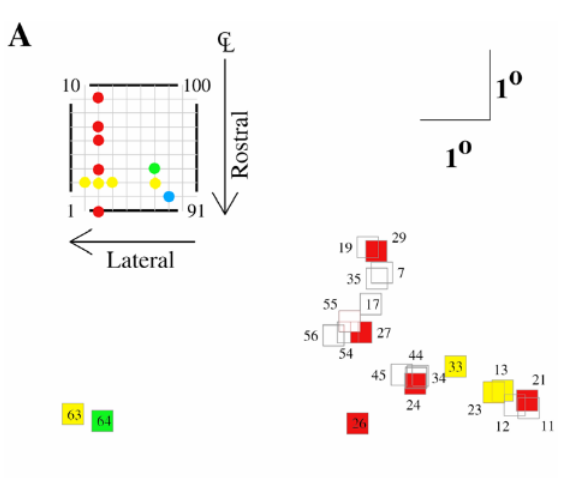

 $72$ WA4D0203 **Figura 5.5:**Mapa obtenido mediante registro en corteza cerebral realizado con el array de Utah. La figura superior izquierda representa las posiciones activadas en la matriz. [NORM01].

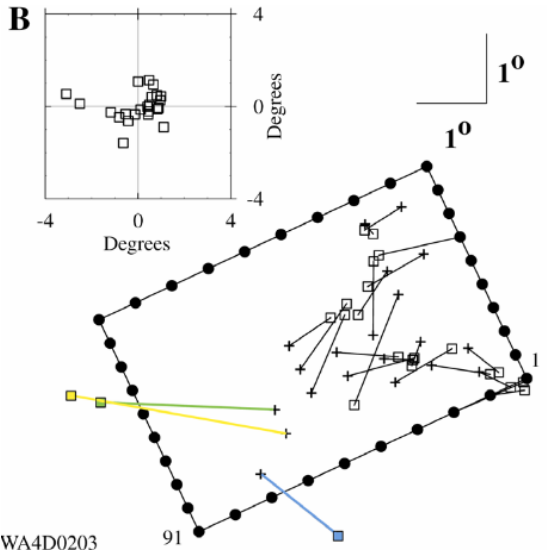

**Figura 5.6:**Ajuste de la posición de la matriz, estimada mediante mínimos cuadrados, para el mapa de la figura anterior. Se observa una deformación no lineal y no conformal del patrón de estímulo. Cada cuadrado representa el centro del campo receptivo registrado correspondiente a un electrodo, el cual se señala en una posición estimada con una cruz. [NORM01]

La conclusión de los estudios de registro en corteza del gato con el array de Utah, es que, para escalas de orden microscópico (inferior al medio milímetro de separación entre canales de registro), la propiedad retinotópica no se cumple, y la proyección retino-cortical sufre deformaciones no lineales y no conformales, como se ilustra en la Fig. 5.4.

Tal es así, que, trabajando en esta escala, la única manera de describir un patrón es mediante su ubicación exhaustiva (mapping fosfeno a fosfeno), ya que un estímulo con patrón regular no presenta ninguna regularidad en su proyección cortical.

Este hecho ha sido considerado como uno de los mayores inconvenientes que se achacan al enfoque cortical para el diseño de neuroprótesis visuales. Estas nuevas generaciones de matrices de microelectrodos suponen una ventaja especial para el enfoque intracortical, ya que disminuyen la cantidad de carga necesaria para evocar un fosfeno, y al tener una densidad de electrodos mayor, la resolución espacial de los patrones que se pueden evocar es bastante alta.

Sin embargo, precisamente esta mayor resolución espacial es un punto en contra, dado que en esta escala nos encontraremos con deformaciones complejas del patrón que se evoca. Al no cumplirse esta propiedad retinotópica, si tratásemos de evocar un patrón de manera ordenada (por ejemplo, activando una fila de electrodos) el paciente percibiría un conjunto de fosfenos con una disposición irregular, dificultando de esta forma el reconocimiento de la figura. Es más, este patrón evocaría una percepción altamente variable al desplazarse a lo largo del campo visual útil.

Dada esta situación, el paciente se vería obligado a realizar un largo entrenamiento para aprender a asociar ese conjunto de puntos sin distribución "racional" a un estímulo del mundo real al que estuviese habituado. Por ejemplo, tendría que relacionar que cada vez que percibe un conjunto de fosfenos con una determinada disposición en el campo visual (en principio sin orden coherente), se trataría, digamos, de una línea horizontal. Las figuras 5.7 y 5.8 ilustran este aspecto. El aprendizaje se hace más difícil si, como hemos indicado, la disposición de los fosfenos es variable en función de la ubicación espacial del patrón estímulo.

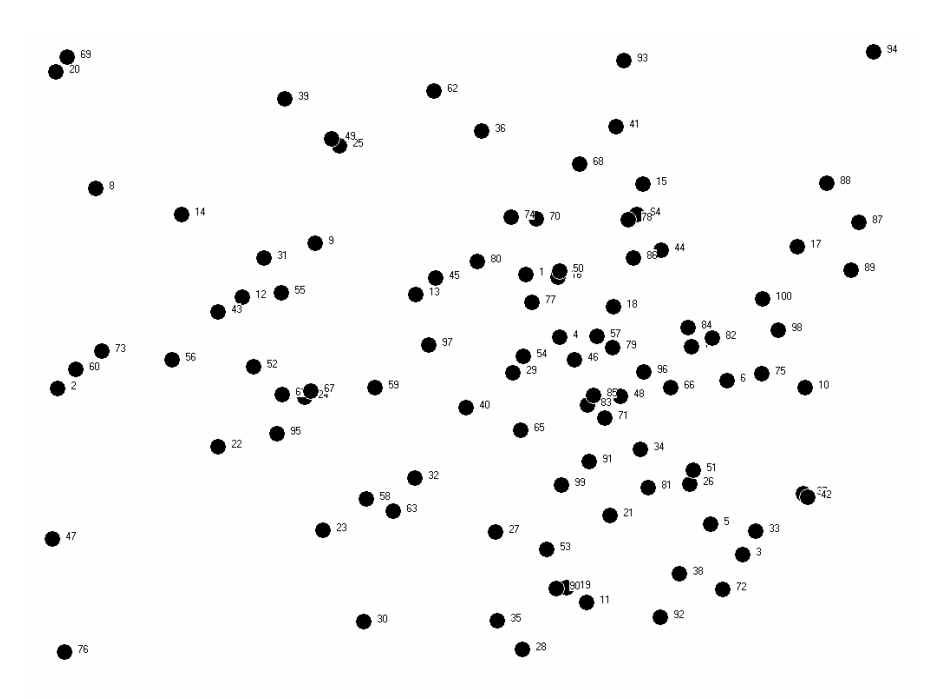

**Figura 5.7:** Ejemplo de distribución o mapping de fosfenos, generados aleatoriamente mediante el simulador PhV, para una matriz de 10x10 electrodos.

Esta situación se complicaría aún más cuando el paciente implantado pasase de una fase inicial de pruebas y entrenamiento mediante la presentación controlada de patrones simples, a una percepción continua de un entorno complejo de la vida diaria. En tal caso, será de capital importancia el tratamiento previo que se haga de las imágenes que se adquieren para realizar una simplificación de la escena, detectando sólo las características espacio-temporales que puedan considerarse más relevantes, y reduciéndolas a la resolución del la matriz implantada.

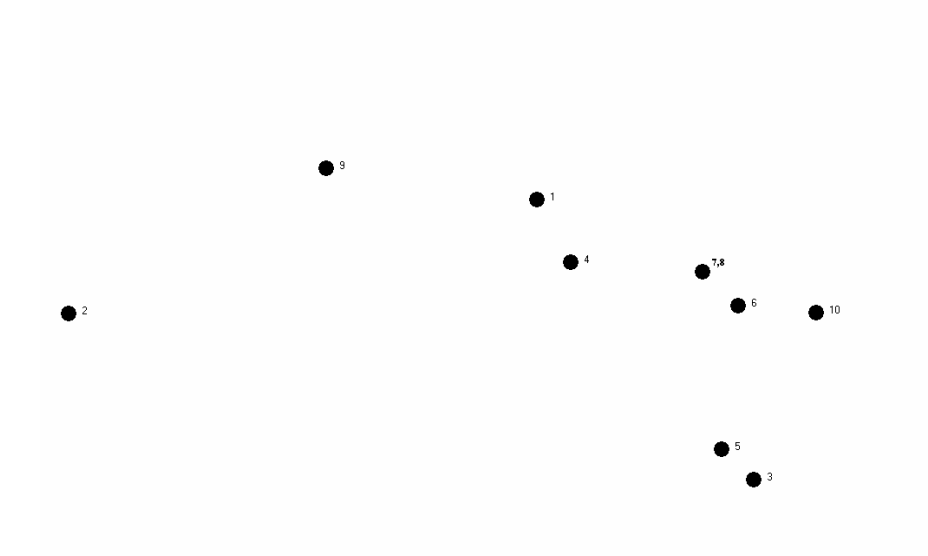

**Figura 5.8:** Selección de fosfenos que se obtiene tras activar la primera fila de electrodos (1 al 10), dado el mapping de la figura 5.6. El paciente debería asimilar este patrón con una línea horizontal. Obsérvese la superposición de los fosfenos 7 y 8.

Este aspecto queda cubierto, en el caso de la plataforma que proponemos, por la aplicación Retiner, descrita en el capítulo 2, para el preprocesamiento de la escena visual, la extracción de características relevantes, y su traducción a trenes de pulsos a cada canal del implante.

En cualquier caso, un entrenamiento más o menos prolongado lograría una mejora paulatina en la identificación de patrones visuales. Este mecanismo de adaptación es propio del tejido cerebral, y se denomina plasticidad neuronal (ver Fig. 5.9)

La plasticidad neuronal se basa en un principio observado en el tejido nervioso, que refuerza aquellas sinapsis o conexiones entre células nerviosas que se estimulen más a menudo. Es decir, aquellos patrones de disparo que son más frecuentes, crean una mayor predisposición a la activación de los circuitos neuronales encargados de reconocerlos, que se disparan con mayor facilidad. [FERN05]

Sin embargo, la plasticidad es un fenómeno relativamente lento, especialmente para un paciente que, como sería el caso, acaba de sufrir una operación quirúrgica para recibir un implante. Podría llegar a costarle semanas o meses de entrenamiento el tener una tasa de aciertos en el reconocimiento de patrones que fuese aceptable, de forma que este implante resultase más ventajoso que las ayudas tradicionales (bastón, tacto…).

La plasticidad neuronal es especialmente rápida en los niños, donde los circuitos neuronales están en plena formación. Sin embargo, en adultos estos mecanismos son manifiestamente más lentos. Un ejemplo de esto lo tenemos en la facilidad que tienen los pacientes de corta edad para aprender a reconocer sonidos con un implante coclear, frente a la dificultad de un adulto, que debe "reprogramar" su cableado neuronal, formado y estabilizado durante décadas.

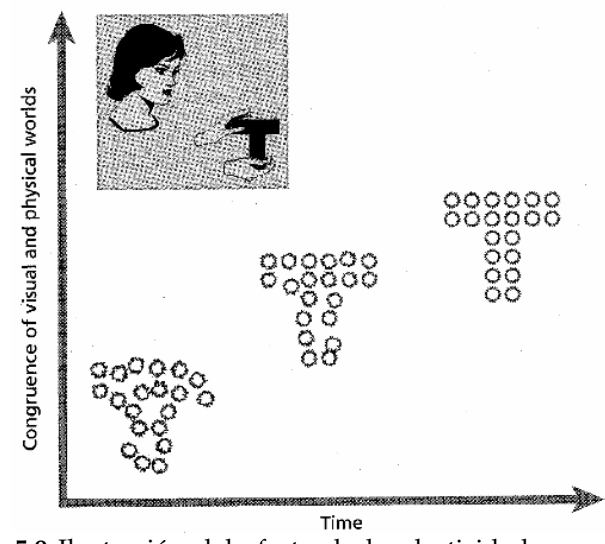

**Figura 5.9:**Ilustración del efecto de la plasticidad neuronal sobre la percepción de patrones evocados. Con el entrenamiento, el cerebro adapta la representación de estos patrones en busca de la coherencia con las percepciones del mundo físico ([NORM99]).

Será, pues, deseable, poder reestructurar la forma en la que estimulamos los distintos canales de la matriz de microelectrodos, de manera que evoquemos un patrón lo más parecido posible al que se desea visualizar como se recomienda en la literatura relativa a implantes corticales de visión [NORM99, DAGN01].

Dado que no podemos, al menos en un corto plazo, "mover" los fosfenos, y puesto que éstos tienen una posición más o menos estable en el campo visual, lo que sí podemos hacer es, partiendo de un mapping o localización exhaustiva de dichos fosfenos, reorganizar la numeración de los canales de la matriz, de forma que corrijamos las deformaciones de la

proyección visuotópica. De esta manera, acortaremos el entrenamiento del paciente y facilitaremos el reconocimiento de las nuevas percepciones visuales con la prótesis.

### **5.2 Posibles causas de la deformación de la proyección visuotópica.**

¿Cuáles son las causas de estas deformaciones no lineales y no conformales? Existen una serie de circunstancias que influyen en la aparición de este fenómeno de reproyección retinocortical. Mencionamos algunas de ellas a continuación.

Para empezar, el implante consta de una serie de microelectrodos dispuestos en forma de matriz cuadrada. Sobre un plano de silicio cristalino se apoyan los microelectrodos, cuyas puntas, donde tiene lugar la inyección de corriente sobre el tejido nervioso, se encuentran igualmente dispuestas en un plano paralelo al anterior. De esta forma, tenemos que todos los puntos de estimulación se encuentran en el mismo plano. Sin embargo, el tejido en el que se inserta el implante no es ni mucho menos plano, como se ilustra en la figura 5.10.

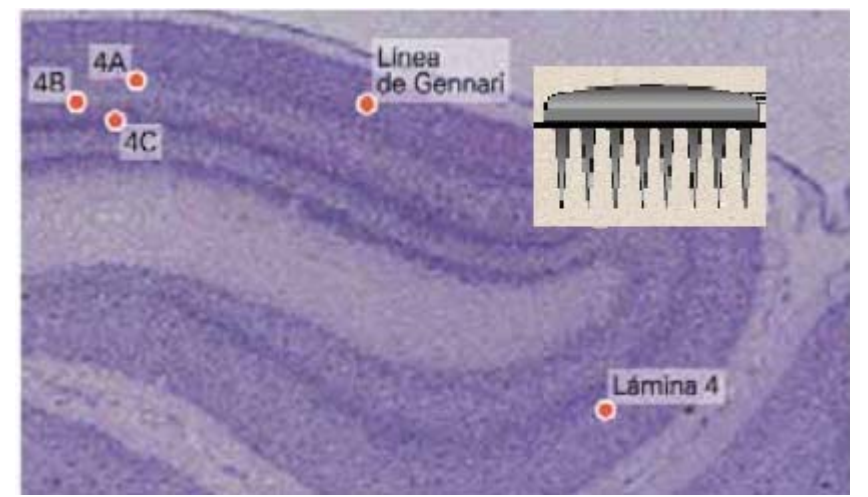

**Figura 5.10:**Ilustración esquemática (no a escala) del array de Utah sobre cortex curvo. Obsérvese cómo las zonas activas de los electrodos, localizados en las puntas de los mismos, no alcanzan por igual la capa IV-A. (Adaptada de J. Cudeiro).

La longitud de los microelectrodos es tal que se pueda alcanzar la capa IV de la corteza visual primaria, lugar a donde llegan las aferencias procedentes del núcleo geniculado lateral. Los somas de las neuronas de esta capa se hallan aproximadamente a una profundidad de 1.5 mm bajo la superficie de la corteza cerebral. Sin embargo, el cortex presenta una serie de deformaciones, pliegues o surcos y rugosidades que impiden que un implante con esta disposición en plano pueda tocar con la punta de sus electrodos células de la misma capa. Así, algunos de los microelectrodos estimularán células de la capa IV, y otros harán contacto con células de capas superiores o inferiores a ésta.

Por otra parte, la estimulación que se realiza es extracelular. La inyección de corriente crea un campo eléctrico centrado en la punta del electrodo, con determinado radio de acción. Las neuronas que se encuentren dentro de este campo, a una distancia suficiente como para superar el umbral de disparo, emitirán sus correspondientes impulsos eléctricos a sus eferencias. Por tanto, un único electrodo podrá inducir el disparo de un número desconocido de neuronas (o "unidades") dentro de su radio de acción, y provocar la dispersión de las señales de estas células a través de las redes de conexión que formen sus sinapsis.

Además, cuando se emplean implantes cuya separación entre canales sea inferior a las 500 micras, los electrodos podrán activar neuronas de distintas columnas corticales, encargadas de responder a diferentes características del estímulo visual original.

Es sabido ([HUBE95]) que la corteza visual primaria consta de una serie de capas o láminas de neuronas, que se suelen numerar desde la I (la más superficial) hasta la VI (la más profunda). Estas capas se pueden distinguir en un corte en la corteza occipital con la tinción adecuada. En estas preparaciones se aprecian distintas líneas y estrías que señalan las capas de las que consta el área V1. Cada una de estas capas agrupa a los somas de neuronas que tienen determinadas aferencias y eferencias en relación a otros núcleos del tracto visual. Estas conexiones entre capas y con otros núcleos ajenos a V1 (por ejemplo el núcleo geniculado lateral o las áreas visuales posteriores) son relativamente complejas, y prueban la existencia de un flujo bidireccional de la información en el tracto visual.

Al contrario de lo que inicialmente se creía, la información no sólo fluye en sentido retino-talámico-cortical, sino que también existen retroalimentaciones desde núcleos posteriores a elementos anteriores, por ejemplo, axones que vuelven desde V1 al núcleo geniculado lateral, como se detalla en la Fig. 5.11. Se piensa que este feedback está relacionado con procesos de atención selectiva a determinados elementos del campo visual, así como a la "desconexión" de los inputs visuales durante el sueño.

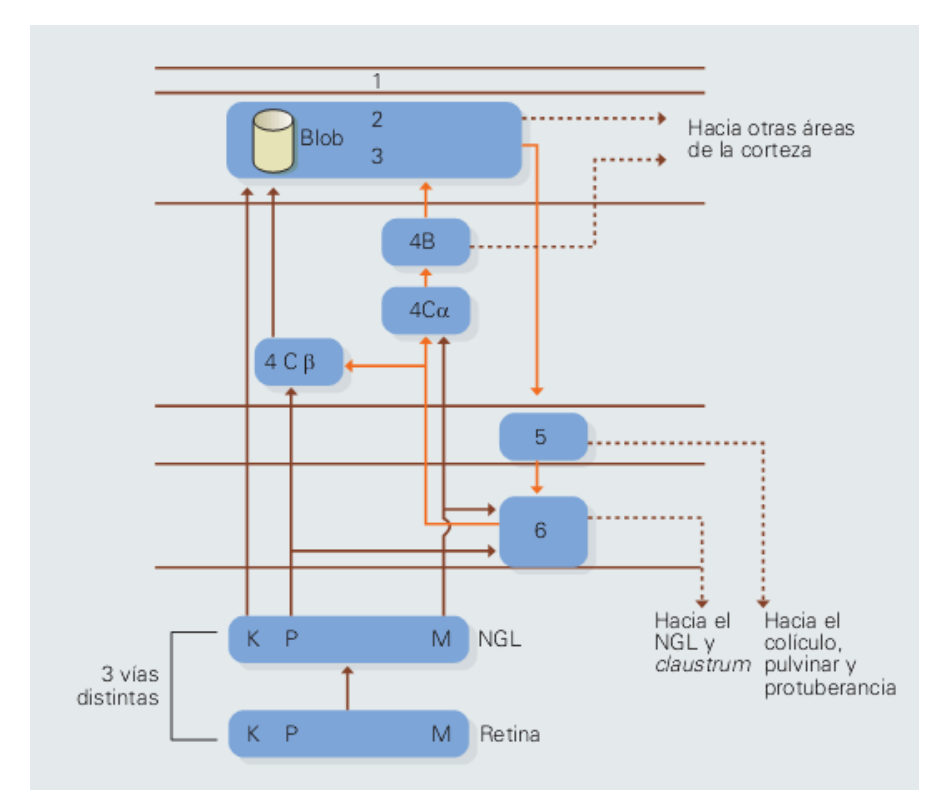

**Figura 5.11:** Diagrama de aferencias y eferencias entre las distintas capas de la corteza visual primaria. El esquema muestra la complejidad de dichas conexiones, así como su multidireccionalidad. (figura de J. Cudeiro)

Además, existe una organización de conexiones entre las neuronas de las distintas capas de V1, de forma que se dice que la corteza visual primaria se organiza en "columnas". Cada columna, que consta de un volumen que ocupa las seis capas de V1 y un área de unas 400x400 micras, integra a una red de células encargadas de la detección de alguna característica visual muy concreta.

Concretamente, si pinchásemos con un electrodo perpendicularmente al cortex y registrásemos la actividad de todas las células que encontramos según penetramos en la corteza visual primaria, observaríamos que todas responden a estímulos que presentan una determinada orientación. Además, columnas adyacentes codifican estas respuestas sólo cuando el estímulo proviene de uno de los dos ojos. Cada columna vecina, pues, detectará características de orientación y de dominancia ocular alternativamente.

Encontraremos también zonas de la corteza que son selectivas a determinados colores. Por tanto, si empleamos una matriz de microelectrodos cuya separación entre canales sea del orden de la distancia entre columnas corticales, estaremos estimulando neuronas selectivamente para características visuales muy diferentes, dependiendo de la columna que se estimule. Este factor influirá, por tanto, en el entrenamiento que necesitará un paciente implantado para aprender a reinterpretar sus percepciones, y relacionarlas con los conceptos habituales del mundo visual exterior. La organización y distribución de estas columnas se ilustra esquemáticamente en la Fig. 5.12.

 Por último, debemos tener en cuenta la variabilidad de las características de los estímulos que percibirá cada paciente, puesto que las circunstancias del implante serán diferentes para cada sujeto implantado. La ubicación del implante variará ligeramente de un paciente a otro, así como la profundidad que alcancen los microelectrodos y las células a las que estimularán. Es de esperar que en cada individuo sea necesario determinar las circunstancias de dicho implante, de forma que se determine qué electrodos quedan útiles tras la inserción, y qué umbrales de corriente producen estímulo visual para cada canal de la interfaz, y para dicho paciente en concreto. Igualmente será necesario definir la posición de los fosfenos que el sujeto perciba en su campo visual.
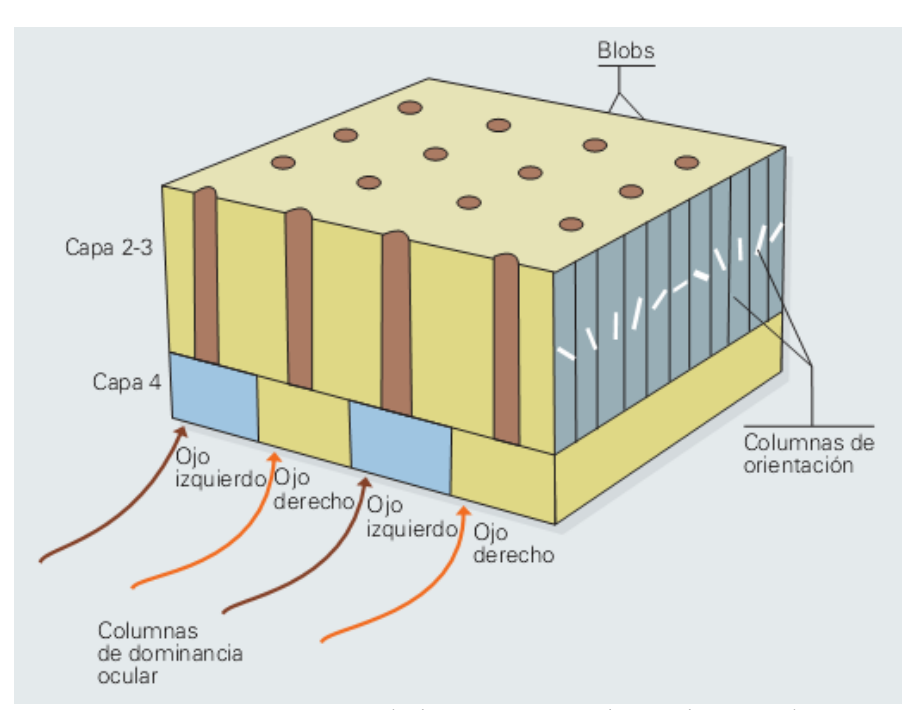

**Figura 5.12:** Organización de la corteza visual en columnas detectoras de orientación y dominancia ocular, y en "blobs" de detección del color. (figura de J. Cudeiro).

Las circunstancias que hemos mencionado anteriormente dan una idea de la dificultad que se presenta cuando tratamos de evocar un patrón de fosfenos en un paciente con un implante visual intracortical, y, lo que es más importante, que ese patrón sea reproducible y que el sujeto sea capaz de diferenciarlo y reconocerlo.

Este es, probablemente, el punto más crítico en el desarrollo de una neuroprótesis visual. Existen muy diversos aspectos que influirán sin duda en el éxito de estos dispositivos: su biocompatibilidad en implantes crónicos, su bajo consumo, la extracción adecuada de información, la resolución espacial y temporal de los fosfenos, el número de canales, etc. Pero de nada servirán en la vida diaria de un invidente si finalmente el sistema sólo es capaz de producir nubes o conjuntos de puntos difícilmente identificables con un elemento del campo visual.

A fin de agilizar el entrenamiento del paciente con un implante visual de este tipo, sin confiar exclusivamente a la plasticidad neuronal (de menor capacidad en adultos) todo el trabajo de reinterpretación de patrones evocados, es necesario disponer de un procedimiento que, dado el mapa inicial de fosfenos que el paciente percibe, permita reordenar la lista de electrodos que se han de estimular, de forma que el conjunto de fosfenos que se evocan tenga una disposición en el campo visual lo más similar posible a la del patrón que se desea evocar.

Denominaremos a este procedimiento "remapping". Se trata, por tanto, de partir de una tabla de correspondencia que nos indicará las coordenadas espaciales del fosfeno asociado a cada electrodo, y lograr una renumeración de los electrodos, de manera que cuando deseemos evocar un fosfeno, se active el electrodo adecuado.

De esta forma, el patrón que se estimulará presentará ligeras deformaciones, y será más fácilmente reconocible por el paciente. Así, se acortará el periodo de entrenamiento con la prótesis y se favorecerán, aún en adultos, los mecanismos de plasticidad neuronal.

#### **5.3 Algoritmo de reproyección retinocortical.**

En nuestro problema de reproyección del mapping retino-cortical, partiremos de una tabla de localización inicial de los fosfenos que se obtiene mediante la estimulación en secuencia de los electrodos que conforman el implante.

Utilizando cualquiera de los métodos de mapping especificados en el capítulo anterior, obtendremos una lista en la que se especifican las coordenadas de cada fosfeno en un plano que representa el campo visual, para cada electrodo.

Suponemos el campo visual restringido en tamaño, y centrado al frente:

$$
m: N \to Z \times Z
$$

$$
m(i) = (x, y)
$$

Partimos de un vector (igualmente podría ser una matriz) *m* (mapping), siendo cada coordenada del vector un electrodo, y correspondiendo a cada electrodo una posición en el plano (x,y), que representa el campo visual. Los límites del campo visual quedarán determinados por la posición de los fosfenos más excéntricos.

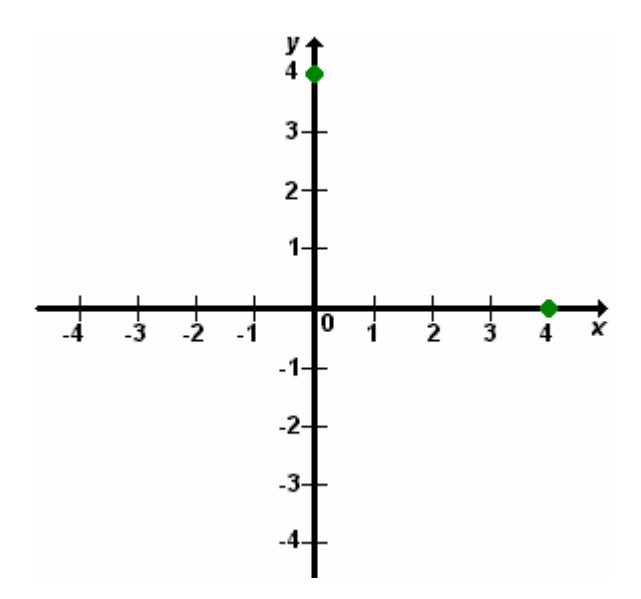

**Figura 5.13:** Plano cartesiano, donde el paciente ubicará los fosfenos que se evoquen en su campo visual, mediante estimulación intracortical.

El algoritmo que proponemos para la reproyección del espacio de estimulación sobre el espacio de percepción, cuyos pasos se ilustran en las figuras que se muestran a continuación, se basa en la búsqueda del fosfeno más cercano al punto que se busca "dibujar" en el campo visual.

Dado que sólo disponemos de una serie de puntos en el espacio perceptual para representar patrones, que son los fosfenos ubicados en el campo visual, para representar un punto cualquiera dentro de dicho espacio debemos buscar el fosfeno más cercano al mismo.

A continuación detallamos los pasos de los que consta el algoritmo.

1) Sobre el campo visual, ubicar el patrón objetivo. Este patrón puede estar formado por un conjunto de líneas, como se muestra en las figuras siguientes.

2) Se "cuantiza" o discretizan las líneas que constituyen el patrón, de manera que éste quede reducido a un conjunto de puntos en el plano. Por defecto, discretizaremos el patrón con una resolución que corresponda al número de filas y columnas de la matriz de microelectrodos.

 3) Para cada uno de los puntos, determinar cuál es el fosfeno más cercano, (menor distancia euclídea), e identificar el electrodo asociado a dicho fosfeno. Este fosfeno "ganador" queda marcado como asignado, de manera que no participe en la búsqueda del más cercano para los siguientes puntos.

 4) Obtenida esta lista de electrodos, tal que los fosfenos que estimulan están en la posición más cercana a la de los puntos que se desean estimular, se procede a enviar al equipo electrónico dicha lista en secuencia, para estimulación.

 En las figuras 5.14, 5.15, 5.16 y 5.17 se ilustra paso a paso un ejemplo de la aplicación de este algoritmo. Para facilitar la visualización del mismo, se ha seleccionado un tamaño de matriz de 4x4 electrodos.

 Se desea evocar en el paciente un patrón de fosfenos en forma de letra "C", es decir, un conjunto de fosfenos que consten de una línea horizontal superior, otra vertical a la izquierda, y otra inferior horizontal, como se muestra en la Fig. 5.14.

 Nuestro punto de partida es un mapping o cartografiado de las posiciones de los fosfenos en el campo visual, dado de antemano (en nuestro caso, generado aleatoriamente por el simulador). Este mapa de fosfenos se encuentra dividido en una serie de regiones, cuyo centro es cada uno de los fosfenos. Esta división se muestra para ilustrar qué región del espacio quedaría bajo la responsabilidad de un fosfeno, dado que todos los puntos contenidos en dicha región se encuentran más cercanos al fosfeno central que al resto de los fosfenos (atendiendo a la distancia euclídea). Esta división recibe el nombre de teselación de Voronoi.

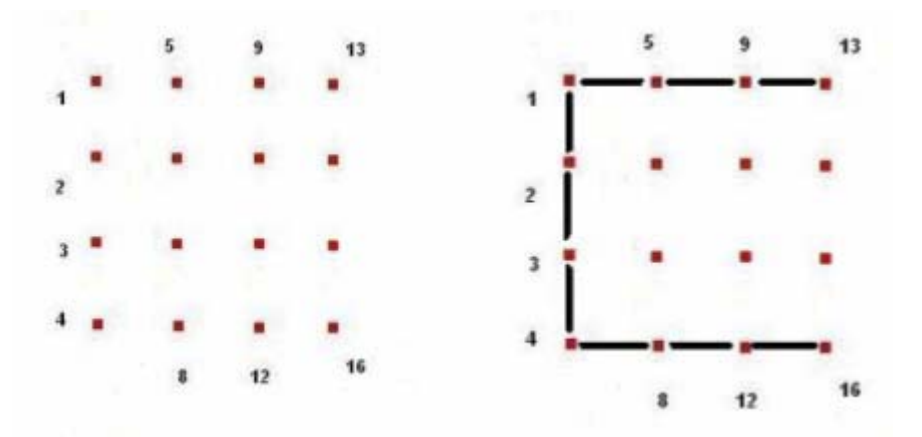

**Figura 5.14:** Ejemplo de aplicación de la teselación de Voronoi al problema del remapping. Para hacer más sencilla la figura, se supone una matriz de 4x4 electrodos. A la izquierda se representa la matriz con los electrodos numerados, a la derecha se selecciona un patrón que se desea evocar, con forma de "C".

Sobre el mapa de fosfenos se superpone el patrón en forma de "C" que deseamos evocar (ver Fig. 5.15). Discretizamos el patrón de líneas contínuas a una resolución de 4x4 puntos (como se muestra en la figura 5.14).

A continuación, para cada punto del patrón discretizado, buscamos el fosfeno más cercano, o, dicho de otra forma, determinamos el fosfeno responsable de la región de Voronoi que ocupa el punto en cuestión.

Cada fosfeno se encuentra etiquetado con el número del electrodo que lo evoca, de forma que podemos determinar la lista de electrodos que se han de activar para inducir el patrón más semejante posible al objetivo, para el mapping dado. El patrón que se obtiene en este caso se muestra en la Fig. 5.16, y es bastante asimilable con el patrón objetivo.

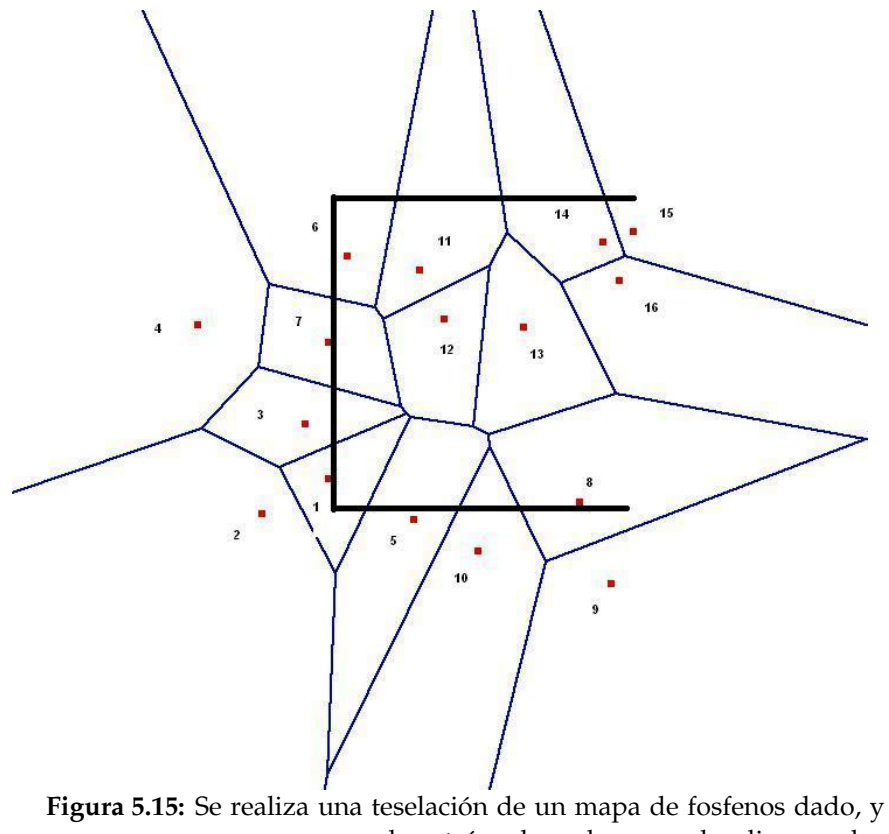

se superpone el patrón deseado para localizar a los fosfenos representantes de las áreas sobre las que se proyecta el patrón.

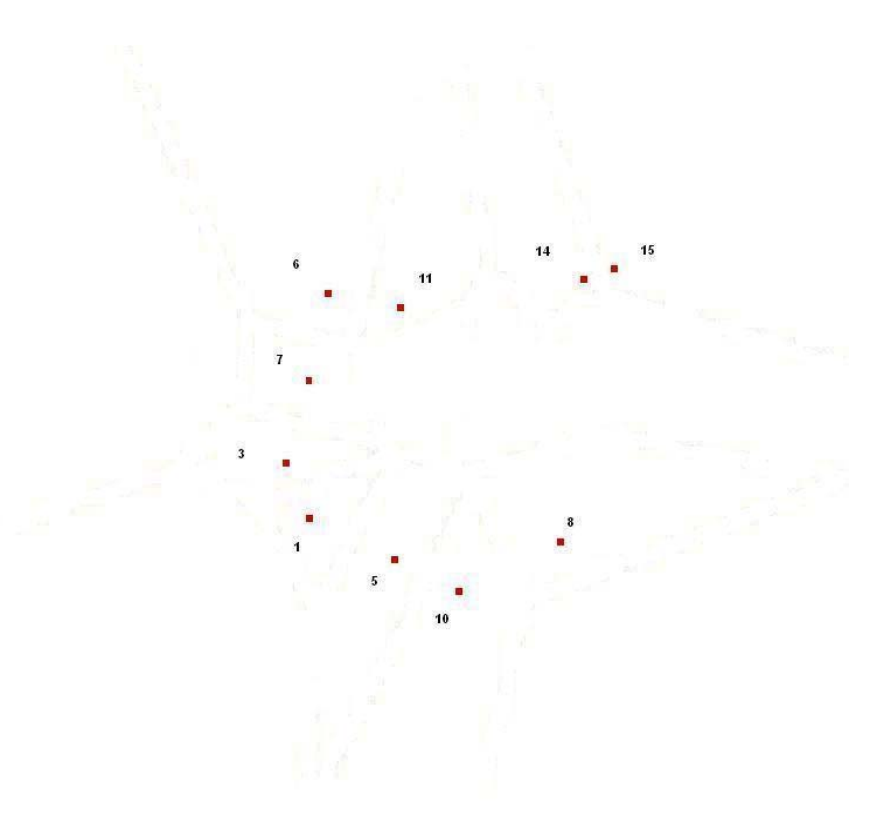

**Figura 5.16:**La selección de los fosfenos que cubren las celdas de Voronoi sobre las que se proyecta el patrón objetivo indica la lista de electrodos que debemos activar en la estimulación. El patrón obtenido se asemeja al buscado.

Si nos hubiésemos limitado a hacer una selección directa de los electrodos de la fila superior e inferior de la matriz, y de la columna izquierda, obtendríamos el patrón de fosfenos que se observa en la Fig. 5.17, y que es claramente poco parecido al patrón objetivo. Así, el paciente requeriría un largo periodo de entrenamiento para aprender a reinterpretar estos patrones, y relacionarlos con sus percepciones anteriores del mundo real.

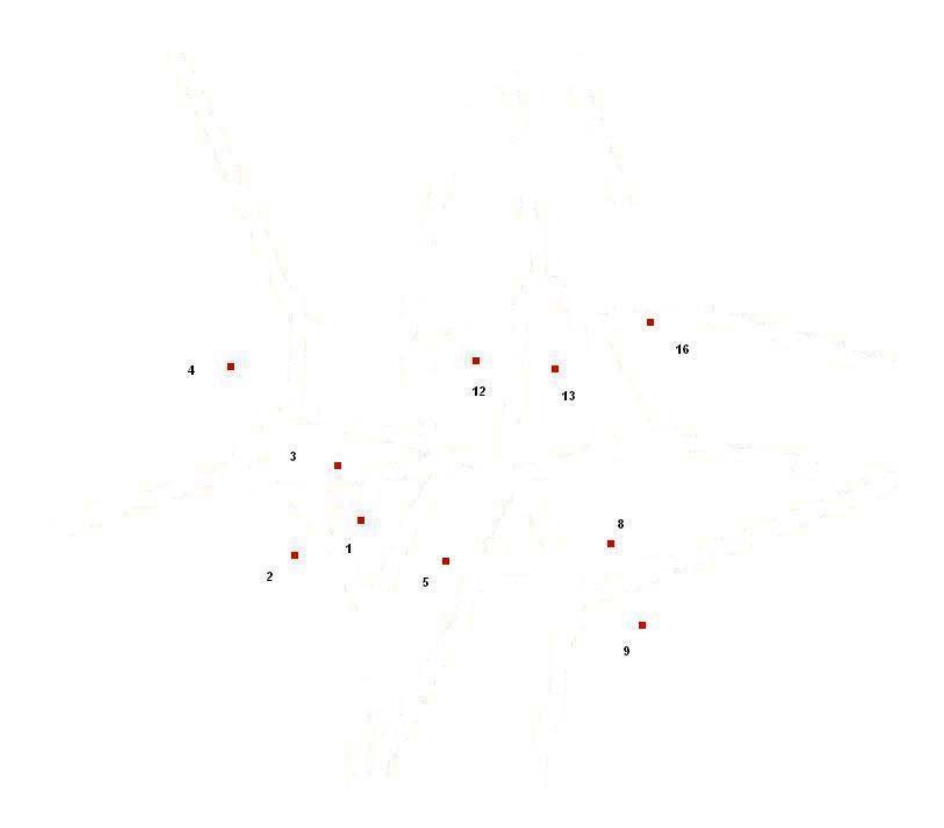

**Figura 5.17:** Si hubiésemos activado directamente los electrodos de la matriz que se disponen acorde a la forma del patrón objetivo (sin remapping), obtendríamos este patrón de fosfenos, difícilmente identificable con el objetivo.

En las Fig. 5.20 y 5.21 se puede observar otro ejemplo de aplicación del algoritmo de reproyección, esta vez para una matriz de 10x10 microelectrodos, cuyo mapping se muestra en la Fig. 5.18. El patrón evocado en este caso, es una letra "L" mayúscula (columna izquierda y fila inferior de la matriz).

En este caso, hemos generado el mapa de fosfenos aleatoriamente (función random de distribución gaussiana). En el caso de una asignación real, los resultados serían aún mejores, dado que en los registros reales se observa cierta conservación de la vecindad.

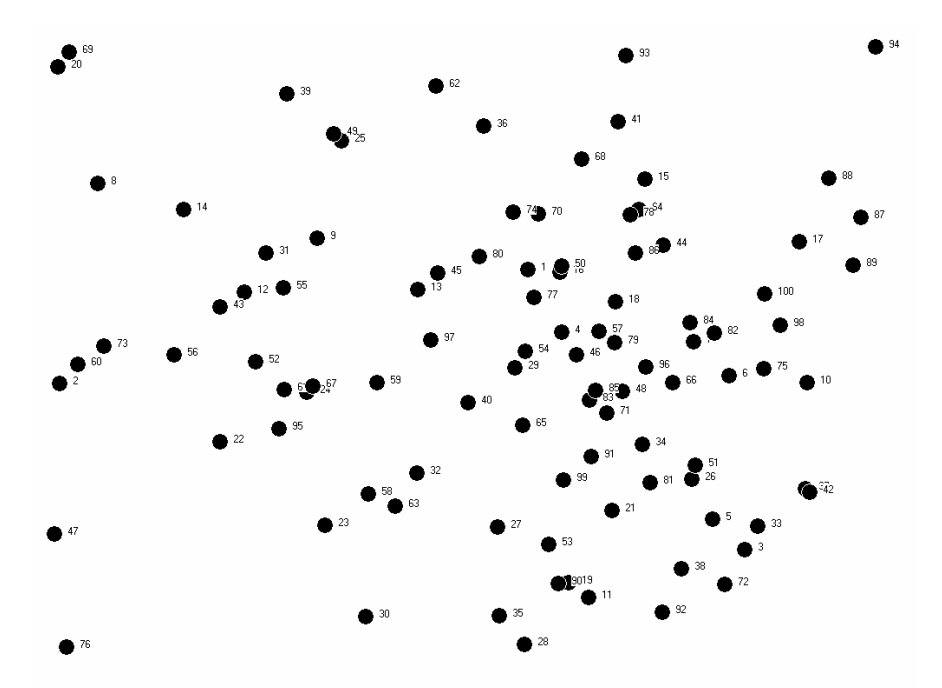

**Figura 5.18:**Mapping generado aleatoriamente por el simulador, para una matriz de 10x10 electrodos. Obsérvese la diferencia en la densidad de fosfenos en distintas regiones.

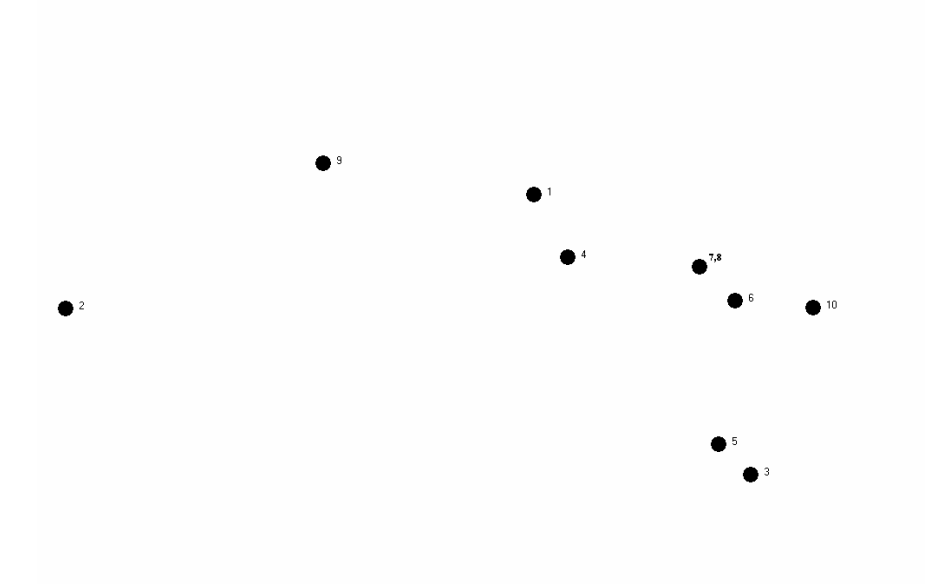

**Figura 5.19:**Ejemplo de selección directa de la fila superior de electrodos. El paciente deberá aprender que este patrón corresponde a una línea horizontal. (mapping correspondiente a la figura 5.18).

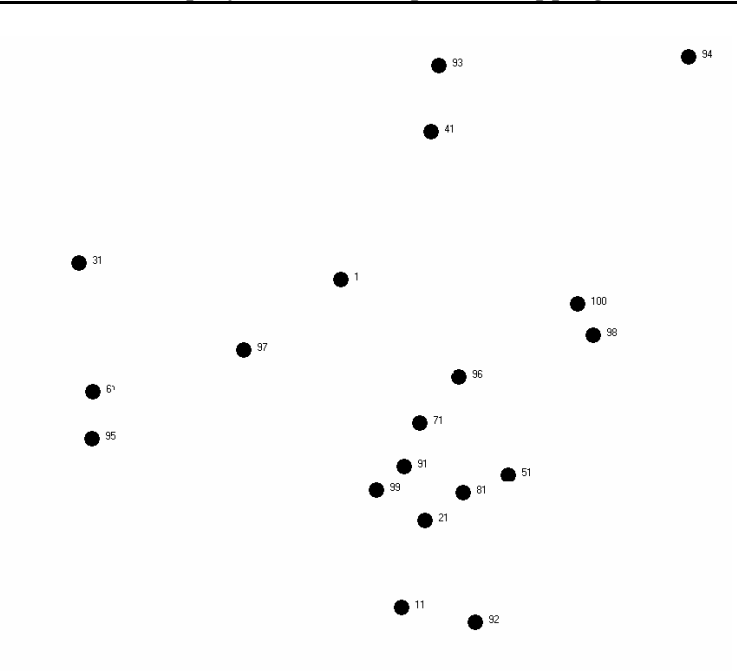

**Figura 5.20:**Patrón obtenido tras la activación directa de los electrodos de la columna izquierda y fila inferior de la matriz, para el mapping dado en la Fig. 5.18. El paciente debería entrenarse para interpretar este conjunto de fosfenos como una "L" mayúscula.

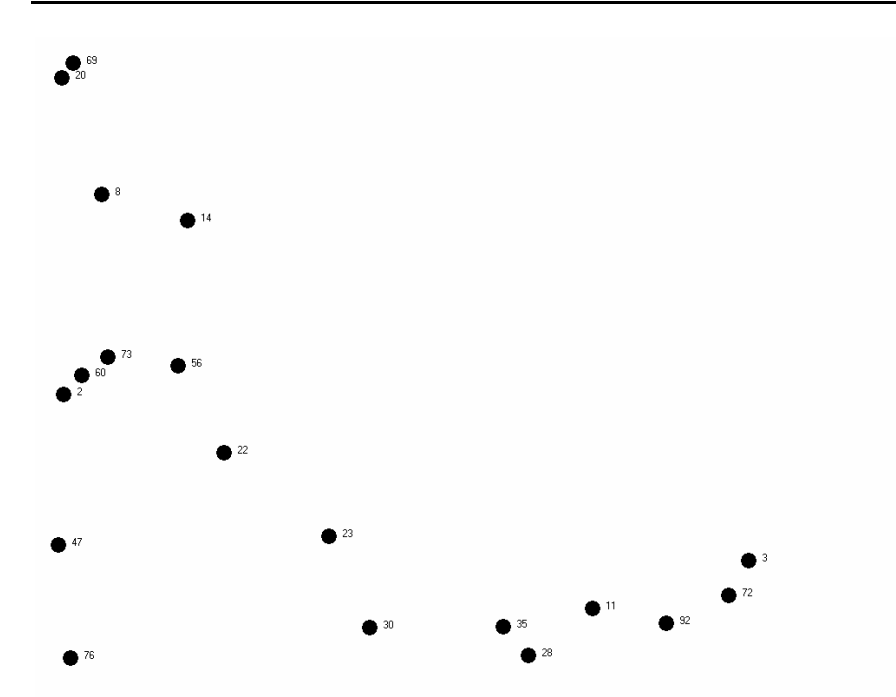

**Figura 5.21:**Aplicación al patrón objetivo de la "L" mayúscula del algoritmo de remapping. Este patrón de fosfenos es más asimilable al objetivo que el de la figura anterior, simplificando su reconocimiento.

En la plataforma V1 Cortistim, se ha implementado este algoritmo, y se han introducido medidas de disparidad entre el patrón objetivo y el patrón evocado, de manera que se obtiene una cuantificación del error medio, medido como la media de las distancias euclídeas entre cada fosfeno (según el mapping dado) y el punto objetivo, en píxeles.

Sobre este algoritmo se puede aplicar un paso adicional, que tiene en consideración un límite de seguridad, de manera que la lista de estimulación se divide en conjuntos cuya cantidad total de carga eléctrica no supere un umbral de seguridad establecido (en torno a los 40 nC/fase, para la matriz de Utah [ROUS99]).

 Para favorecer la plasticidad neuronal, se ha optado, en el paso (3) por seleccionar el fosfeno más cercano no previamente asignado, en lugar del más cercano absoluto. Si hubiésemos optado por esta segunda alternativa, los fosfenos del patrón estarían mejor ubicados (serían los más próximos al objetivo), pero podría darse el caso de que un mismo fosfeno representase a más de un punto. Esto ocurriría, por ejemplo, si tenemos un fosfeno bastante separado de los demás, que deberá, por tanto, cubrir una zona ámplia del campo visual. En tal caso, el patrón obtenido constaría de un menor número de fosfenos.

 No sólo se trata de un problema de "resolución" por disponer de menos puntos, sino que los patrones serían más difíciles de identificar, ya que el número de puntos que lo integrarían dependería de su posición en el espacio. Por tanto, si un patrón se desplazase en el campo visual, observaríamos que no constaría del mismo número de puntos, según la posición.

 Para evitar este inconveniente, hemos preferido asignar el fosfeno más cercano que no haya sido previamente asignado. De esta forma, los patrones constarán del mismo número de puntos, independientemente de la zona del espacio en donde se representen. Haciendo un símil, podríamos decir que la percepción sería parecida a la que se obtiene cuando observamos una figura que se mueve tras un cristal esmerilado irregural. La figura se deforma a medida que avanza, pero la identificamos como un mismo objeto.

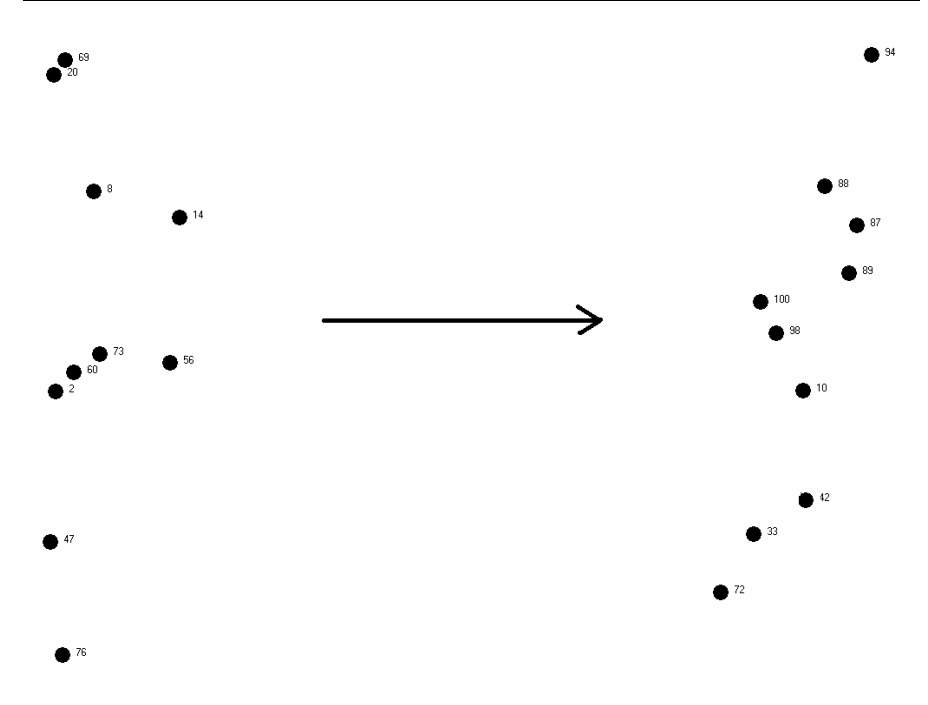

**Figura 5.22:**Desplazamiento de una línea vertical de izquierda a derecha (aplicando remapping en ambos casos). Aunque el patrón se deforma, se conserva el aspecto general, y el número de puntos que lo constituyen (para el mapping dado en la figura 5.18).

Este punto se ilustra en las Fig. 5.22, en la que se ha aplicado para un mapping dado, el algoritmo de remapping para representar una línea vertical que en un principio está a la izquierda del campo visual, y que se desplaza hasta el extremo derecho del mismo. Aunque el patrón sufre deformaciones, se conservan las vecindades relativas y el número de puntos, de forma que el observador lo pueda asimilar como una misma figura que se desplaza.

En cierto sentido, el algoritmo propuesto supone una particularización o simplificación de los algoritmos empleados para confeccionar mapas autoorganizativos [KOHO95]. En este caso, tendríamos dos neuronas en la capa de entrada, representando las coordenadas *(x,y)* del punto objetivo en el campo visual. En la capa de salida, dispondríamos tantas neuronas como electrodos tenga la matriz que se implanta.

Los pesos iniciales coincidirán con las posiciones de los fosfenos tras el mapping. La función de medida será, por tanto, la distancia euclídea. En el aprendizaje por cuantización vectorial (LVQ, [GERS92]) clásico, el entrenamiento parte de entradas tomadas aleatoriamente para, modificando los pesos, tratar de hallar las ubicaciones de los centros de Voronoi. En nuestro caso, al partir de las posiciones de mapping, no necesitamos entrenamiento, si bien en un futuro podemos plantearnos la implementación de una versión con entrenamiento, de forma que se puedan simular y estudiar los procesos naturales de plasticidad.

Los mapas autoorganizativos, inspirados en la representación topológica que ocurre en el cerebro humano (mapas somatotópicos, tonotópicos, etc.) presentan varias propiedades que son de interés en el problema que nos planteamos:

•Los mapas de características, representados por el conjunto de vectores de pesos, aproximan el espacio de entrada.

•Los mapas conservan el orden topológico, y por tanto, la localización espacial de una neurona corresponderá a un dominio particular, o conjunto de patrones de entrada.

•Los mapas autoorganizativos reflejan las variaciones estadísticas de la distribución de la entrada. Aquellas regiones del espacio de entrada que tienen mayor probabilidad de ocurrencia se mapean con mayor resolución (usando neuronas más cercanas) que aquellos con pocas probabilidades de ocurrencia.

•La distribución de los vectores de referencia tiende a encontrar aquellas dimensiones del espacio de patrones donde los vectores de entrada presentan una gran variación, representándola en el mapa de salidas.

El algoritmo que hemos propuesto tiene una complejidad lineal con respecto al número de canales de los que conste el implante, lo que facilita su implementación en hardware, para una futura versión portable de la prótesis. En tal caso, el sistema dispondría de una serie de tablas de búsqueda, donde se almacenarían las coordenadas de cada uno de los fosfenos en el campo visual, para cada canal. Cada entrada llevaría asociado un bit para indicar si el canal ya ha sido asignado. Secuencialmente, se calcularía la distancia entre la posición deseada en el espacio y la de cada uno de los fosfenos, seleccionando el canal que dé menor distancia y marcándolo como asignado. El hecho de que se utilice un modelo de eventos implica que se recibirá un flujo de direcciones de estimulación, por lo que habrá que establecer una ventana temporal dentro de la cual se encuentren todos aquellos fosfenos que deseemos que se perciban simultáneamente, a modo de patrón.

Nuestro algoritmo es, además, robusto, dado que si ocurren pérdidas de electrodos (por rotura, encapsulación, etc.), el área del espacio visual cubierta por el fosfeno averiado quedará cubierta por el más próximo. Podríamos decir que su área quedaría repartida entre las de los vecinos que lo rodean.

#### **5.4 Conclusiones**

 En este capítulo, hemos abordado uno de los mayores inconvenientes que se achacan al enfoque cortical para el diseño de neuroprótesis visuales: la deformación de los patrones evocados.

El empleo de mecanismos de registro de la actividad neuronal en la corteza cerebral con alta resolución espacial ha llevado a los científicos a reconsiderar la idea de que los patrones que se presentan en el espacio visual conservan su forma en la actividad cortical, es decir, que puntos vecinos en la retina estimulan a puntos vecinos en el cortex visual. Cuando se trabaja a escalas cercanas a la separación entre columnas corticales, se observa que estos patrones sufren deformaciones no-lineales y no conformales.

Hemos repasado los distintos factores causantes de estas deformaciones, y hemos propuesto un sencillo algoritmo para reordenar la lista de electrodos que se deben estimular para lograr que el conjunto de fosfenos que se evocan se asemeje lo más posible al patrón deseado.

De esta forma, logramos una manera sencilla, robusta y exportable a hardware para paliar estas deformaciones, y acelerar los mecanismos de plasticidad neuronal, que han de redundar en el éxito en el reconocimiento de patrones, que es el objetivo final de toda prótesis visual, acortando de esta manera el entrenamiento del paciente.

## 6

## **Conclusiones y**

## **principales aportaciones**

163

#### **6.1 Conclusiones y aportaciones.**

Recientes avances en Neurociencias, en Ingeniería Biomédica y en Tecnologías de la Información y las Comunicaciones han dado lugar a un nuevo campo del conocimiento, denominado Neuroingeniería. Esta nueva área del saber tiene por objeto conectar dispositivos artificiales con el tejido nervioso, de forma que se pueda establecer una comunicación entre ambos sistemas. De esta manera, se abren nuevas vías terapéuticas para reparar o paliar los efectos de determinadas afecciones.

La ceguera, motivada por diversas causas, y con un creciente número de pacientes afectados en la actualidad, es una de las enfermedades susceptibles de beneficiarse de estas tecnologías. El desarrollo de neuroprótesis visuales, que permitan introducir información visual captada por un sistema electrónico en algún punto del tracto óptico del sistema nervioso, es uno de los campos de mayor interés científico y tecnológico en la actualidad. Diversos grupos de investigación de distintos lugares del mundo compiten para desarrollar un sistema que permita evocar sensaciones visuales en pacientes ciegos, mediante la estimulación eléctrica de los tejidos nerviosos relacionados con el sistema visual.

Si bien los fundamentos de esta tecnología han demostrado en el siglo pasado que es posible evocar percepciones visuales mediante la excitación eléctrica de las neuronas del sistema visual, aún es necesario realizar avances en diversos aspectos de estas neuroprótesis hasta poder resolver las incógnitas y dificultades que restan para convertir esta tecnología experimental en un sistema clínico implantable, seguro y efectivo.

En esta tesis nos hemos propuesto el diseño y construcción de una plataforma hardware/software que permita realizar ensayos clínicos agudos con neuroprótesis visuales en pacientes humanos, y que a la vez sirva para la configuración inicial y el mantenimiento de dispositivos implantados de manera crónica.

Nuestro objetivo principal ha sido el de aplicar los conocimientos de Ingeniería de Computadores al desarrollo de un sistema que permita avanzar en la investigación con implantes visuales.

Los diseños y resultados expuestos en la presente memoria de tesis doctoral han dado lugar a las siguientes aportaciones:

> 1) La creación de un sistema hardware/software para producir estímulos y realizar ensayos psicofísicos con una prótesis visual, basada en nuestro caso en matrices de microelectrodos intracorticales.

> 2) El diseño de un algoritmo para la determinación sencilla y ágil de la configuración de las formas de onda que se envían a los electrodos "on-line", es decir, con cada paciente implantado, teniendo en cuenta el número creciente de canales de las nuevas y futuras generaciones de interfaces neuroeléctricas.

> 3) La concepción de un nuevo procedimiento automático para el "remapping" o reasignación de la proyección entre los espacios visuales de estimulación y de percepción, para favorecer la plasticidad y reducir el tiempo de entrenamiento de individuos implantados, especialmente en adultos, cuyos mecanismos de plasticidad son menos eficaces que en niños.

4) La integración dentro de un sistema completo con interfaces eléctricas de estimulación para una matriz de microelectrodos del tipo Utah, y con interfaz con un simulador software de procesamiento retinal bioinspirado.

5) La adaptación a los requisitos necesarios para su empleo en un entorno quirúrgico (características de los buses, optoacoplamiento para la protección eléctrica del paciente, velocidad de estimulación, protocolo de comunicaciones con estimuladores comerciales, etc.)

6) El diseño y realización de una batería de pruebas psicofísicas que permita caracterizar las percepciones visuales que se evocan empleando matrices de microelectrodos para estimular.

7) La adopción de un enfoque de ingeniería para el desarrollo de neuroprótesis, proporcionando un nivel de abstracción superior que facilite el manejo de este tipo de interfaces cerebro-máquina complejos, y permitiendo trabajar de esta forma con primitivas de comunicación de imágenes, en lugar de parámetros eléctricos, o de fosfenos aislados.

En definitiva, ponemos en manos de los investigadores de neuroprótesis y neurociencias una herramienta para contribuir a desvelar la representación de sensaciones visuales en los seres humanos y abrir las puertas a una nueva generación de neuroprótesis para determinados pacientes.

#### **6.2 Trabajo futuro**

A partir de las aportaciones que se derivan de este trabajo de tesis doctoral, se propone establecer para el futuro una serie de líneas de investigación que a continuación describimos:

- Con respecto al sistema electrónico de estimulación:
	- o Se encuentra, en el momento de escribir esta memoria, en desarrollo una nueva versión del estimulador Estim100 que amplía las características de la versión descrita en esta tesis, y flexibiliza su manejo. Este desarrollo, por parte de Biomedical Technologies S. L., contará con una interfaz software a partir de la aplicación V1 Cortistim, para poder realizar los ensayos psicofísicos correspondientes.
	- o En la actualidad, parte de los equipos de investigación del consorcio CORTIVIS se encuentran en contacto con instituciones médicas de relevancia para, tras el visto bueno de los correspondientes comités de bioética, llevar a cabo ensayos clínicos con pacientes voluntarios que requieren cirugía craneal por algún motivo. De esta manera, pretendemos a medio plazo obtener resultados científicos que no se podrían conseguir por otros medios, como la simulación.
- Con respecto al software de control y experimentación:
	- o Enriquecer la interfaz gráfica de usuario, de forma que pueda mejorarse la representación de resultados de investigación y su utilización. Esta información se obtendrá a partir del feedback de los usuarios del mismo, es decir, los miembros de los equipos de investigación biomédica (neurocirujanos, neurólogos, etc.) y de pacientes voluntarios (videntes e invidentes).
		- o Aumentar las capacidades del simulador de fosfenos PhV, de manera que se conecte en tiempo real con el procesador retiniano, y poder así realizar simulaciones on-line con escenas complejas, mejorando así el realismo con respecto a otras simulaciones basadas exclusivamente en pixelizaciones ([CHA92]).
- Con respecto al algoritmo de reproyección
	- o Integrar este algoritmo con la mejora mencionada en el punto anterior del simulador PhV, para observar las mejoras que se derivan de una proyección corregida, en una batería de experimentos para la distinción e identificación de objetos por parte del usuario.
	- o Implementar redes autoorganizativas, usando modelos LVQ con entrenamiento para simular y estudiar los fenómenos de plasticidad neuronal y su impacto en el desarrollo de neuroprótesis visuales.
	- o Elaborar una implementación hardware del algoritmo de remapping, para su integración con

herramientas de síntesis hardware desarrolladas en otras tesis derivadas del proyecto CORTIVIS, de cara a la construcción de un modelo de prótesis portable.

#### **6.3 Publicaciones derivadas de este trabajo**

Los conocimientos derivados de esta investigación tienen difusión en distintos foros científicos, que cada día prestan una atención creciente a las neuroprótesis, como demuestran los distintos congresos internacionales organizados por sociedades de prestigio, como el congreso de la Sociedad de Ingeniería Biomédica de la IEEE (EMBS), entre otras.

Derivados total o parcialmente de los resultados expuestos en esta memoria, se relacionan a continuación los trabajos publicados en distintos ámbitos científicos.

#### **6.3.1 Comunicaciones a congresos Nacionales e Internacionales:**

F. J. Pelayo, A. Martínez, S. Romero, C. Morillas, E. Ros, E. Fernández, *Cortical Visual Neuro-prosthesis for the Blind: Retina-like Software/Hardware Preprocessor*. Actas de "The 1st International IEEE EMBS Conference on Neural Engineering", Isla de Capri (Italia), Marzo 2003. ISBN: 0-7803-7819- 9.

F. J. Pelayo, A. Martínez, C. Morillas, S. Romero, L. Sousa, P. Tomás, *Retina-Like Processing and Coding Platform for Cortical Neuro-stimulation*. Actas de 25th Annual Internationa l Conference of the IEEE EMBS," Cancún (México), 17-21 de Septiembre de 2003. ISBN: 0-7803-7790-7.

F. J. Pelayo, C. Morillas, A. Martínez, S. Romero, E. Ros, B. Pino, *A reconfigurable machine to model the first stages of the human visual pathway*. Actas de las JCRA 2003, "III Jornadas sobre Computación Reconfigurable y Aplicaciones", Madrid (España), 10-12 de Septiembre de 2003. ISBN: 84- 60099-28-8, pp. 173-182.

A. Martínez, F. J. Pelayo, C. Morillas, S. Romero, R. Carrillo, B. Pino, *Generador automático de sistemas bioinspirados de visión en hardware reconfigurable*. Actas de las JCRA 2004, "IV Jornadas sobre Computación Reconfigurable y Aplicaciones", Barcelona (España), 13-16 de Septiembre de 2004. ISBN: 84-688-7667-4, pp. 597-603.

S. Romero, C. Morillas, A. Martínez, F. Pelayo, E. Fernández, *A Research Platform for Visual Neuroprostheses*. Actas del SICO 2005 (CEDI 2005), "Simposio de Inteligencia Computacional" ("I Congreso Español de Informática"), Granada, 13-16 de Septiembre de 2005. ISBN: 84-9732-444-7, pp. 357-362.

Antonio Martínez, Francisco J. Pelayo, Christian A. Morillas, Eduardo Ros, Leonardo M. Reyneri, Samuel Romero, *Automatic synthesis of vision processors using reconfigurable hardware*. Actas del JCRA 2005 (CEDI 2005), "V Jornadas de Computación Reconfigurable y Aplicaciones" ("I Congreso Español de Informática"), Granada, 13-16 de Septiembre de 2005. ISBN: 84- 9732-439-0, pp. 179-184.

S. Romero, C. Morillas, A. Martínez, F. J. Pelayo, E. Fernández, *Models and Tools for testing visual neuroprostheses*. Presentado en el FENS 2004, "4th Forum of European NeuroScience", Lisboa (Portugal), 10-14 de Julio de 2004. FENS Abstr., vol.2, A085.17, 2004.

E. Fernández, C. Morillas, S. Romero, A. Martínez, F. Pelayo, *Neuroengineering Tools for the Design and Test of Visual Neuroprostheses*. Presentado en el ARVO 2005, "2005 Annual Meeting of The Association for Research in Vision and Ophtalmology", Fort Lauderdale +Florida (EEUU), 1-5 de Mayo de 2005. Publicado en un número electrónico de Investigative Ophthalmology & Visual Science, Volumen 46 (Mayo 2005), E-Abstract 1483, ISSN: 1552-5783.

#### **6.3.2 Revistas y otras publicaciones con índice de impacto (SCI):**

F. J. Pelayo, S. Romero, C. Morillas, A. Martínez, E. Ros, E. Fernández, Translating Image Sequences into Spike Patterns for Cortical Neurostimulation. Neurocomputing, Volumen 58-60 (Junio 2004), Computational Neuroscience: Trends in Research 2004, pp. 885-892, ISSN: 0925-2312

L. Sousa, P. Tomás, F. J. Pelayo, A. Martínez, C. Morillas, S. Romero, *A FPL bioinspired visual encoding system to stimulate cortical neurons in real-time*. Lecture Notes in Computer Science, vol. 2778. ISSN: 0302-9743; ISBN: 3- 540-40822-3, pp. 691-700.

Christian A. Morillas, Samuel F. Romero, Antonio Martínez, Francisco J. Pelayo, Eduardo Fernández, *A Computational Tool to test Neuromorphic*  *Encoding Schemes for Visual Neuroprostheses*. Lecture Notes in Computer Science, vol. 3512. ISSN: 0302-9743; ISBN: 3-540-26208-3, pp. 510-517.

Antonio Martínez, Leonardo M. Reyneri, Francisco J. Pelayo, Samuel F. Romero, Christian A. Morillas, Begoña Pino, *Automatic generation of bioinspired retina-like processing hardware*. Lecture Notes in Computer Science, vol. 3512. ISSN: 0302-9743; ISBN: 3-540-26208-3, pp. 527-533.

Samuel Romero, Antonio Martínez, Christian Morillas, Francisco Pelayo, Eduardo Fernández, *Sistema de Pre-Procesamiento de la Información Visual para Neuroprótesis Visuales*. Revista de Neurología, Volumen 41 Suplemento 2 (Septiembre 2005), Abstract P447, ISSN: 0210-0010.

Fernández, E., Pelayo, F., Romero, S., Bongard, M., Marin, C., Alfaro, A., Merabet, L. *Development of a cortical visual neuroprosthesis for the blind: The relevance of neuroplasticity*. Journal of Neural Engineering 2 (4), pp. R1-R12, 2005

Christian Morillas, Samuel Romero, Antonio Martínez, Francisco Pelayo, Leonardo Reyneri, Markus Bongard, Eduardo Fernández, *A Neuroengineering suite of Computational Tools for Visual Prostheses*. Aceptado para ser publicado en Neurocomputing. En imprenta.

Christian A. Morillas, Samuel F. Romero, Antonio Martínez, Francisco J. Pelayo, Eduardo Ros, Eduardo Fernández, *A Design Framework to Model Retinas*. Aceptado para su publicación en Biosystems. En imprenta.

#### **6.3.3 Capítulos de libro:**

L. Sousa, P. Tomás, F. Pelayo, A. Martínez, C. A. Morillas, S. Romero, *Bioinspired Stimulus Encoder for Cortical Visual Neuroprostheses*. Capítulo del libro *New Algorithms, Architectures, and Applications for Reconfigurable Computing*. Editan: P. Lysaght and W. Rosenstiel. Springer. Abril 2005. ISBN: 1-4020-3127-0, Capítulo 22, pp. 279-290.

Samuel Romero, Francisco J. Pelayo, Christian A. Morillas, Antonio Martínez, Eduardo Fernández, *Reconfigurable Retina-like Preprocessing Platform for Cortical Visual Neuroprostheses*, Capítulo del libro *Neural Engineering, Vol. 3 Neuro-Nanotechnology – Biorobotics, Artificial Implants and Neural Prosthesis*. Edita: Metin Akay. IEEE Press Series on Biomedical Engineering. En imprenta.

# A

## **Apéndice A:**

### **Interfaz Gráfica de Usuario**

En este apéndice mostramos el aspecto y utilización de la interfaz gráfica de usuario de la plataforma V1 Cortistim para experimentación con neuroprótesis visuales. En las distintas capturas de pantalla que se exhiben en las figuras de este apéndice se ilustran las posibilidades que ofrece la plataforma de experimentación, correspondiente a lo planteado en los distintos capítulos de esta memoria, desde el control del equipo electrónico de neuroestimulación, hasta los experimentos psicofísicos para caracterizar las percepciones que se evoquen, así como los procedimientos de mapping y remapping. Incluimos, igualmente, ilustraciones del funcionamiento del simulador de fosfenos PhV (Phosphene View), que se emplea conjuntamente con V1 Cortistim para la depuración de la plataforma, y el ensayo de los procedimientos experimentales.

175

#### **A.1 V1 Cortistim**

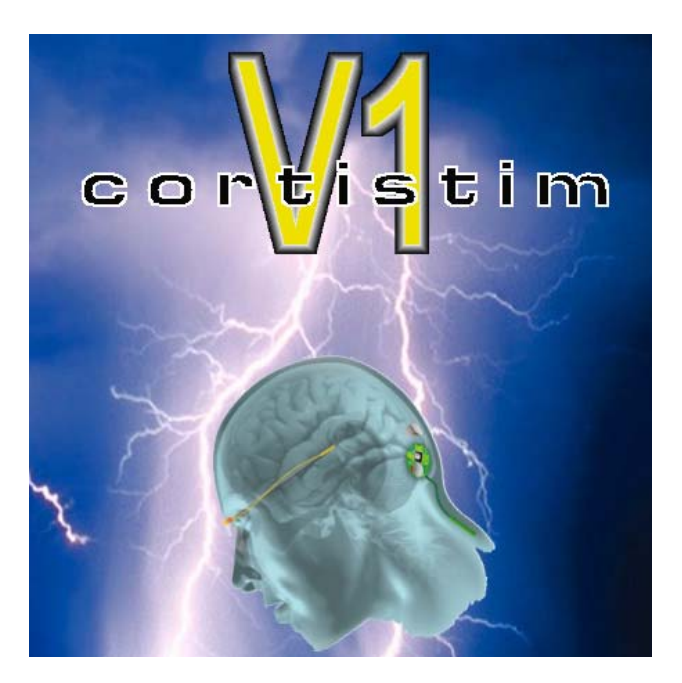

**Figura A.1:** Pantalla de arranque del programa V1 Cortistim. La aplicación está programada utilizando el entorno integrado de desarrollo Borland C+B uilder, y se ejecuta en un computador con sistema operativo Microsoft Windows **R**. El nombre del programa ha sido escogido teniendo en cuenta el área cortical donde se ubicará el implante para estimulación cortical.

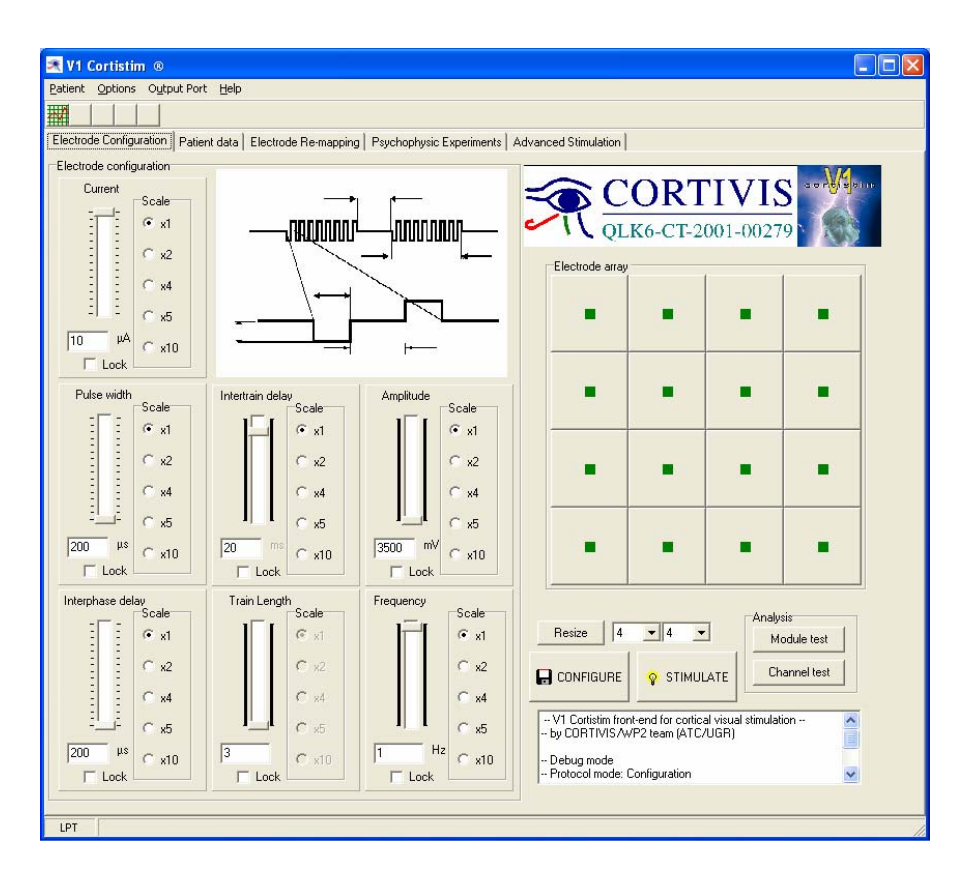

**Figura A.2:** Ventana de la aplicación V1 Cortistim, mostrando la pestaña inicial de configuración de electrodos de la matriz implantada. Por defecto, el programa arranca con una matriz de 4x4 electrodos. El tamaño de la matriz (hasta 25x25) se puede seleccionar pulsando el botón "Resize".

En esta captura mostramos los controles para variar los valores de los distintos parámetros de las ondas bifásicas de estimulación. Los valores que se seleccionen en los controles se pueden aplicar a uno o varios electrodos a la vez, que se seleccionan pinchando cada botón de la matriz. El diagrama de ondas bifásicas (arriba, en el centro) destaca el aspecto de la onda que se está alterando al mover un control (amplitud, duración del pulso, etc.). Cada control dispone de entrada de texto, selección de escala y bloqueo del control. Abajo a la derecha se encuentran los botones de configuración y estimulación de los electrodos seleccionados, los botones para realizar el análisis de estado de los módulos y canales del estimulador, y una ventana de texto que registra todas las actividades que se hagan durante el uso del software.

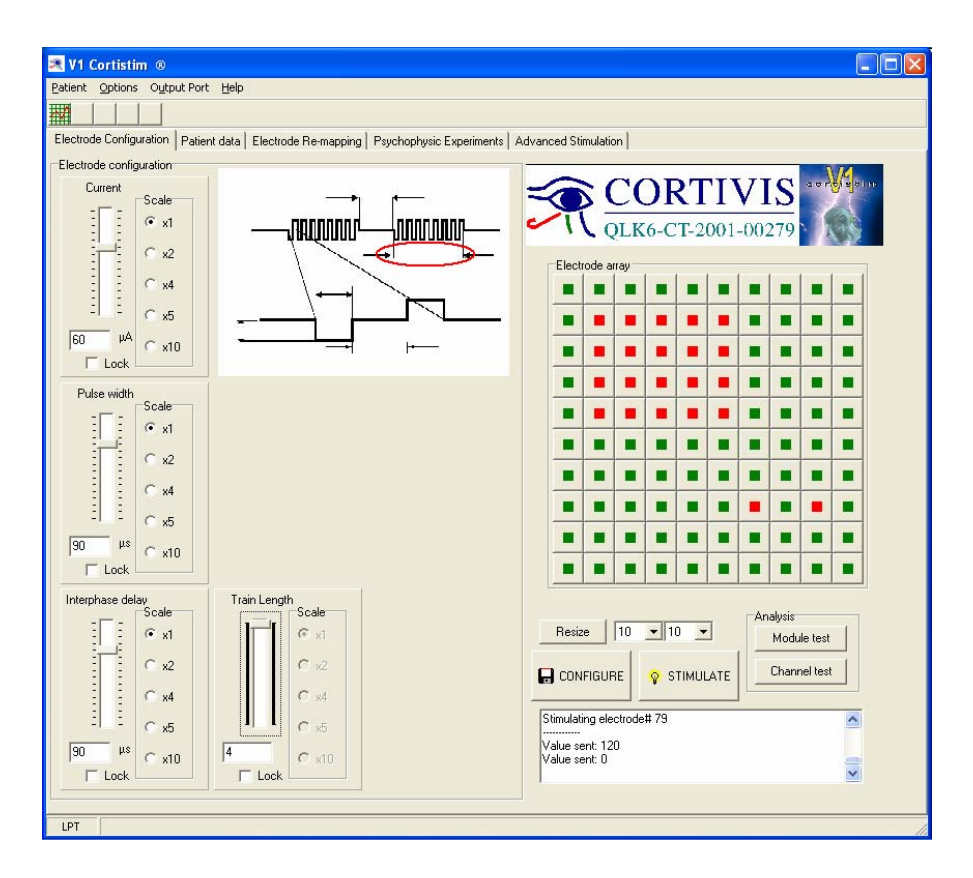

**Figura A.3:** Pestaña de configuración de electrodos, durante una sesión de ajuste de parámetros. Algunos de los controles se encuentran invisibles, dado que se ha seleccionado el estimulador Estim100, que admite sólo los controles mostrados en pantalla (corriente, ancho de pulso, retardo
entre fases y número de pulsos por tren). Se han seleccionado múltiples electrodos (en rojo), y se han mandado comandos de configuración y estimulación. Toda esta actividad ha quedado registrada en la caja de texto de depuración (abajo, a la derecha). En este caso, se ha seleccionado una matriz de electrodos de 10x10 canales. El último parámetro seleccionado fue el número de pulsos por tren ("Train Length"), que queda marcado con una elipse roja en el diagrama de ondas. Esta pantalla corresponde a una configuración manual. Para lanzar la búsqueda automática de umbrales, se pulsa el botón de arriba a la izquierda (bajo el menú "Patient"), y el programa selecciona iterativamente los valores en la interfaz gráfica, enviando configuraciones y estimulaciones sucesivas.

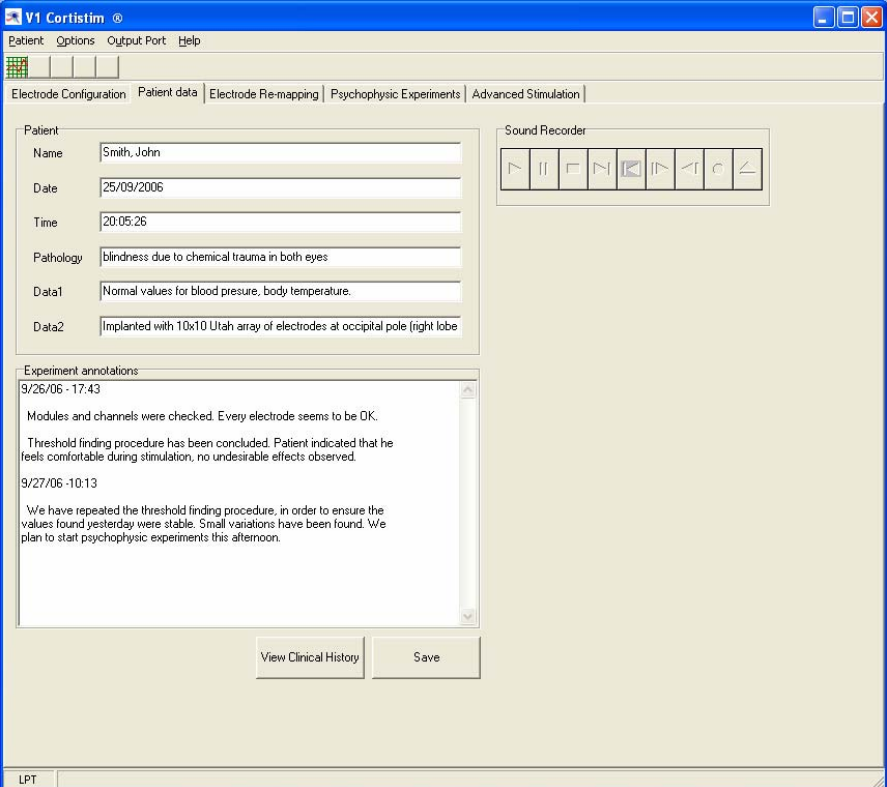

**Figura A.4:** Pestaña de datos del paciente. En esta pantalla se pueden introducir o visualizar los datos generales relativos al paciente implantado (nombre, fecha y hora de implantación, patología principal, y otras circunstancias pre y post-quirúrgicas). En el campo de texto inferior, el operador de la plataforma puede introducir comentarios, a modo de diario de investigación. Estos datos quedan grabados en un archivo específico del paciente en cuestión, mediante la pulsación del botón "Save". Igualmente, podemos recuperar datos relativos al paciente, historia clínica e historial experimental, pulsando el botón "View Clinical History". Adicionalmente, esta pestaña dispone de una grabadora de sonidos insertada que se puede activar para registrar verbalmente comentarios que surjan durante la realización de los distintos procedimientos experimentales.

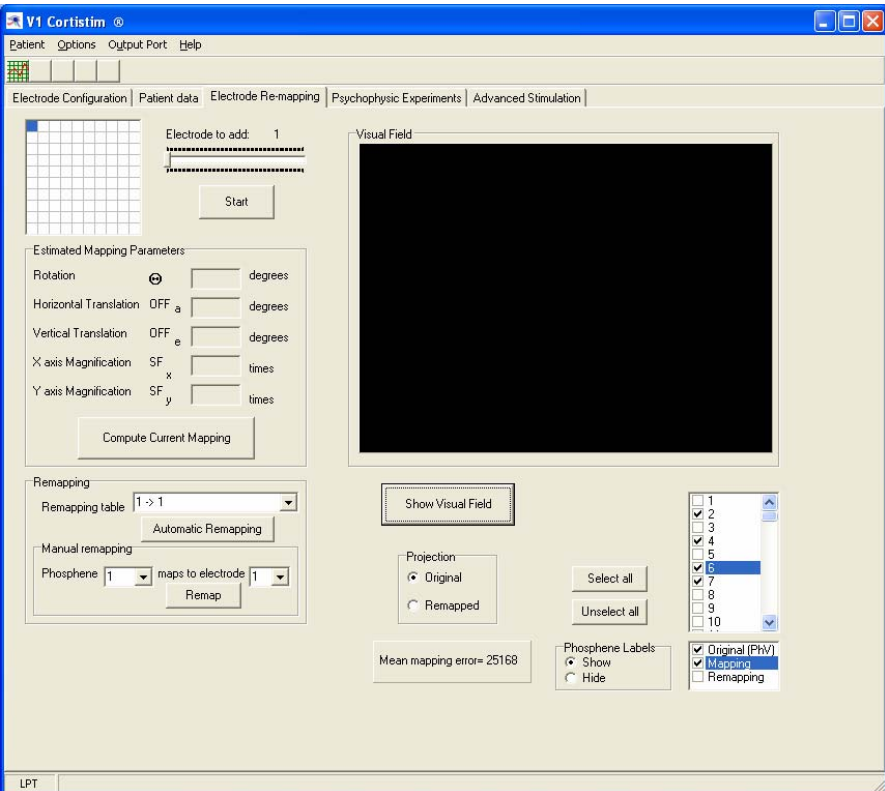

**Figura A.5:** Pestaña de mapping y remapping. En esta pantalla se lanza el procedimiento interactivo de mapping, pulsando el botón "Start", de manera que se van lanzando estímulos por pares consecutivos de electrodos, y el paciente indica en una pantalla táctil la posición de los mismos en su

campo visual. La cadencia de este experimento está controlada por la respuesta del paciente a cada par de fosfenos. Hecho el mapping, se puede calcular el remapping (botón "Automatic remapping") o bien establecer una asignación manual, electrodo a electrodo ("botón Remap"). A partir del mapping, es posible calcular los parámetros de deformación de la proyección, y seleccionar para su visualización cada canal, tanto en su versión original (mapeada por el paciente), como en la versión resultante del remapping. La interfaz permite aplicar o no el resultado del remapping a todas las actividades de la plataforma ("Projection", "original" vs. "remapped").

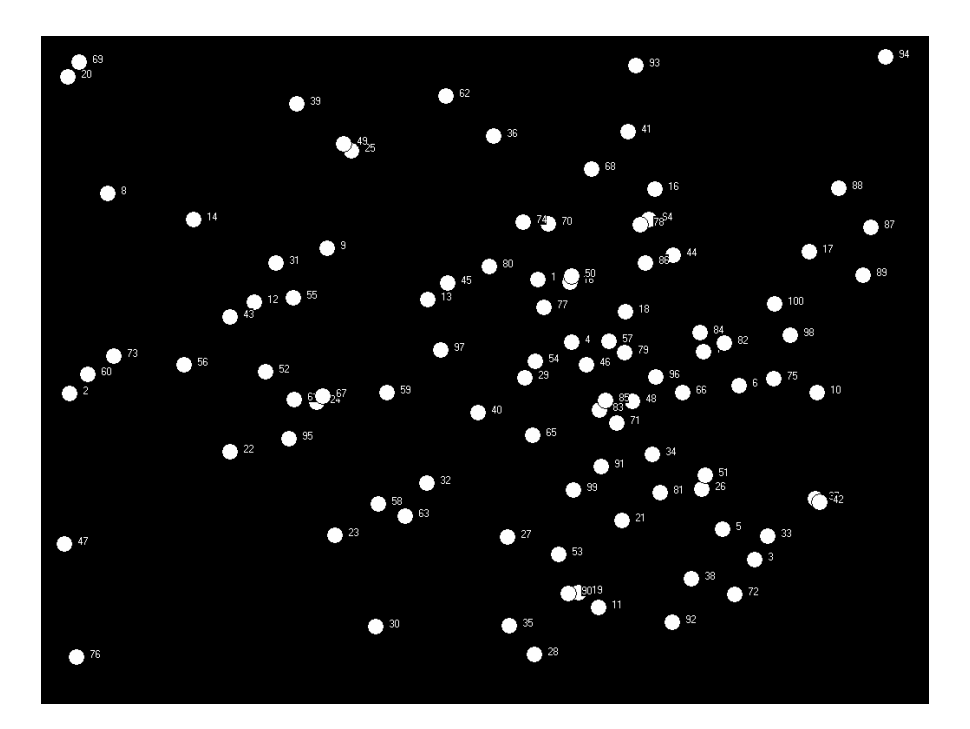

**Figura A.6:** Vista a pantalla completa de un ejemplo de mapping para una matriz de 10x10 electrodos. Estos datos quedan almacenados en un fichero correspondiente al paciente actual. A partir de esta información, se calcula el remapping para paliar las deformaciones de la proyección visuotópica.

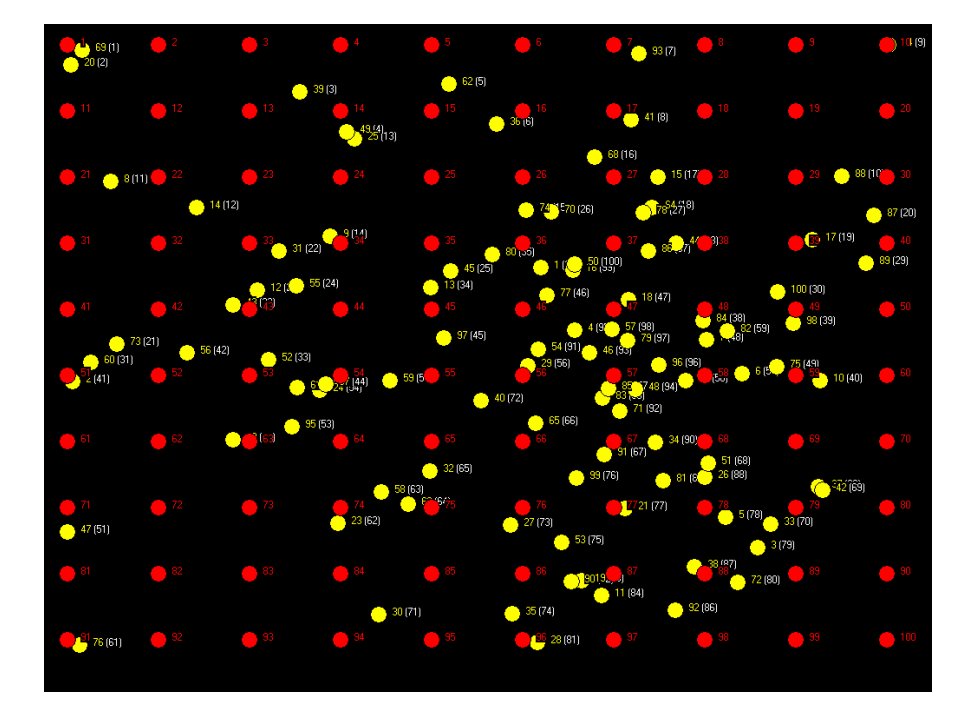

**Figura A.7:** Visualización a pantalla completa del procedimiento de cálculo de remapping, para una matriz de 10x10 electrodos. Los círculos amarillos corresponden a fosfenos, y cada uno está etiquetado con un número que corresponde a su electrodo, y otro número entre paréntesis, resultado del remapping. El número entre paréntesis es el electrodo que se desea activar, y el número

que le precede es el electrodo que deberá activarse en su lugar. Por ejemplo, 93 (7) significa que cuando queramos activar el fosfeno que correspondería al electrodo 7, debemos estimular a través del canal número 93, ya que el fosfeno que éste produce es el más cercano al punto deseado. Los círculos rojos sirven como guía de proyección de la matriz, extendida al campo visual.

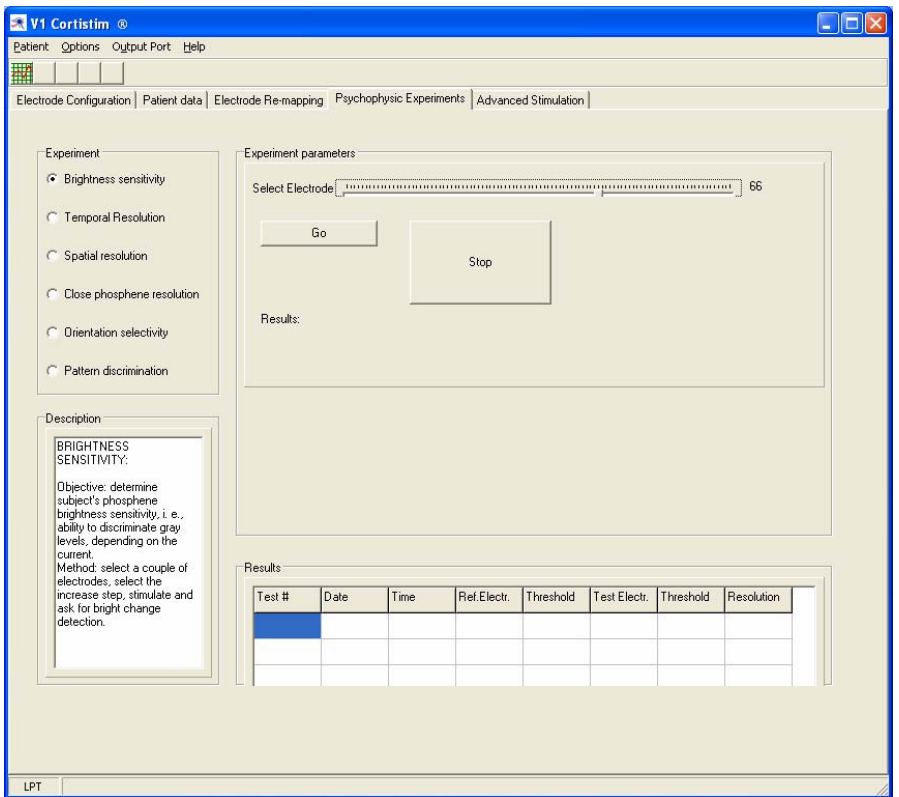

**Figura A.8:** Vista de la pestaña de control de los experimentos psicofísicos. Desde esta ventana se tiene acceso a las experiencias descritas en el capítulo 4. Cada experiencia, que se selecciona en el panel de la izquierda, dispone de una serie de botones y controles que permiten seleccionar sus parámetros, y lanzar o detener cada ensayo. Los datos resultantes de cada experiencia se van almacenando en un fichero, y se muestran en la parte inferior de la pantalla (en función de qué experimento se esté realizando). Como ocurre con el mapping, cada experimento es lanzado por el operador de la plataforma, pero la cadencia de progreso del mismo está determinada por la respuesta del paciente, para evitar interacción verbal, y reducir el tiempo de ensayo.

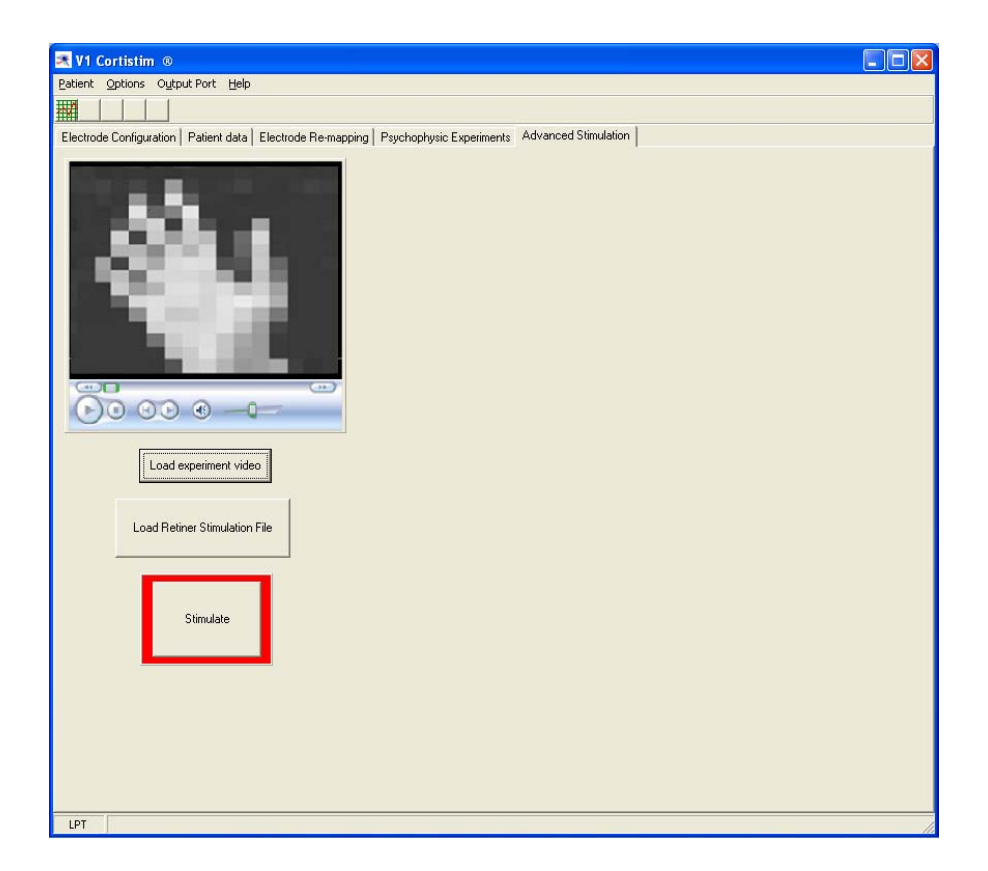

**Figura A.9:** Pestaña de estimulación avanzada de la plataforma. Una vez que se han realizado los procedimientos de ajuste de umbral de todos los electrodos, y que se ha determinado el mapa de fosfenos, así como su remapping, y el resto de experimentos psicofísicos sencillos, podemos pasar a

realizar experiencias con patrones complejos, provenientes de escenas reales. A partir de los videos de salida de Retiner, o de los ficheros de estímulos que produce esta misma aplicación, se obtendrá la lista de electrodos que se deben estimular. Estos ficheros provienen de procesar archivos de video o capturas de una cámara mediante los modelos de retina definidos en Retiner.

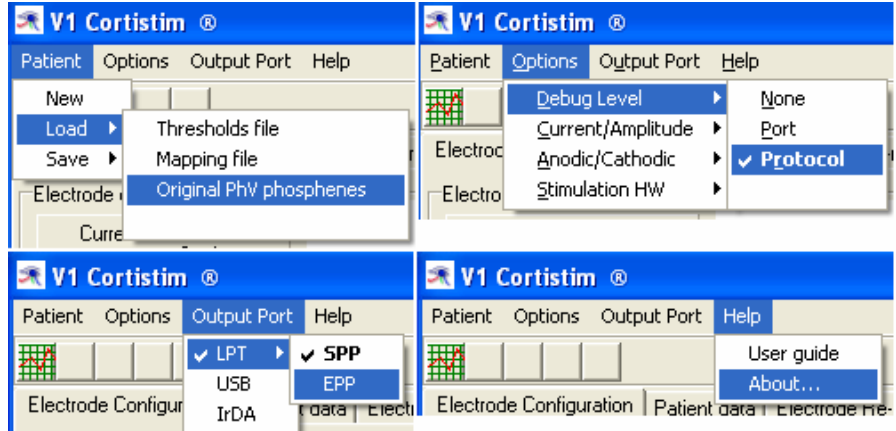

**Figura A.10:** Despliegue de los principales menús de la aplicación V1 Cortistim. Las opciones de estos menús se utilizan para configurar el programa, atendiendo a diversos criterios. Arriba a la izquierda se observa el menú de paciente, que permite cargar y guardar los datos relativos a un individuo concreto, incluyendo su historial clínico y experimental, y sus archivos de umbrales y mapping. Cuando se realizan simulaciones con el programa PhV, se puede cargar también el fichero de posiciones de fosfenos generadas aleatoriamente, para medir posteriormente el error medio del mapping con respecto a dichas posiciones originales. El submenú de opciones (arriba, a la derecha) permite seleccionar el nivel de información de los mensajes de depuración, la estimulación por control de corriente o voltaje, el tipo de pulso bifásico (Anodic o Catodic First), y el modelo de estimulador. Abajo a la izquierda se muestra el menú de selección del puerto de

comunicaciones (actualmente sólo se usa el puerto paralelo, LPT), y existe un último menú de acceso a la guía del usuario y a información sobre la aplicación (abajo a la derecha).

## **Ex** PhV - Phosphene View Simulator  $\Box$ ox **LPT** Mode Debug Level Stimulator  $\sqrt{4}$  $\blacksquare$ None<br>LPT  $\circ$  SPP C Estim100  $\overline{c}$  $C$  EPP ⊙ Estim1000  $LOAD$ © Protocol Full Screen Stop PhV - Patient Response Simulator started. 22:28:50 Received Configuration

## **A.2 Simulador PhV (Phosphene View)**

**Figura A.11:** Vista de la pantalla del software de simulación PhV. Este programa permite a un segundo PC conectarse al computador donde se ejecuta V1, a través del puerto paralelo, y recibir los comandos tal como lo haría el equipo de estimulación. Con la información que se recibe, se generan, a pantalla completa, visualizaciones de patrones de fosfenos, de manera que el paciente (simulado) podría vestir unas gafas de realidad virtual, para ensayar los experimentos implementados en V1 Cortistim. Este programa ofrece distintas opciones, como la selección del modo del puerto, el tamaño de la matriz de electrodos, el modelo de estimulador, y el nivel de información que se visualizará en el registro de actividad (caja de texto). Un botón permite abrir ficheros que guardan valores previamente generados, para poder repetir experimentos anteriores con los mismos datos (posiciones y umbrales generados aleatoriamente).

## **Referencias**

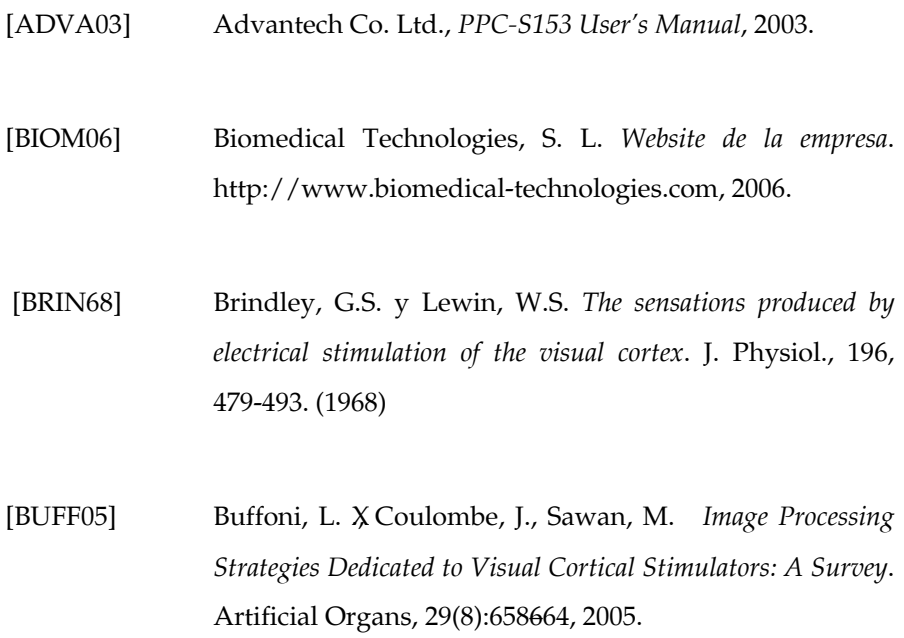

197

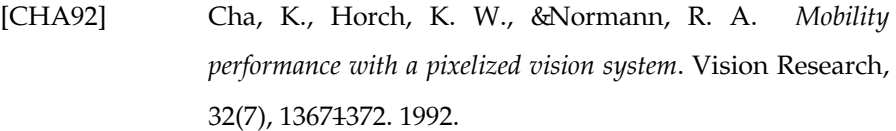

- [CHOW01] Chow, A. Y. el al. *Implantation of silicon chip microphotodiode arrays into the cat subretinal space*. IEEE Transactions on Rehabilitation Engineering. Marzo, 2001 Vol. 9 Nr. 1, pág. 86-
- [CHOW04] Chow, A. et al. *The Artificial Silicon Retina Microchip for the Treatment of Vision Loss From Retinitis Pigmentosa*. Archives of Ophthalmology. Vol. 122 No. 4, April 2004.
- [CORT01] CORTIVIS. *Website del proyecto*. http://cortivis.umh.es, 2001.
- [COUL05] Coulombe J., Carniguian S., Sawan M. *A Power Efficient Electronic Implant For A Visual Cortical Stimulator* Artificial Organs J., Vol. 29, no. 3, 2005, pp. 233-238, 2005.

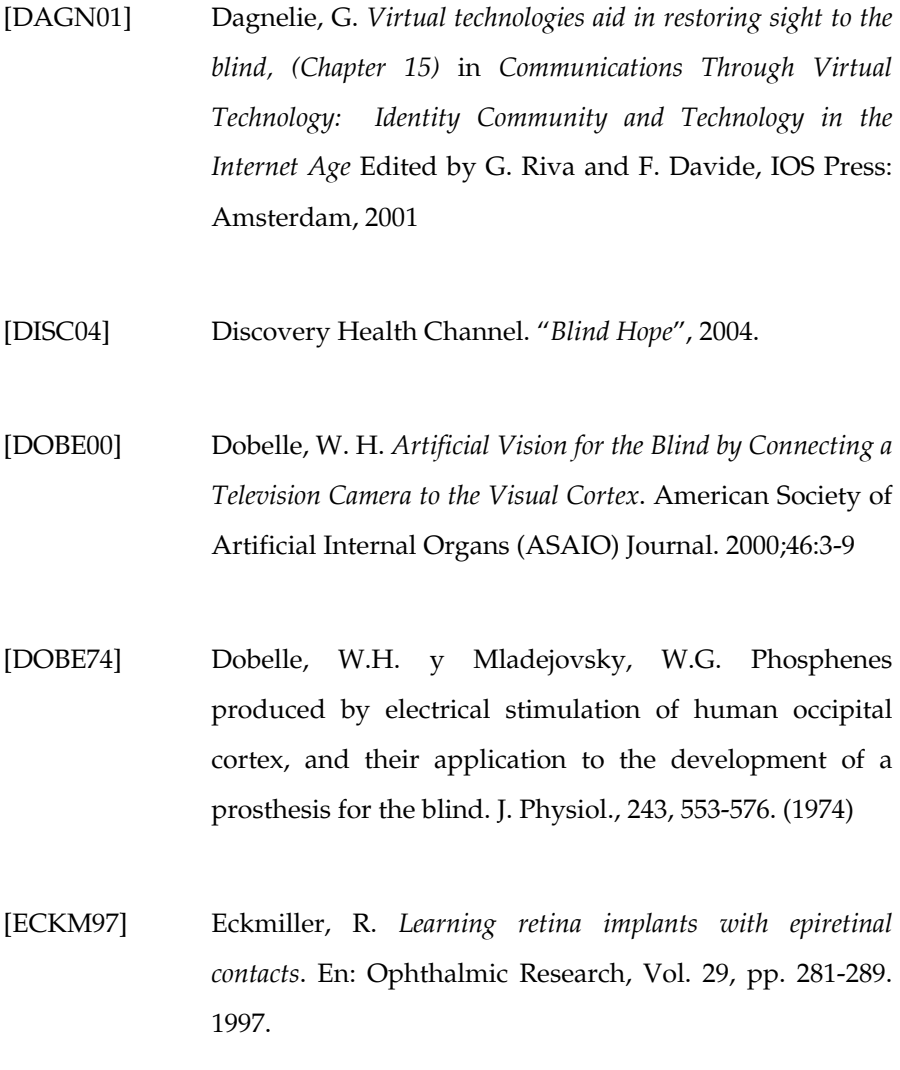

- [FERN02] Fernandez E., Aviles M., Garcia-De-Quiros, F, Maynard E., Warren D., Aranda I, Climent R., Normann RA. *Physiological and histopathological evaluation of chronically implanted microelectrode arrays.* FENS FORUM Abstr. vol 1, A051.9, 2002.
- [FERN05] Fernández, E., Pelayo, F., Romero, S., Bongard, M., Marin, C., Alfaro, A., Merabet, L. *Development of a cortical visual neuroprosthesis for the blind: The relevance of neuroplasticity* Journal of Neural Engineering 2 (4), pp. R1-R12, 2005
- [GALV91] Galvani, L. De viribus Electritatis in motu musculari Commentarius. 1791
- [GERS92] Gersho, A. Gray, R.M. *"Vector Quantization and Signal Compression"*, Kluwer Academic Publishers, 1992
- [GHOV03] Ghovanloo, M., Wise, K. D. and Najafi, K. *Towards A Button-Sized 1024-Site Wireless Cortical Microstimulating*

Array. Proceedings of the 1<sup>st</sup> International IEEE EMBS Conference on Neural Engineering, Capri Island (Italy), March 2003.

[GREE72] Green T. On death from chloroform: its prevention by galvanism. Br Med J 1872 1: 551-3 7

[HOCH06] Hochberg L. R. et al. *Neuronal ensemble control of prosthetic devices by a human with tetraplegia*. Nature 442, 164-171(13 July 2006)

- [HOCH06] Hochberg, L. R. Neuronal ensemble control of prosthetic devices by a human with tetraplegia. Nature 442, 164- 171(13 July 2006)
- [HUBE62] Hubel, D. H. y Wiesel, T. N. Receptive fields, binocular interaction and functional architecture in the cat's visual cortex. J Physiol. 1962 Enero; 160(1): 106454.2.

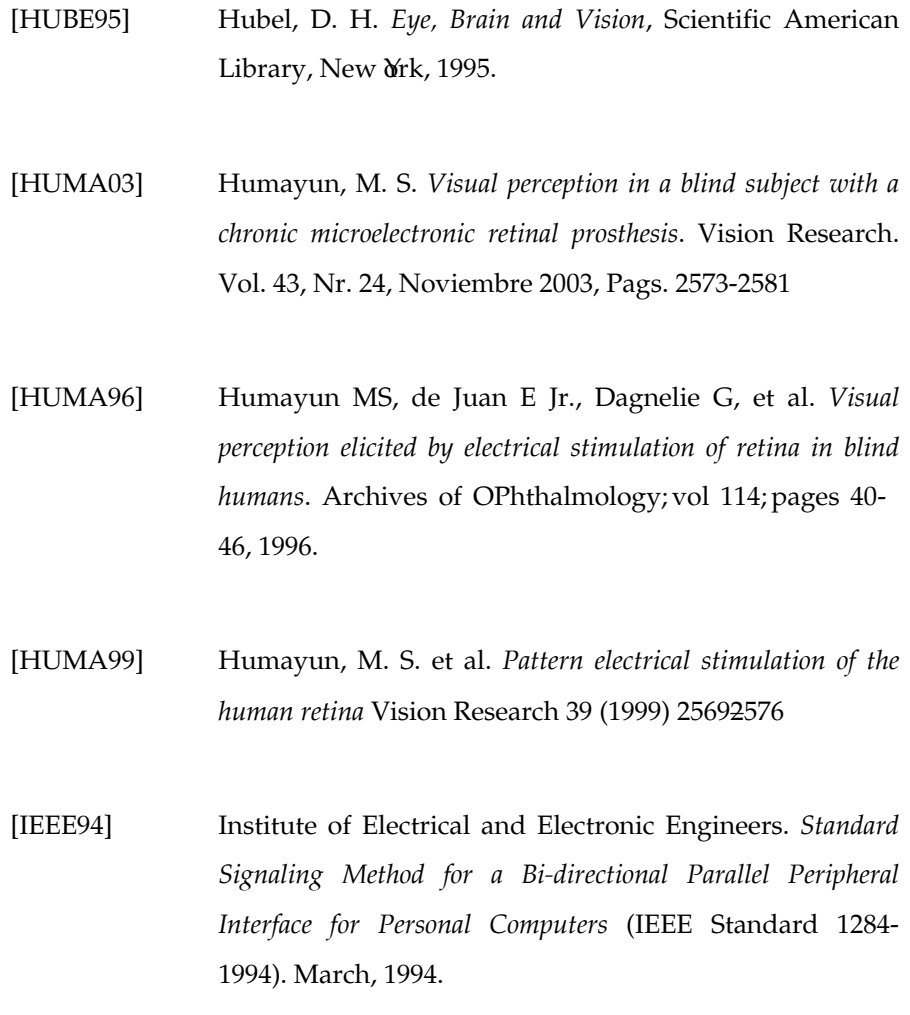

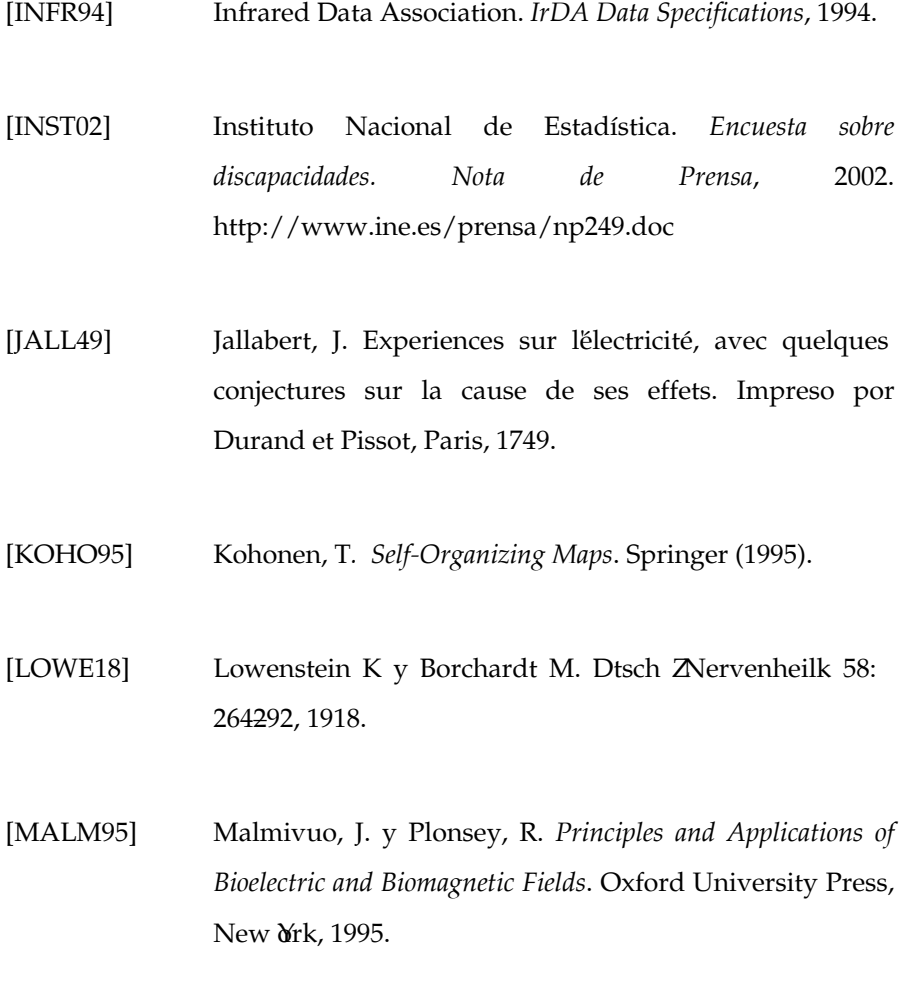

- [MART04] Martínez A., Pelayo F.J., Morillas C., Romero S., Carrillo R., and Pino B.. *Generador automático de sistemas bioinspirados de visión en hardware reconfigurable*. En IV Jornadas de Computación Reconfigurable y Aplicaciones (JCRA04), Barcelona, 13-15 de Septiembre 2004.
- [MART05a] Martínez A., Reyneri L. M., Pelayo F. J., Romero S., Morillas C. A., and Pino B.. *Automatic generation of bioinspired retina-like processing hardware*. Lecture Notes in Computer Science, 3512: 527533, 2005
- [MART05b] Martínez A., Pelayo F. J., Morillas C. A.,. Reyneri L. M., and Romero S. *Automatic synthesis of vision processors on reconfigurable hardware*. En V Jornadas de Computación Reconfigurable y Aplicaciones (JCRA05) dentro del I Congreso Español De Informática (CEDI2005), Págs. 179484, 13-16 de Septiembre 2005.
- [MICR03] Microchip Technology Inc. *PIC16F87XA Data Sheet 28/40/44-Pin Enhanced Flash Microcontrollers*, 2003.

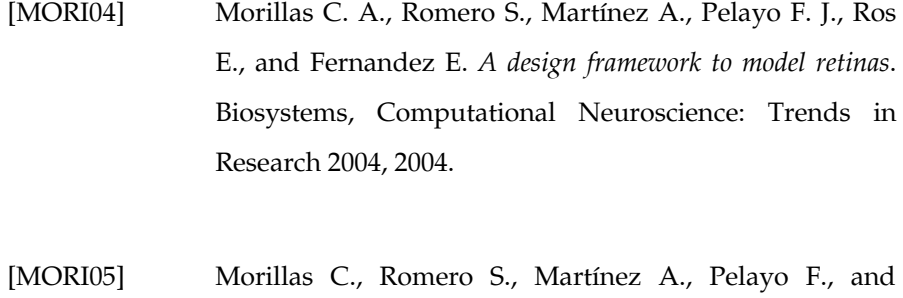

- Fernandez E. *A computational tool to test neuromorphic encoding schemes for visual neuroprostheses*. Lecture Notes in Computer Science, 3512:510517, 2005.
- [NAT04] National Geographic Channel. *Serie Innovation. Life, inspired "Human Body Shop"*, 2004.
- [NORM01] Normann, R.A., Warren, D.J., Ammermuller, J., Fernandez, E., Guillory, S. *High-resolution spatio-temporal mapping of visual pathways using multi-electrode arrays.* Vision Research 41 (10-11), pp. 1261-1275 (2001)
- [NORM99] Normann, R. *A neural interface for a cortical vision prosthesis*. Vision Research. 39: 2577-2587. 1999
- [PELA03a] Pelayo F. J., Morillas C., Martínez A., Romero S., Pino B., and E. Ros. *A reconfigurable machine to model the first stages of the human visual pathway*. En Actas de las III Jornadas sobre computación reconfigurable y aplicaciones (JCRA2003), Págs. 173482, Madrid, 10-12 de Septiembre 2003.
- [PELA03b] Pelayo F. J., Martínez A., Morillas C., Romero S., Sousa L., Tomás P., *Retina-Like Processing and Coding Platform for*  Cortical Neuro-stimulation. Actas de 25th Annual International Conference of the IEEE EMBS", Cancún, México, Septiembre de 2003
- [PELA04] Pelayo F.J., Romero S., Morillas C., Martinez A., Ros E., and Fernandez E. *Translating image sequences into spikes patterns for cortical neuro-stimulation*. Neurocomputing, 58- 60: 885892, 2004.
- [PENF50] Penfield, W., Rasmussen, T. The cerebral cortex of man: a clinical study of localization of function, MacMillan, New York. 1950.

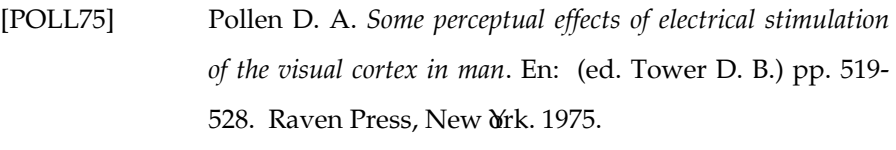

- [RESN02] Resnikoff, S. et al. *Global data on visual impairment in the year 2002*. World Health Organization, 2002. http://www.who.int/bulletin/volumes/82/11/en/844. pdf
- [RIZ7] Rizzo JF III, Wyatt J. Prospects for a visual prosthesis. Neuroscientist 1997;3(4):25162.
- [ROME05] Romero S., Pelayo F. J., Morillas C. A., Martínez A., and Fernandez E. *Reconfigurable Retina-like Preprocessing Platform for Cortical Visual Neuroprostheses*, volume 3, in Neural En-gineering: Neuro-Nanotechnology - Biorobotics, Artificial Implants and Neural Prosthesis. IEEE Press Series on Biomedical Engineering. (Ed. Metin Akay), 2005.

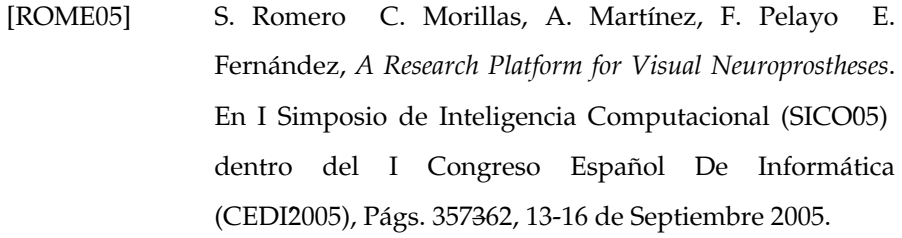

- [ROUS99] Rousche, P. J. and Normann, R. A. *Chronic Intracortical Microstimulation(ICMS) of Cat Sensory Cortex Using the Utah Intracortical Electrode Array*. IEEE Transactions on Rehabilitation Engineering, Vol. 7, No. 1, March 1999
- [SANG01] Sanguineti, V. et al., Neuro-Engineering: from neural interfaces to biological computers, en Communications Through Virtual Technology: Identity Community and Technology in the Internet Age. Editado por G. Riva y F. Davide, IOS Press: Amsterdam, 2001.
- [SCHM96] Schmidt, E.M., Bak, M, Hambrecht, F.T., Kufta, C.V., O'Rourke, D.K., and Vallabhanath, P. *Feasibility of a visual prosthesis for the blind based on intracortical microstimulation of the visual cortex*. Brain, 119, 507-522. (1996)

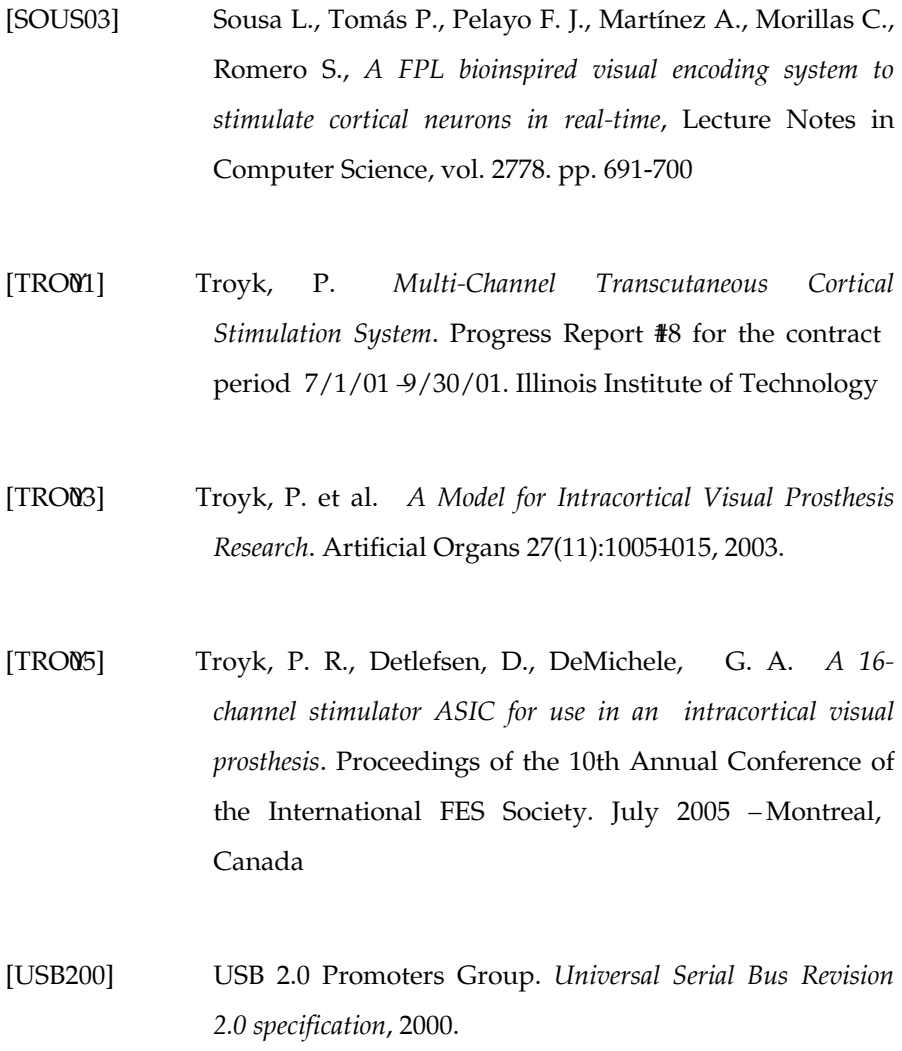

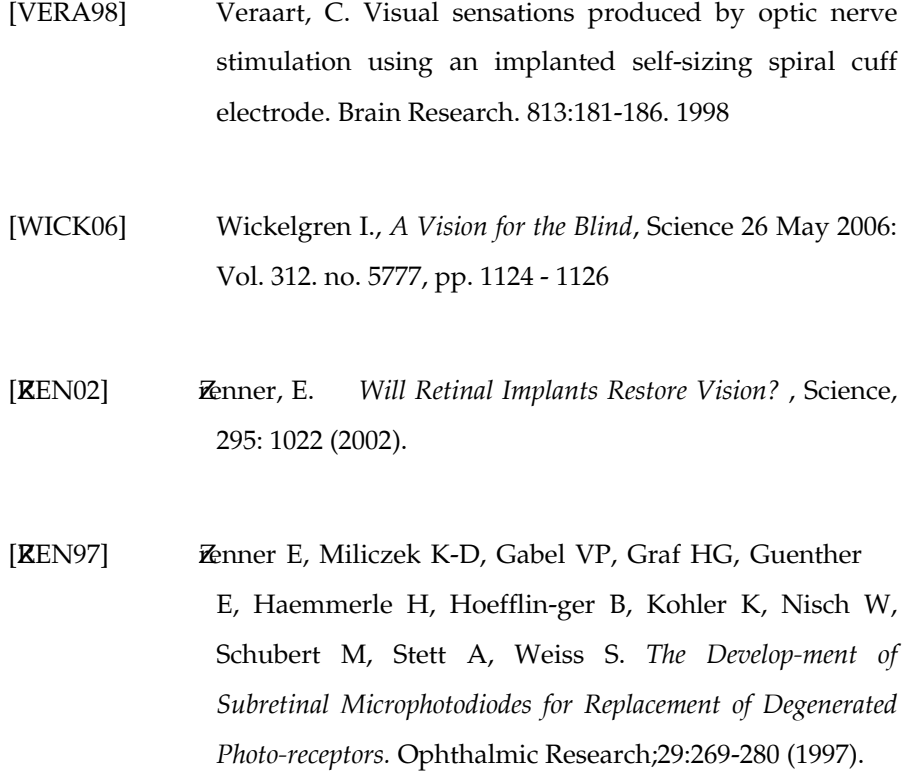